# Argo data management ar-um-02-01<br>ar-um-02-01<br>**Rue Set of Art at Rue Set of Art at Rue Set of Art Set of Art at Rue Set of Art Set of Art Set of Art Set of Art Set of Art Set of Art Set of Art Set of Art Set of Art Set of A**

Argo data management ar-um-02-01

# USER'S MANUAL

August  $21^{th}$  2009

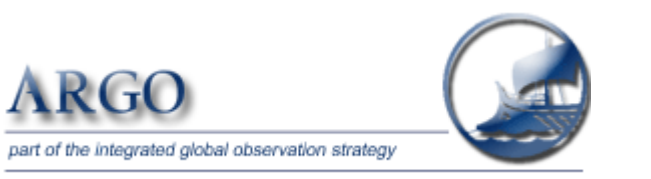

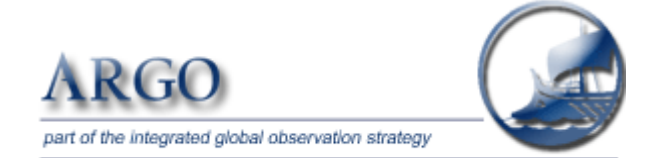

Argo data management

User's manual

Ref : ar-um-02-01 Ref ifremer : cor-do/dti-mut/02-084

Version : 2.2

Date : 21/08/2009

Authors : Thierry Carval / Ifremer, Bob Keeley / MEDS, Yasushi Takatsuki / JAMSTEC, Takashi Yoshida / JMA, Stephen Loch / BODC, Claudia Schmid / AOML, Roger Goldsmith / WHOI, Annie Wong / UW, Rebecca McCreadie / BODC, Ann Thresher / CSIRO, Ahn Tran / MEDS

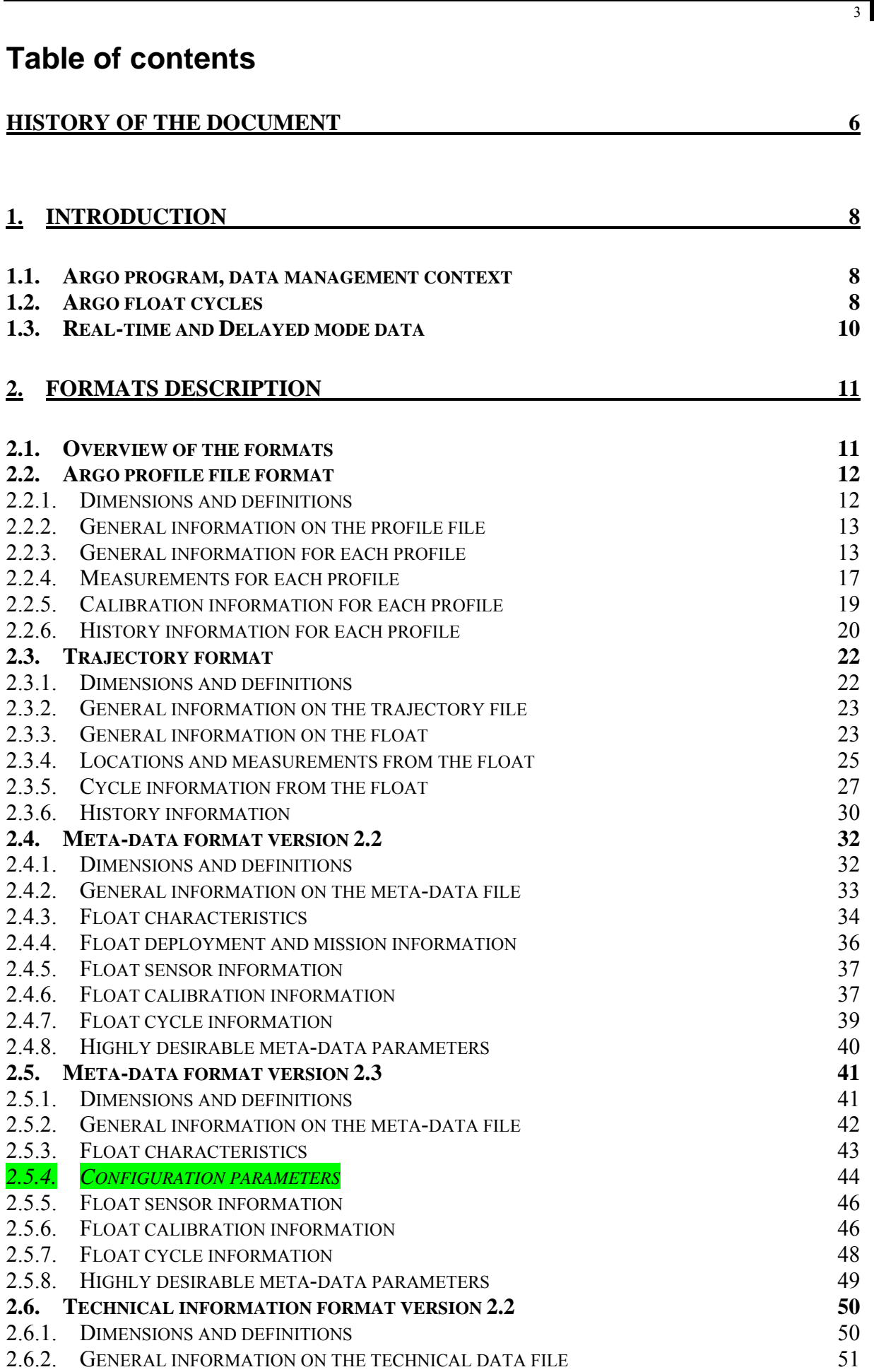

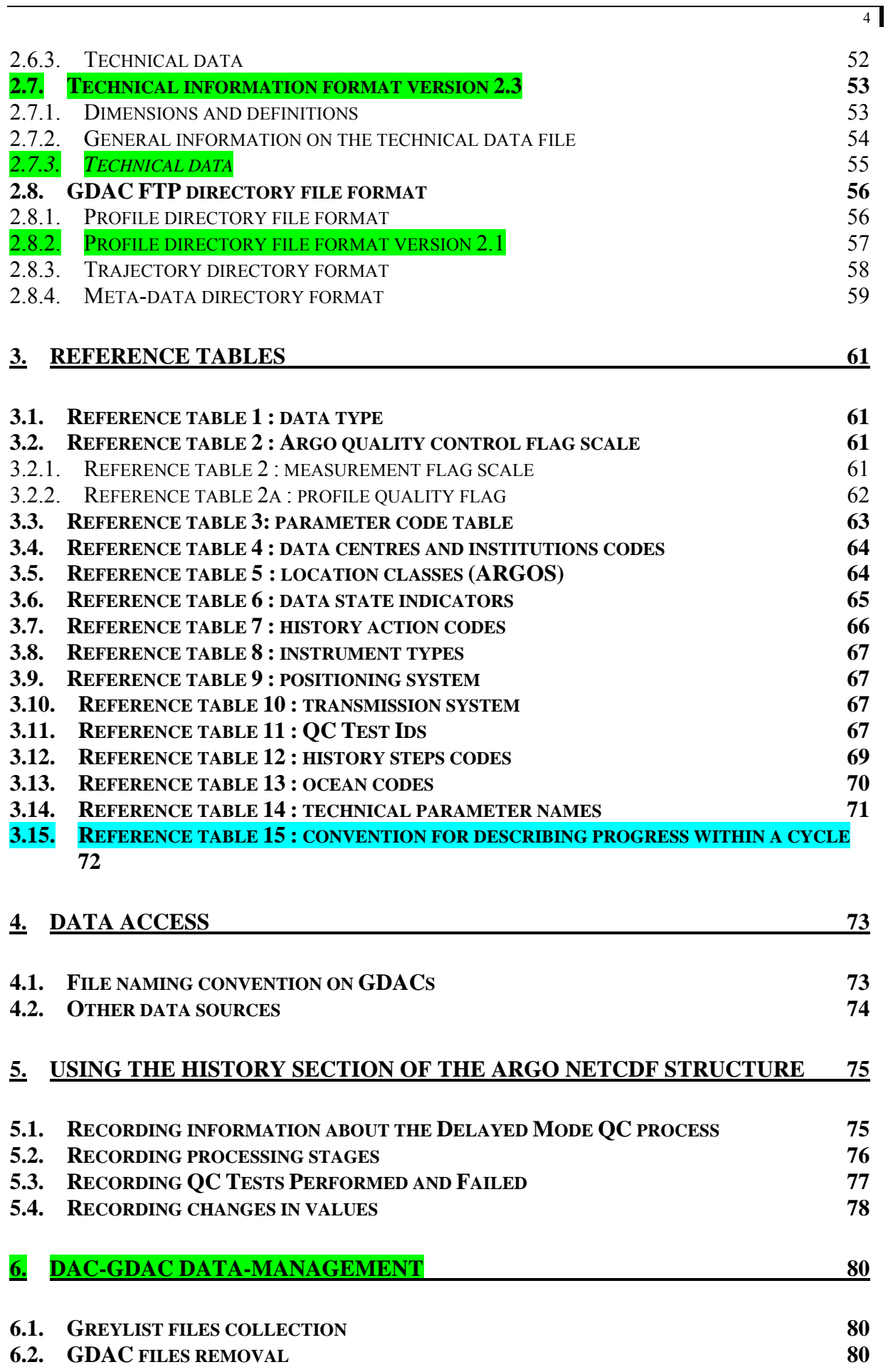

# **History of the document**

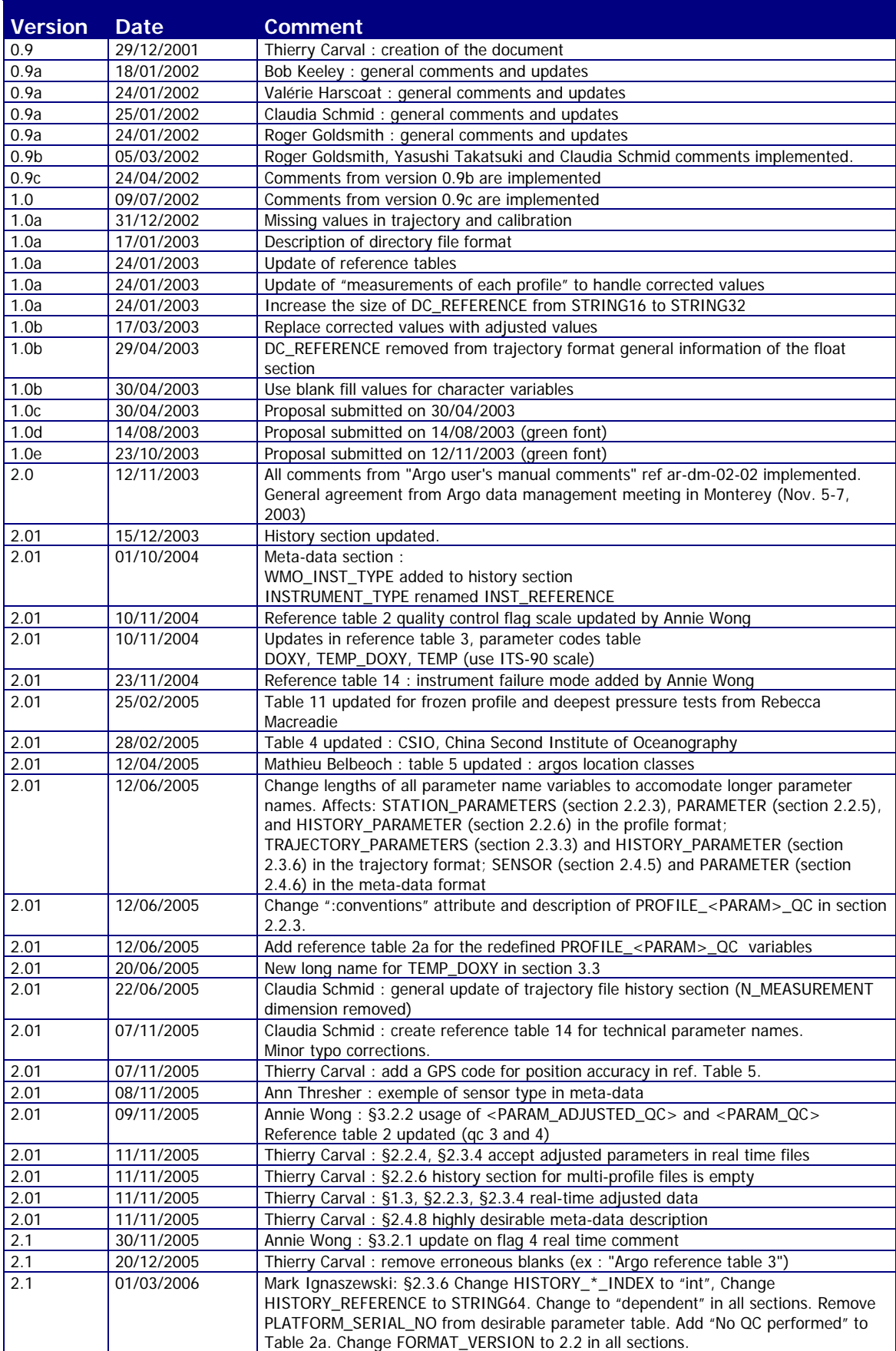

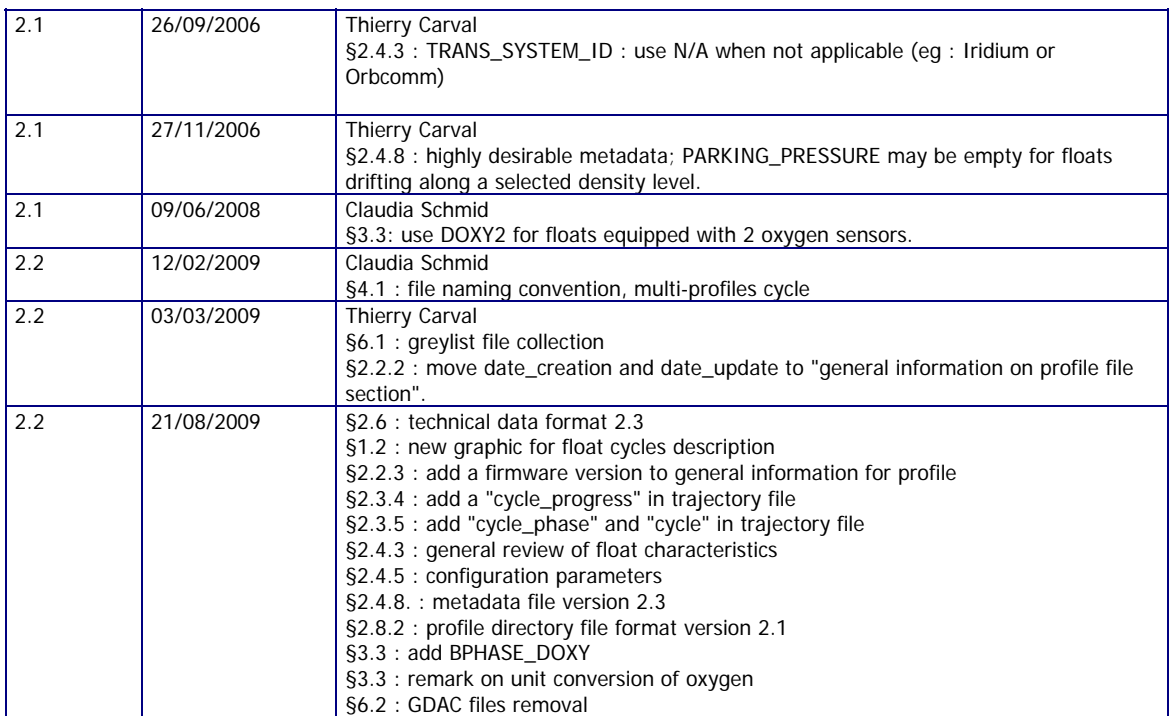

## **1. Introduction**

This document is the Argo data user's manual.

It contains the description of the formats and files produced by the Argo DACs.

### **1.1. Argo program, data management context**

The objective of Argo program is to operate and manage a set of 3000 floats distributed in all oceans, with the vision that the network will be a permanent and operational system.

The Argo data management group is creating a unique data format for internet distribution to users and for data exchange between national data centres (DACs) and global data centres (GDACs).

Profile data, metadata, trajectories and technical data are included in this standardization effort.

The Argo data formats are based on NetCDF because :

- It is a widely accepted data format by the user community,
- It is a self-describing format for which tools are widely available,
- It is a reliable and efficient format for data exchange.

### **1.2. Argo float cycles**

A typical Argo float drifts for three years or more in the ocean. It continuously performs measurement cycles. Each cycle lasts about 10 days and can be divided into 4 phases:

- A descent from surface to a parking pressure (e.g. 1500 decibars),
- A subsurface drift at the parking pressure (e.g. 10 days),
- An ascent from a fixed pressure to surface (e.g. 2000 decibars),
- A surface drift with positioning and data transmission to a communication satellite (e.g. 8 hours).

Profile measurements (e.g. pressure, temperature, salinity) are performed during ascent, occasionally during descent. Subsurface measurements during parking are sometime performed (e.g. every 12 hours).

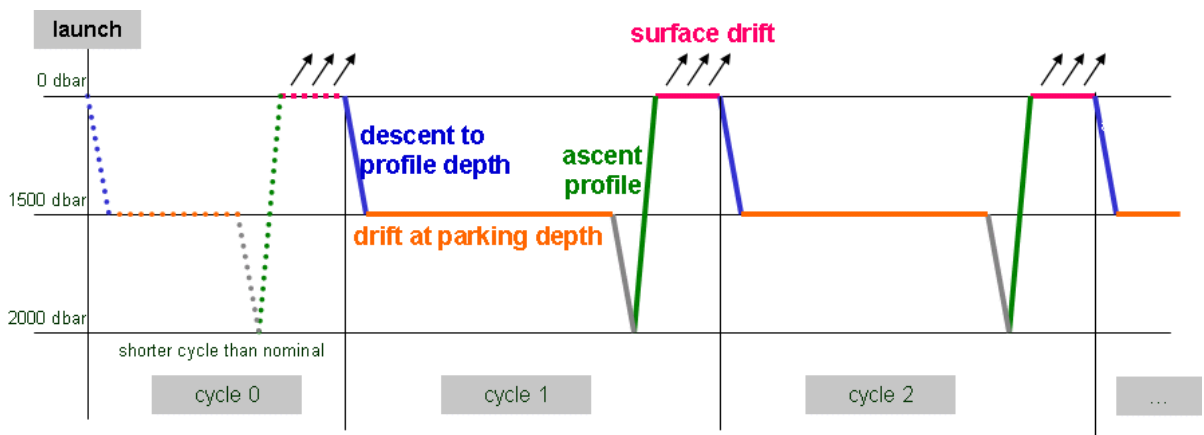

A typical Argo float performs continuously measurement cycle during 3 years or more in the ocean. A more detailed cycle description is available in reference table 15, chapter 3.15.

### **Cycle naming convention**

Float cycle numbers usually start at 1. The next cycles are increasing numbers (e.g. 2, 3,…N). If the float reports cycle number, this is what should be used in all Argo files. Very conveniently some floats transmit their configuration during the transmissions before they descent for profile 1. Cycle 0 contains the first surface drift with technical data transmission or configuration information. This data is reported in the technical data files. Cycle 0 may contain subsurface measurements if a descending/ascending profile is performed before any data transmission. The time length of this cycle is usually shorter than the next nominal cycles. The cycle time is therefore regular only for later profiles and may be variable if the float is reprogrammed during its mission.

### 10

### **1.3. Real-time and Delayed mode data**

Data from Argo floats are transmitted from the float, passed through processing and automatic quality control procedures as quickly as possible after the float begins reporting at the surface. The target is to issue the data to the GTS and Global Data servers within 24 hours of surfacing, or as quickly thereafter as possible. These are called real-time data.

The data are also issued to the Principle Investigators on the same schedule as they are sent to the Global servers. These scientists apply other procedures to check data quality and the target is for these data to be returned to the global data centres within 6 to 12 months. These constitute the delayed mode data.

The adjustments applied to delayed-data may also be applied to real-time data, to correct sensor drifts for real-time users. However, these real-time adjustments will be recalculated by the delayed mode quality control.

# **2. Formats description**

### **2.1. Overview of the formats**

Argo data formats are based on NetCDF from Ucar.

NetCDF (network Common Data Form) is an interface for array-oriented data access and a library that provides an implementation of the interface. The NetCDF library also defines a machine-independent format for representing scientific data. Together, the interface, library, and format support the creation, access, and sharing of scientific data. The NetCDF software was developed at the Unidata Program Centre in Boulder, Colorado. The <u>freely available</u> source can be obtained as a compressed tar file or a zip file from Unidata or from other mirror sites.

- Ucar web site address : http://www.ucar.edu/ucar
- NetCDF documentation : http://www.unidata.ucar.edu/packages/netcdf/index.html

Argo formats are divided in 4 sections :

- Dimensions and definitions
- General information
- Data section
- History section

The Argo NetCDF formats do not contain any global attribute.

Argo date and times : all date and time have to be given in UTC time, universal time coordinates.

### **2.2. Argo profile file format**

An Argo profile file contains a set of profiles. The minimum number is one profile. There is no defined maximum number of profiles.

A profile contains measurements performed at different pressures by an Argo float.

A profile contains typically 100 pressures, from 0 decibar (surface) to 2000 decibars (approximately 2000 meters depth).

For each pressure sample, there is a fixed number of parameters measured or calculated such as temperature, salinity or conductivity.

For file naming conventions, see §4.1 .

### 2.2.1. Dimensions and definitions

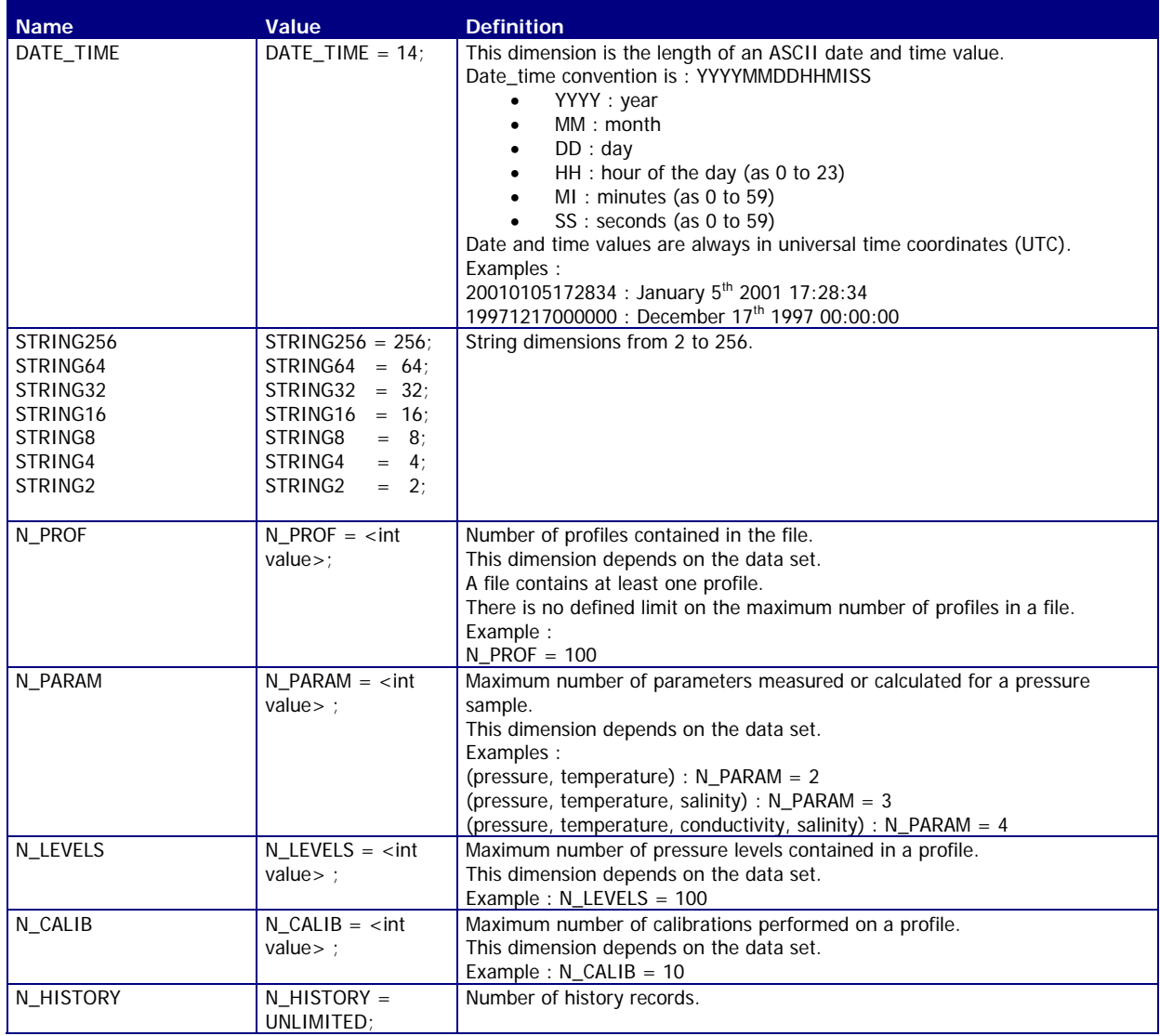

### 2.2.2. General information on the profile file

This section contains information about the whole file.

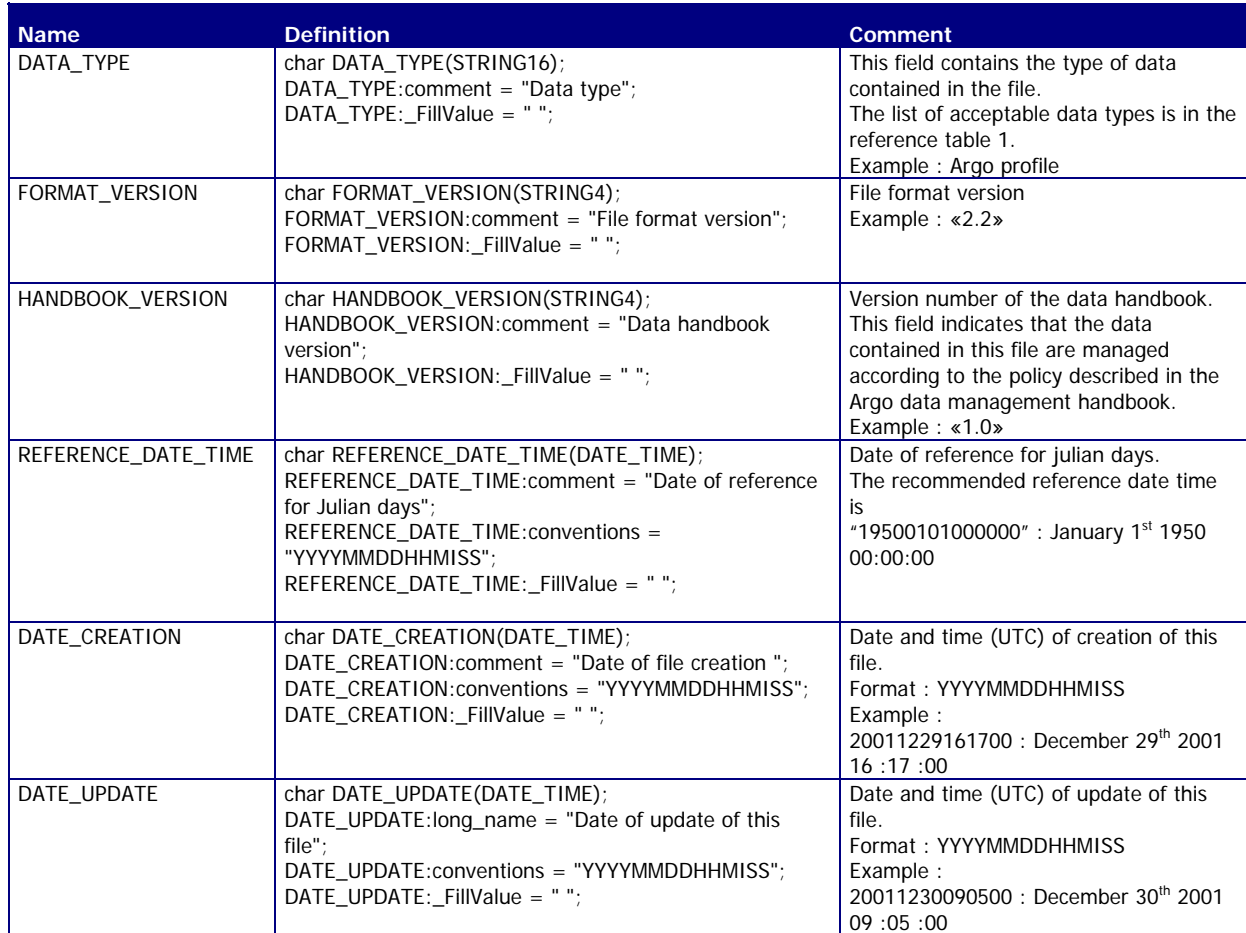

### 2.2.3. General information for each profile

This section contains general information on each profile.

Each item of this section has a N\_PROF (number of profiles) dimension.

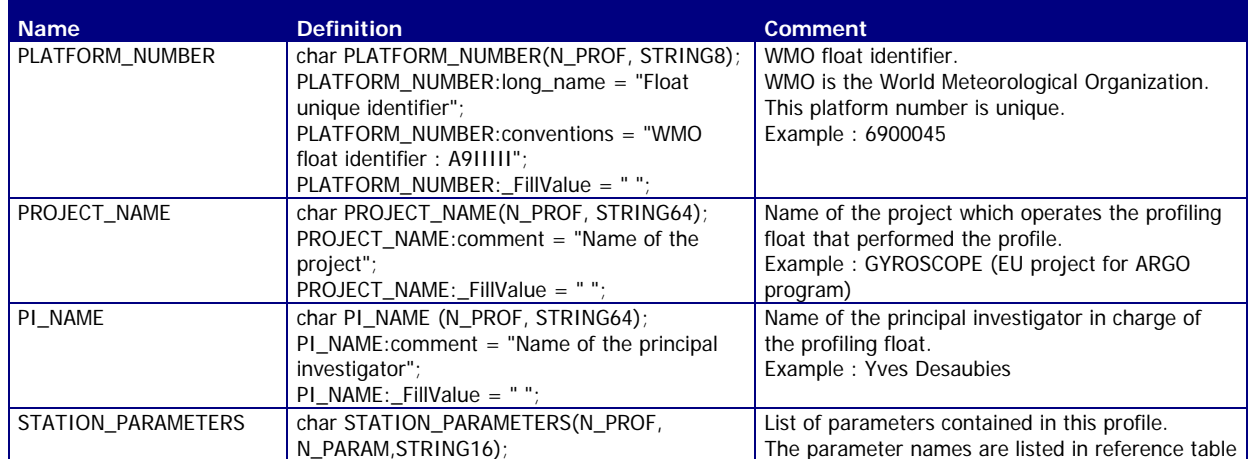

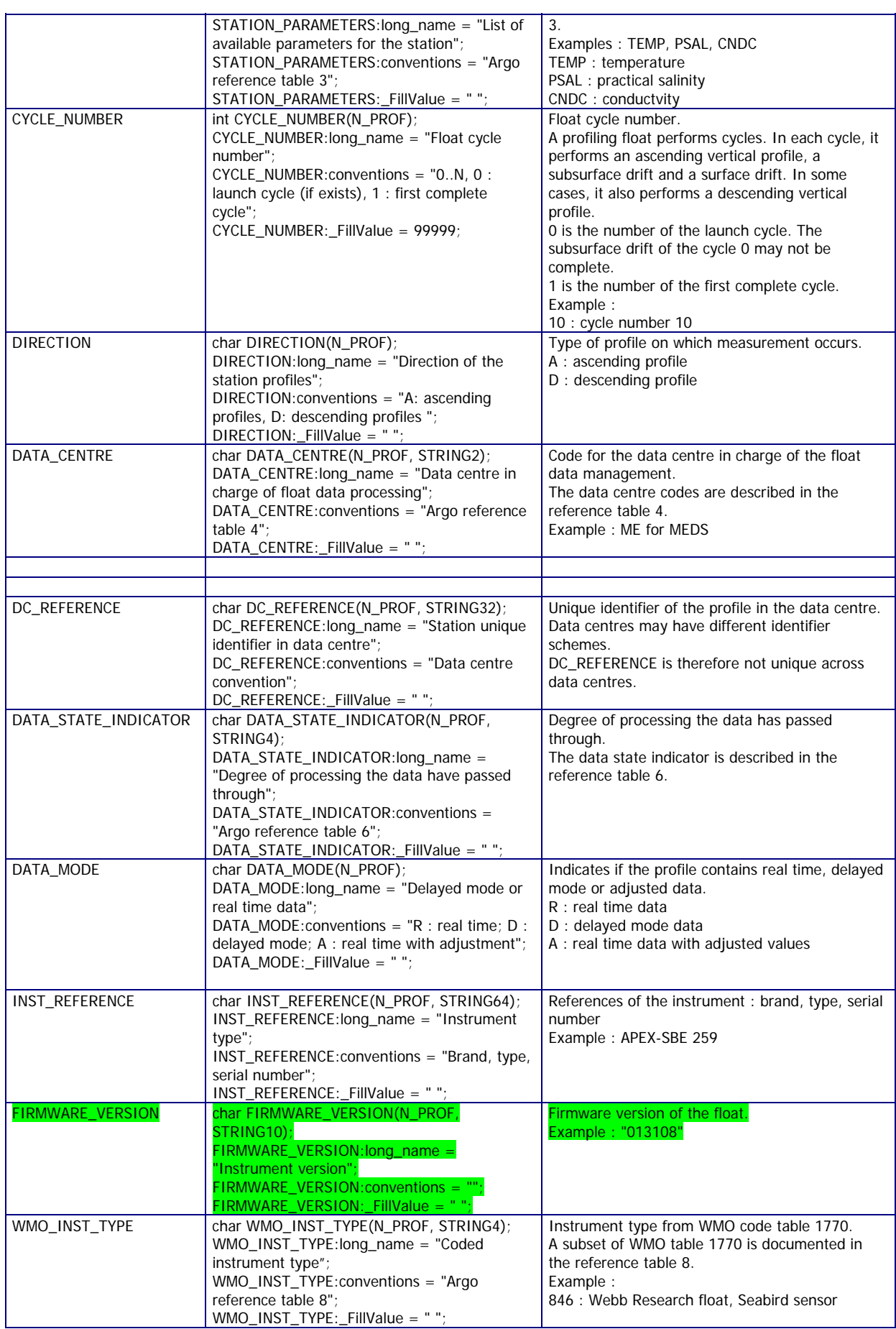

| <b>JULD</b>           | double JULD(N_PROF);<br>JULD:long_name = "Julian day (UTC) of the<br>station relative to REFERENCE_DATE_TIME";<br>JULD: units = "days since 1950-01-01 00:00:00<br>UTC";<br>JULD:conventions = "Relative julian days with<br>decimal part (as parts of day)";<br>JULD: FillValue = $999999$ :               | Julian day of the profile <sup>1</sup> .<br>The integer part represents the day, the decimal<br>part represents the time of the profile.<br>Date and time are in universal time coordinates.<br>The julian day is relative to<br>REFERENCE_DATE_TIME.<br>Example:<br>18833.8013889885: July 25 2001 19:14:00                                                                                   |
|-----------------------|----------------------------------------------------------------------------------------------------|----------------------------------------------------------------------------------------------------|
| JULD_QC               | char JULD_QC(N_PROF);<br>JULD QC:long name = "Quality on Date and<br>Time";<br>JULD_QC:conventions = "Argo reference table<br>2"<br>JULD_QC:_FillValue = "";                                                                                                    | Quality flag on JULD date and time.<br>The flag scale is described in the reference table<br>2.<br>Example:<br>1: the date and time seems correct.                                                                                                    |
| JULD_LOCATION         | double JULD_LOCATION(N_PROF);<br>$JULD:long_name = "Julian day (UTC) of the$<br>location relative to REFERENCE_DATE_TIME ";<br>JULD: units = "days since 1950-01-01 00:00:00<br>UTC":<br>JULD:conventions = "Relative julian days with<br>decimal part (as parts of day)";<br>JULD: FillValue = $999999$ .; | Julian day of the location of the profile (1).<br>The integer part represents the day, the decimal<br>part represents the time of the profile.<br>Date and time are in universal time coordinates.<br>The julian day is relative to<br>REFERENCE_DATE_TIME.<br>Example:<br>18833.8013889885: July 25 2001 19:14:00                                                                             |
| LATITUDE              | double LATITUDE(N_PROF);<br>LATITUDE: long_name = "Latitude of the<br>station, best estimate";<br>LATITUDE: units = "degree_north";<br>LATITUDE: FillValue = $99999$ .;<br>LATITUDE: valid_min = $-90$ .;<br>LATITUDE: valid_max = $90$ .;                                                                  | Latitude of the profile.<br>Unit : degree north<br>This field contains the best estimated latitude.<br>The latitude value may be improved in delayed<br>mode.<br>The measured locations of the float are located in<br>the trajectory file.<br>Example: 44.4991: 44° 29' 56.76" N                                                                                                    |
| LONGITUDE             | double LONGITUDE(N_PROF);<br>$LONGITUDE: long_name = "Longitude of the$<br>station, best estimate";<br>LONGITUDE:units = "degree_east";<br>LONGITUDE: $_F$ illValue = 99999.;<br>LONGITUDE: valid_min = -180.;<br>LONGITUDE: valid_max = $180$ .;                                                           | Longitude of the profile.<br>Unit : degree east<br>This field contains the best estimated longitude.<br>The longitude value may be improved in delayed<br>mode.<br>The measured locations of the float are located in<br>the trajectory file.<br>Example: 16.7222: 16° 43' 19.92" E                                                                                                    |
| POSITION_QC           | char POSITION_QC(N_PROF);<br>POSITION_QC:long_name = "Quality on<br>position (latitude and longitude)";<br>POSITION_QC:conventions = "Argo reference<br>table 2";<br>POSITION_QC:_FillValue = "";                                                                                                    | Quality flag on position.<br>The flag on position is set according to<br>(LATITUDE, LONGITUDE) quality.<br>The flag scale is described in the reference table<br>2.<br>Example : 1 : position seems correct.                                                                                                    |
| POSITIONING_SYSTEM    | char POSITIONING_SYSTEM(N_PROF,<br>STRING8);<br>POSITIONING_SYSTEM:long_name =<br>"Positioning system";<br>POSITIONING_SYSTEM:_FillValue = "";                                                                                                    | Name of the system in charge of positioning the<br>float locations from reference table 9.<br>Examples: ARGOS                                                                                                    |
| PROFILE_ <param/> _QC | char PROFILE_ <param/> _QC(N_PROF);<br>PROFILE_ <param/> _QC:long_name = "Global<br>quality flag of <param/> profile";<br>PROFILE_ <param/> _QC:conventions = "Argo<br>reference table 2a";<br>PROFILE_ <param/> _QC:_FillValue = "";                                                                       | Global quality flag on the PARAM profile.<br>PARAM is among the STATION_PARAMETERS.<br>The overall flag is set to indicate the percentage<br>of good data in the profile as described in<br>reference table 2a.<br>Example:<br>$PROFILE_TEMP_QC = A$ : the temperature profile<br>contains only good values<br>PROFILE_PSAL_QC = $C$ : the salinity profile<br>contains 50% to 75% good values |

<sup>1</sup> Assume that a float profiles on its ascent. When the float first comes to the surface, it begins to transmit data. Each data transmission has a time attached to it and the earliest time is what is recorded in JULD. It is possible that the first transmission from a float cannot be used to derive its location. In this case, the time of location, JULD\_LOCATION, is different and later than the time of the profile.

### 2.2.4. Measurements for each profile

This section contains information on each level of each profile. Each variable in this section has a N\_PROF (number of profiles), N\_LEVELS (number of pressure levels) dimension.

The original data received from the float and examined by real-time quality control should be placed in the <PARAM> and the QC flags set by the real-time process should be placed in the <PARAM>\_QC field. The values and flags in the <PARAM> fields should never be altered.

Each parameter can be adjusted (in delayed-mode, but also in real-time if appropriate). In that case, <PARAM>\_ADJUSTED contains the adjusted values,

 $\leq$ PARAM $\geq$  ADJUSTED QC contains the QC flags set by the delayed-mode process, and <PARAM>\_ADJUSTED\_ERROR contains the adjustment uncertainties.

A real-time data file with no adjusted data has an adjusted section with fill values (<PARAM>\_ADJUSTED, <PARAM>\_ADJUSTED\_QC and <PARAM>\_ADJUSTED\_ERROR).

The Argo profile delayed mode QC is described in "Argo quality control manual" by Annie Wong et Al.

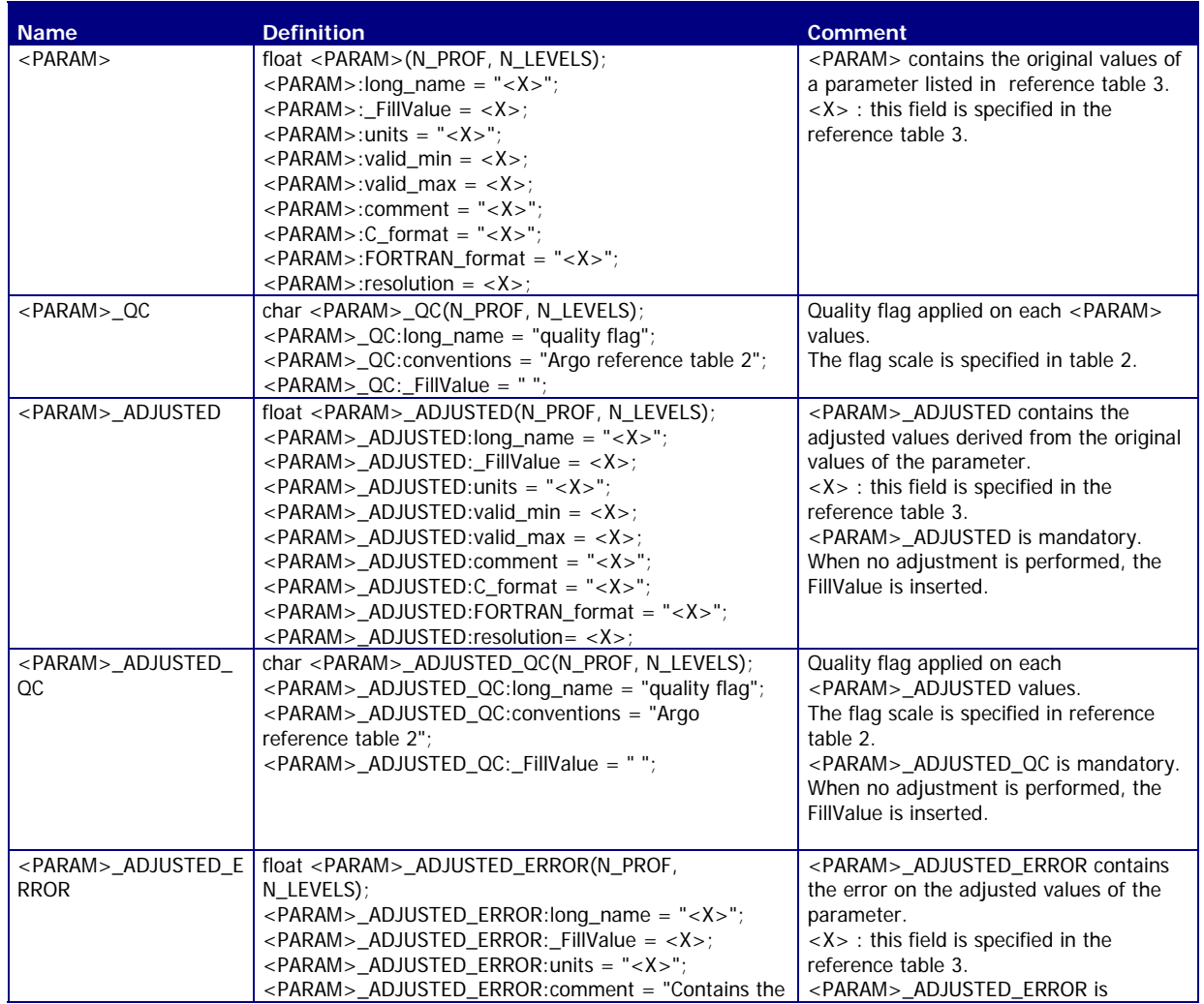

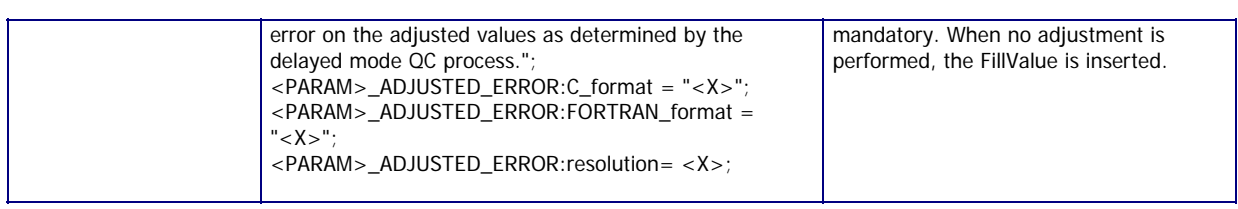

Example of a profiling float performing temperature measurements with adjusted values of temperature :

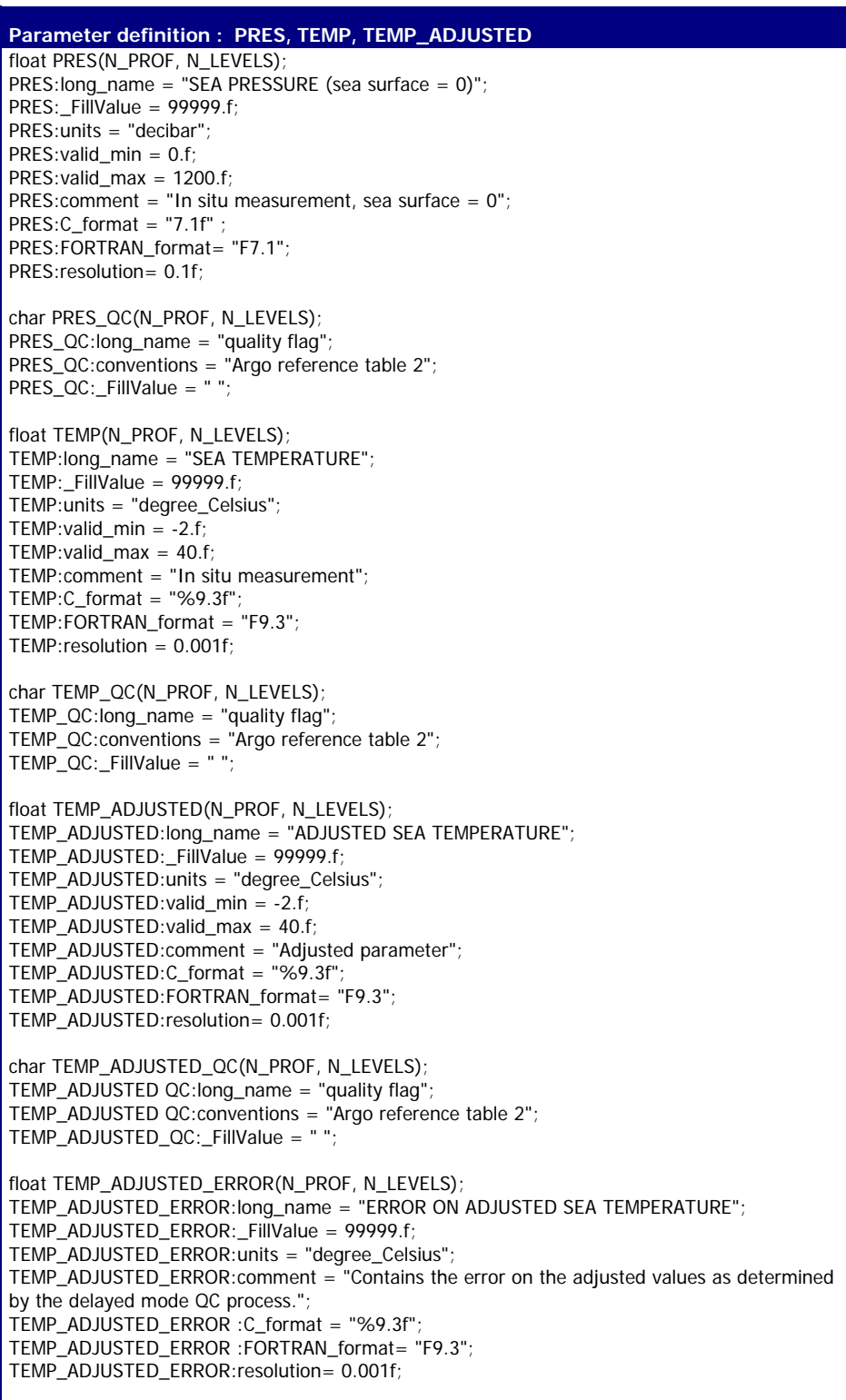

### 2.2.5. Calibration information for each profile

Calibrations are applied to parameters to create adjusted parameters. Different calibration methods will be used by groups processing Argo data. When a method is applied, its description is stored in the following fields.

This section contains calibration information for each parameter of each profile.

Each item of this section has a N\_PROF (number of profiles), N\_CALIB (number of calibrations), N\_PARAM (number of parameters) dimension.

If no calibration is available, N\_CALIB is set to 1, all values of calibration section are set to fill values.

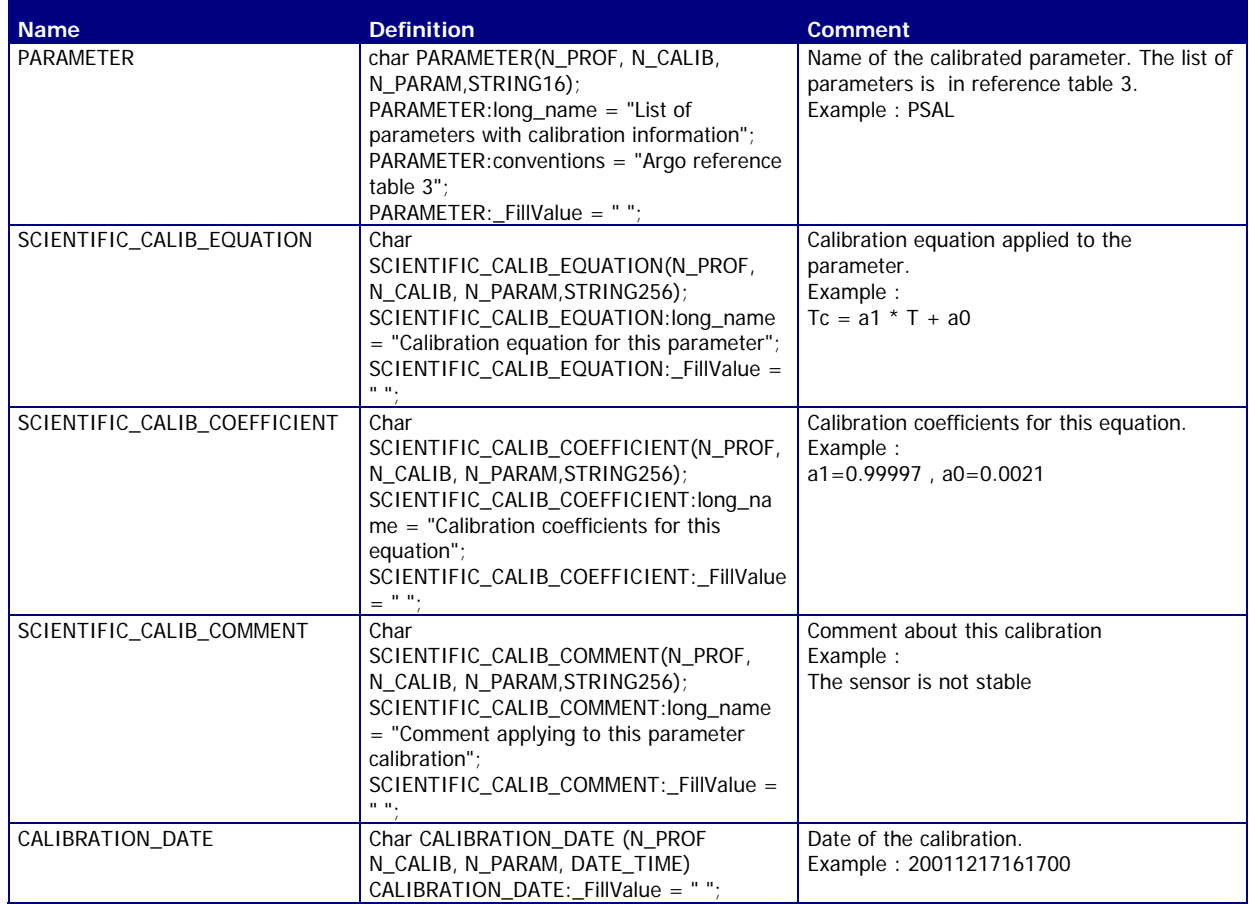

### 2.2.6. History information for each profile

This section contains history information for each action performed on each profile by a data centre.

Each item of this section has a N\_HISTORY (number of history records), N\_PROF (number of profiles) dimension.

A history record is created whenever an action is performed on a profile.

The recorded actions are coded and described in the history code table from the reference table 7.

On the GDAC, multi-profile history section is empty to reduce the size of the file. History section is available on mono-profile files, or in multi-profile files distributed from the web data selection.

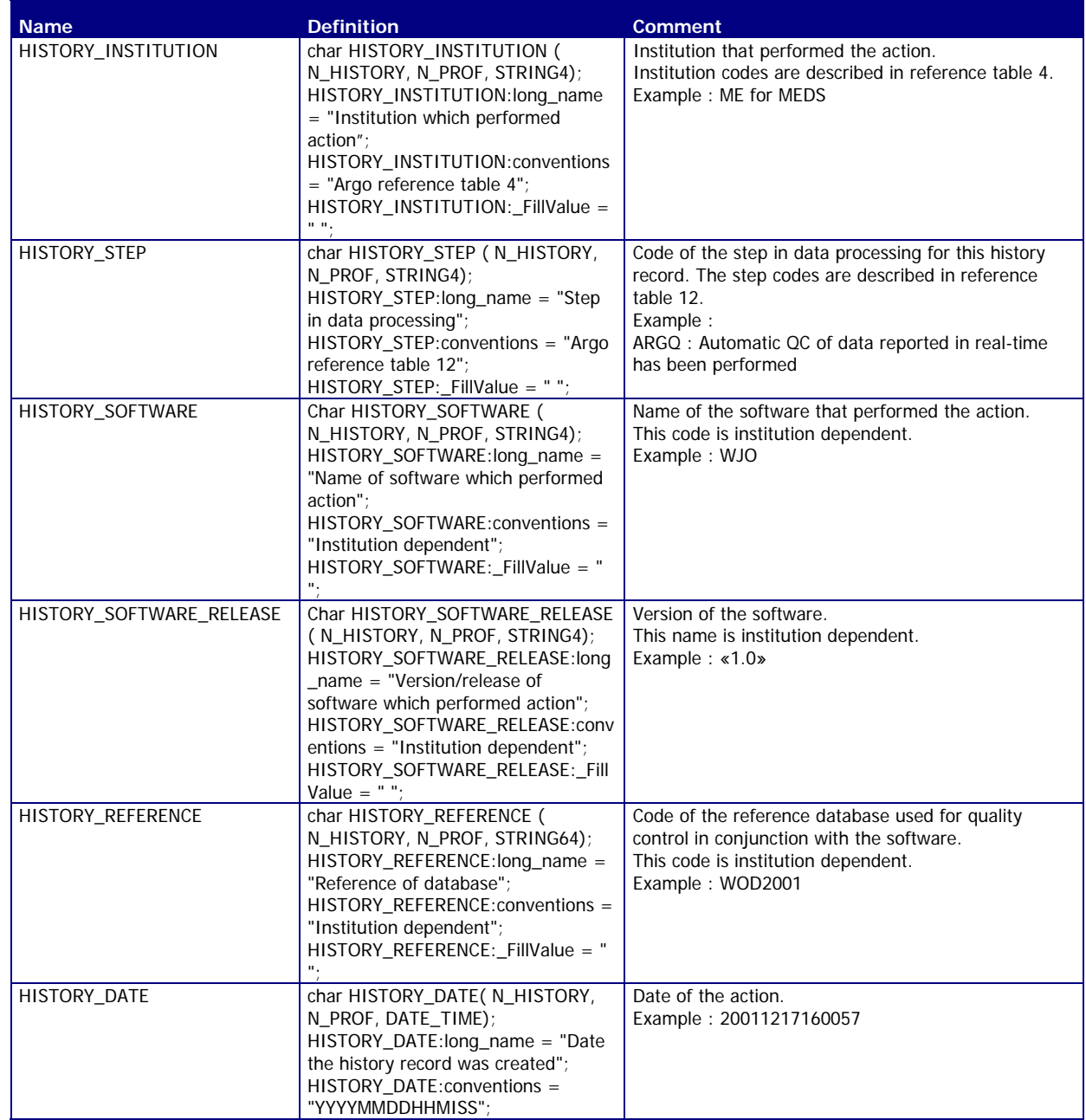

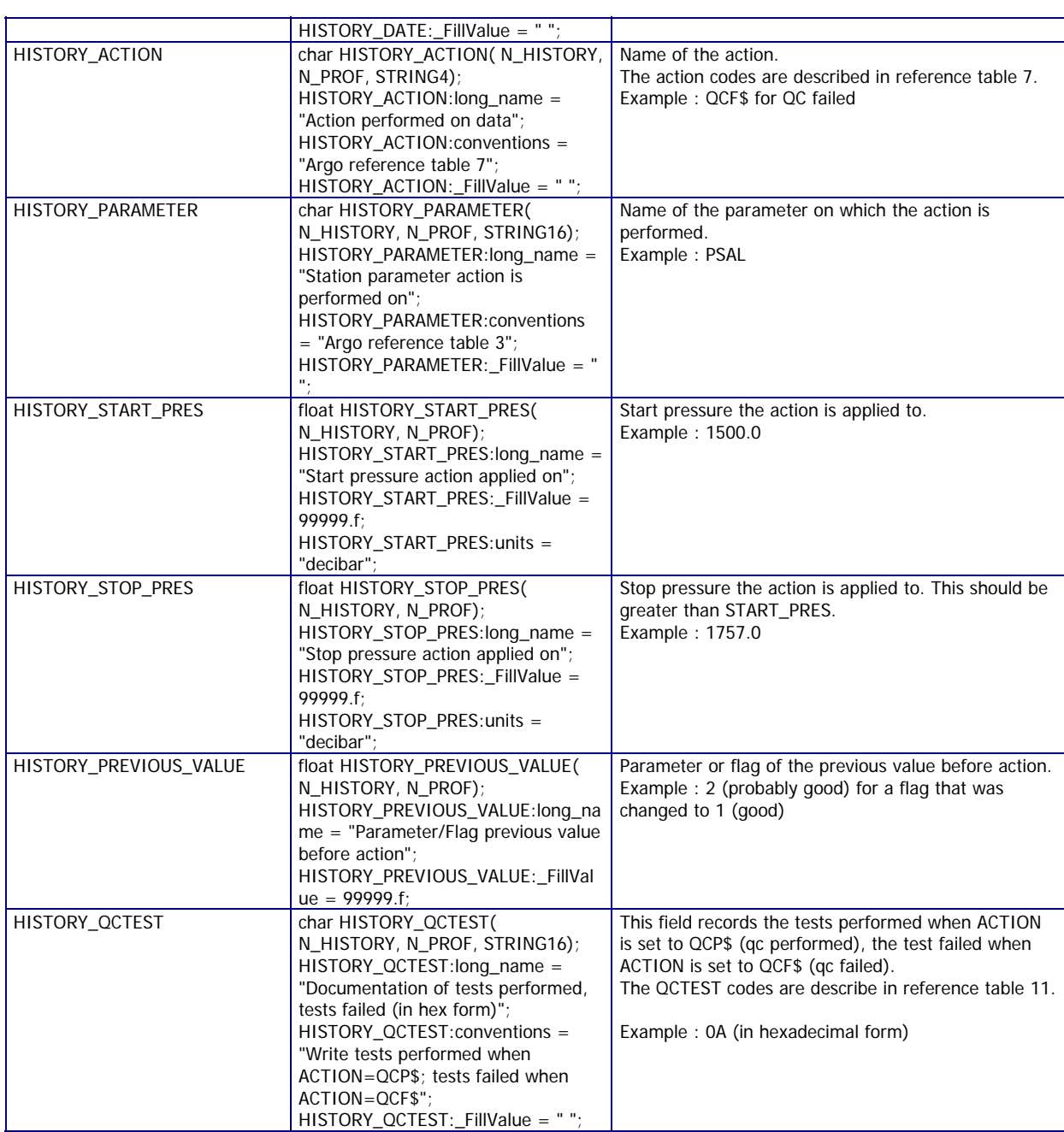

The usage of the History section is described in §5 "Using the History section of the Argo netCDF Structure".

### **2.3. Trajectory format**

An Argo trajectory file contains all received locations of an Argo float. There is one trajectory file per float.

In addition to locations, a trajectory file may contain measurements such as temperature, salinity or conductivity performed at some or all locations.

For file naming conventions, see §4.1 .

### 2.3.1. Dimensions and definitions

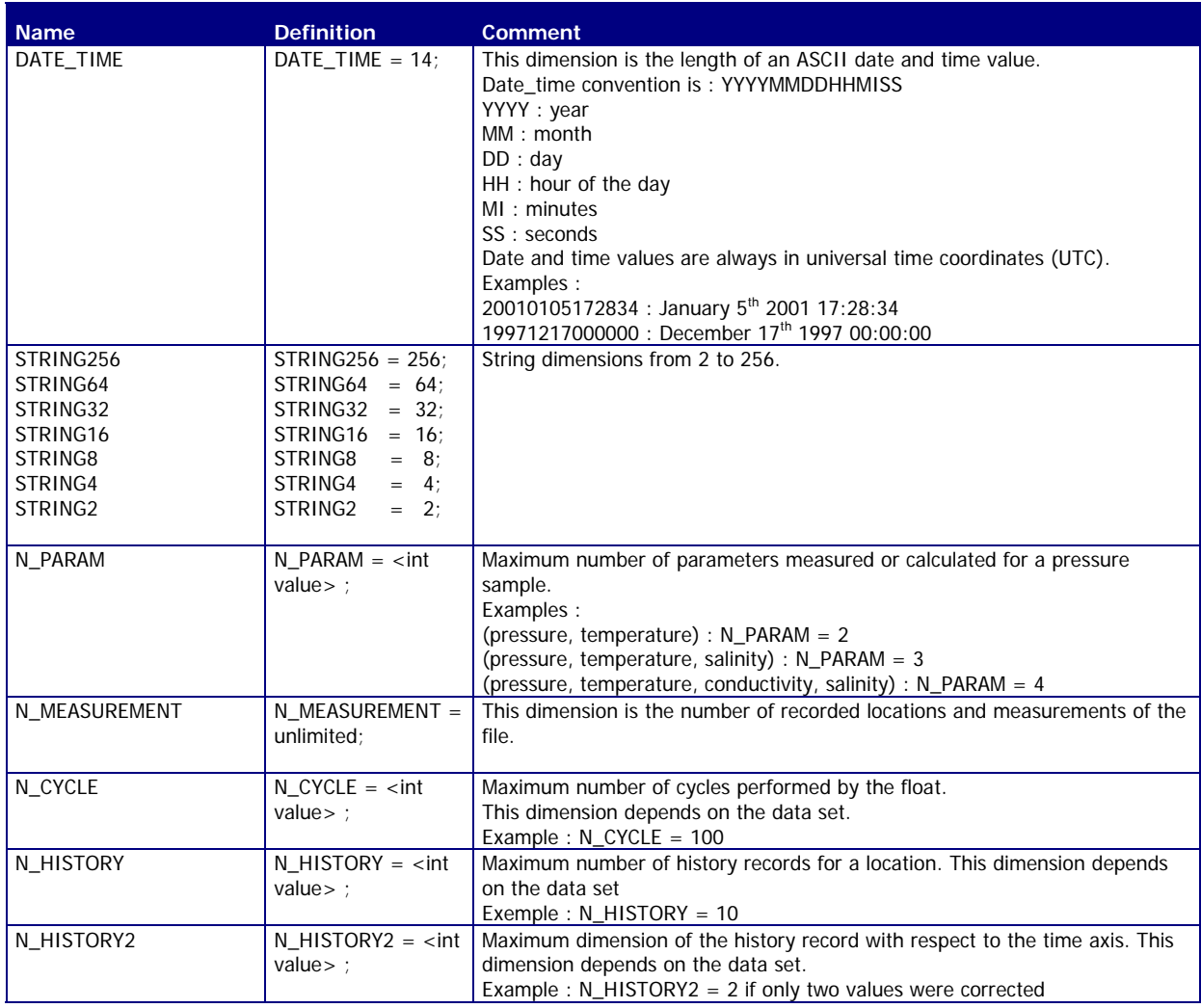

# 2.3.2. General information on the trajectory file

This section contains information about the whole file.

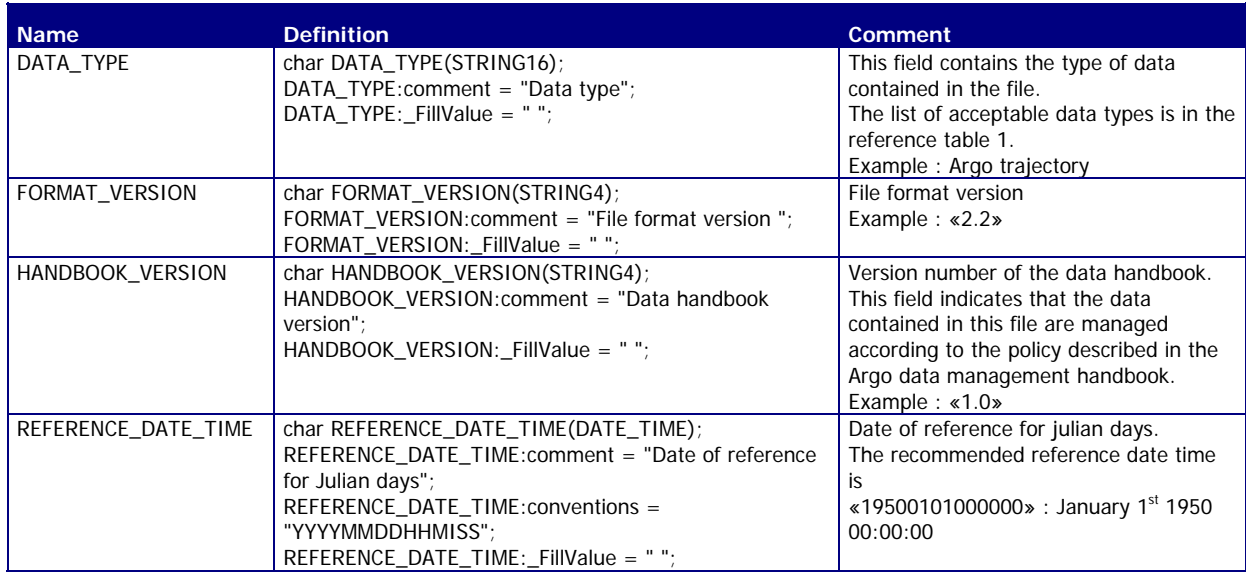

### 2.3.3. General information on the float

This section contains general information on the float.

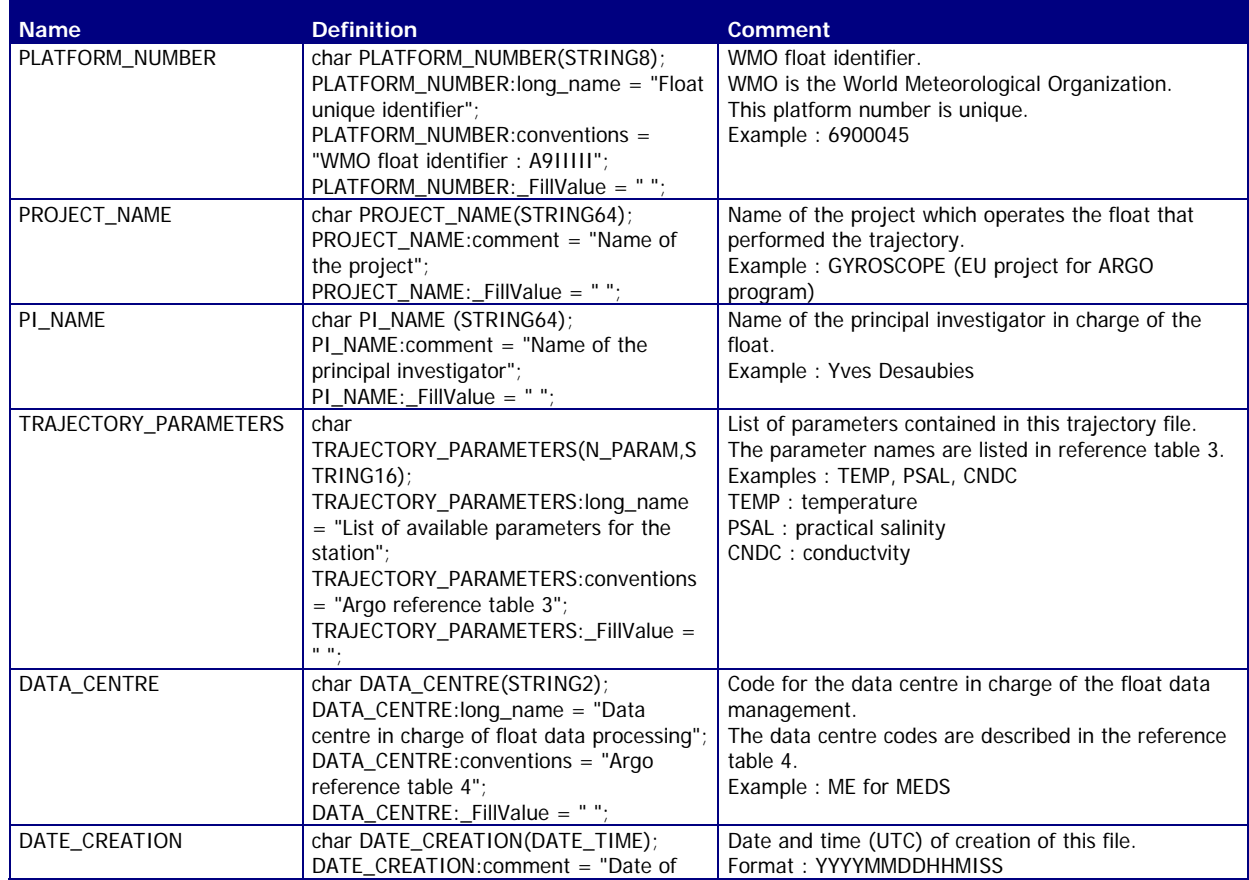

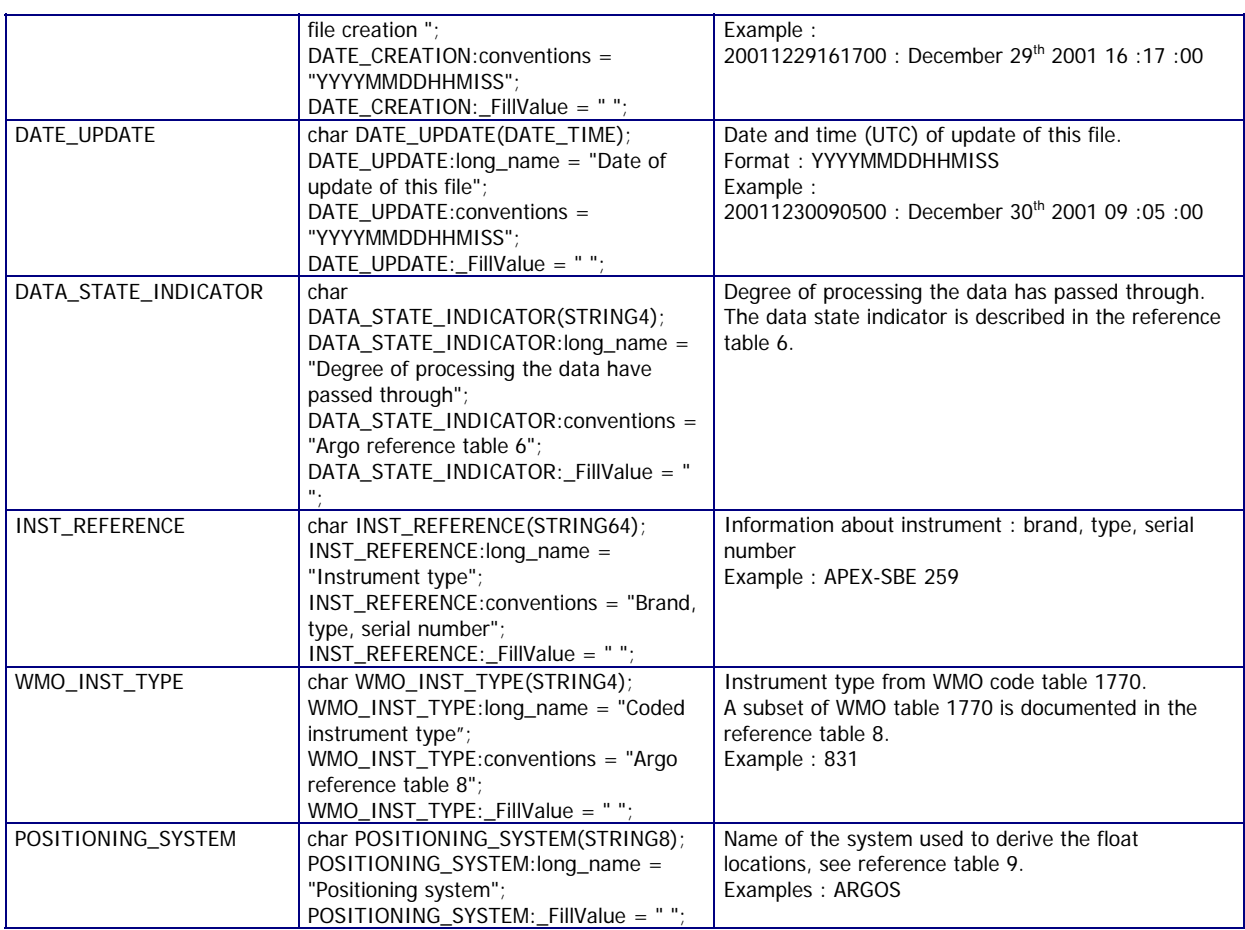

2.3.4. Locations and measurements from the float

This section contains locations for one Argo float. It may also contain measurements performed along the trajectory.

Each field in this section has a N\_MEASUREMENT dimension.

N\_MEASUREMENT is the number of locations (or measurement) received from the float.

When no parameter is measured along the trajectory, N\_PARAM (number of parameters) and any field with a N\_PARAM dimension are removed from the file : PARAM, PARAM\_QC, PARAM\_ADJUSTED, PARAM\_ADJUSTED\_QC, PARAM\_ADJUSTED\_ERROR and TRAJECTORY\_PARAMETERS.

The original data received from the float and examined by real-time quality control should be placed in the <PARAM> and the QC flags set by the real-time process should be placed in the <PARAM>\_QC field. The values and flags in the <PARAM> fields should never be altered.

Each parameter can be adjusted. In that case, <PARAM>\_ADJUSTED contains the adjusted values, <PARAM>\_ADJUSTED\_QC contains the QC flags set by the delayedmode process, and <PARAM>\_ADJUSTED\_ERROR contains the adjustment uncertainties.

A file with no adjusted data contains adjusted sections with fill values (<PARAM>\_ADJUSTED, <PARAM>\_ADJUSTED\_QC and <PARAM>\_ADJUSTED\_ERROR).

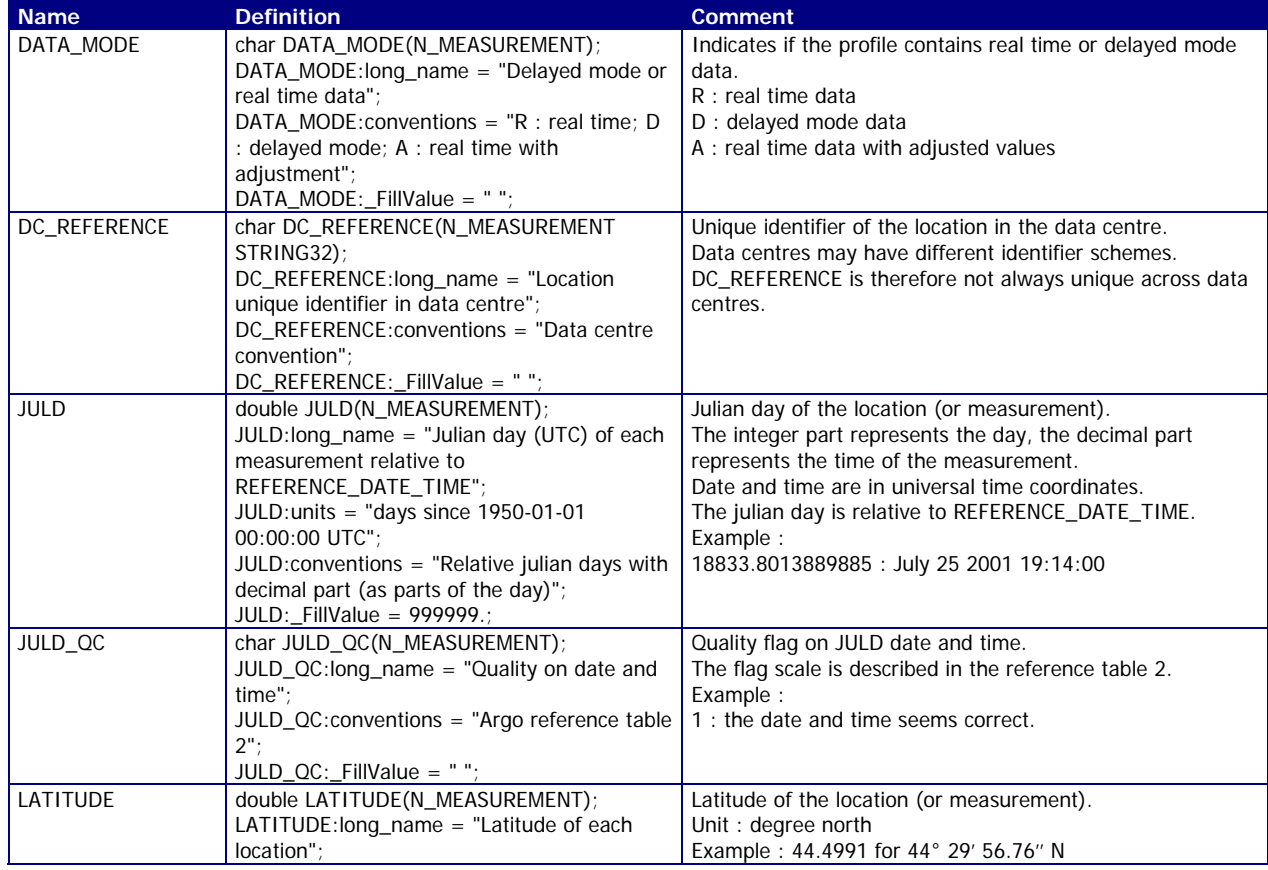

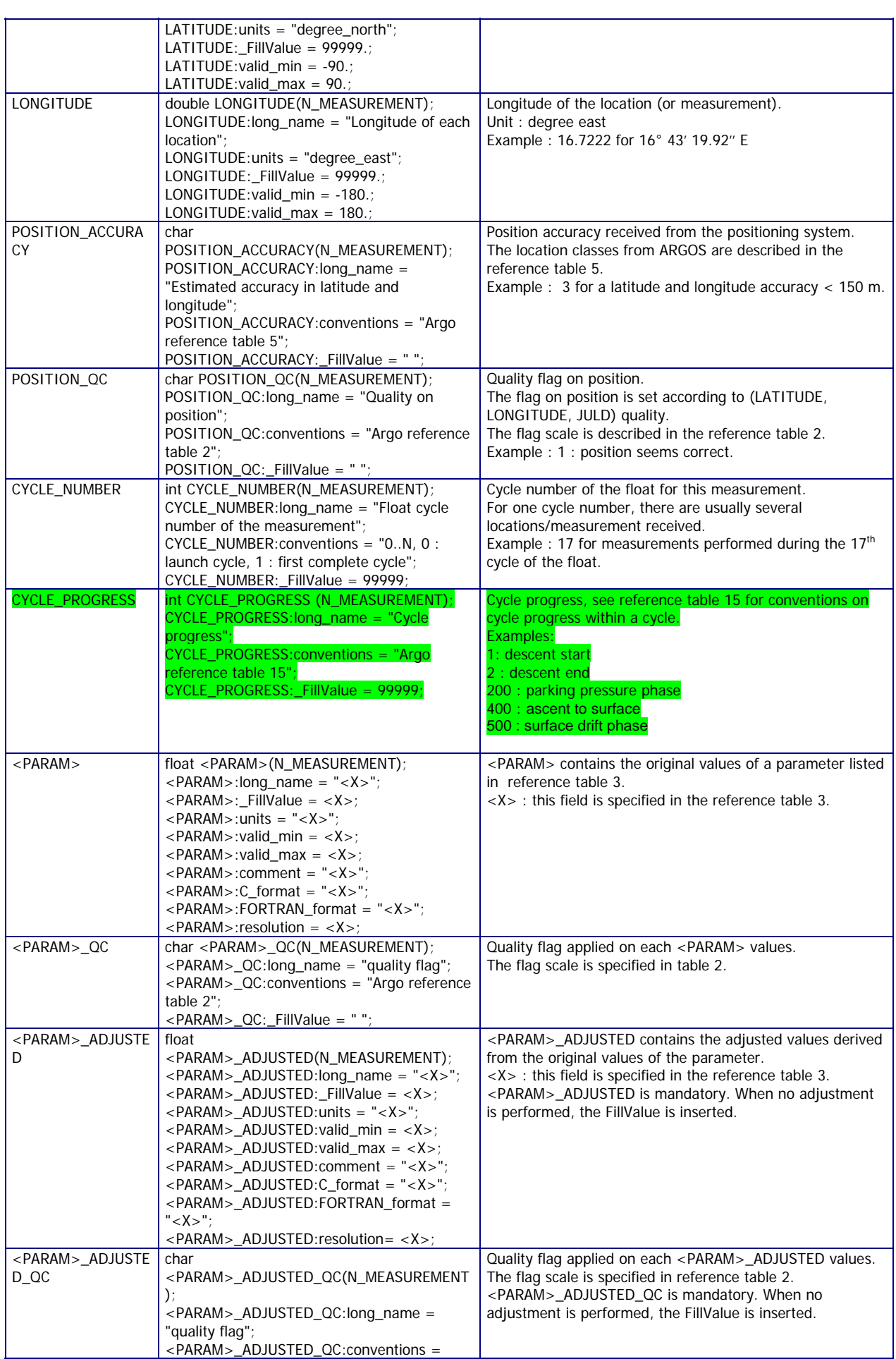

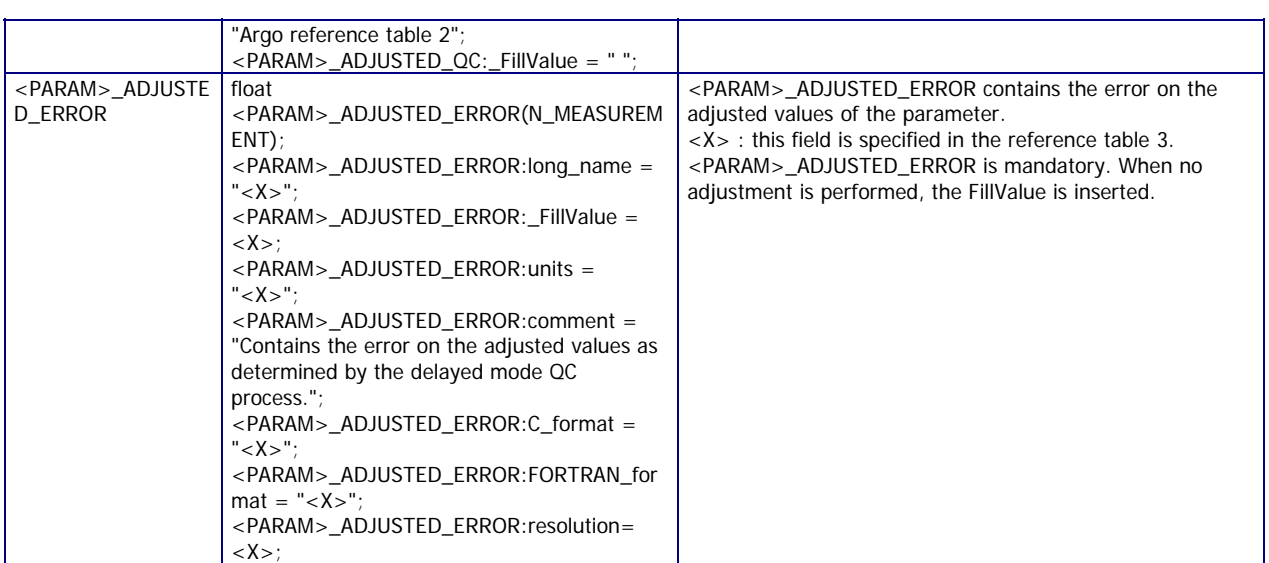

### 2.3.5. Cycle information from the float

This section contains information on the cycles performed by the float.

Each field in this section has a N\_CYCLE dimension.

N\_CYCLE is the number of cycles performed by the float.

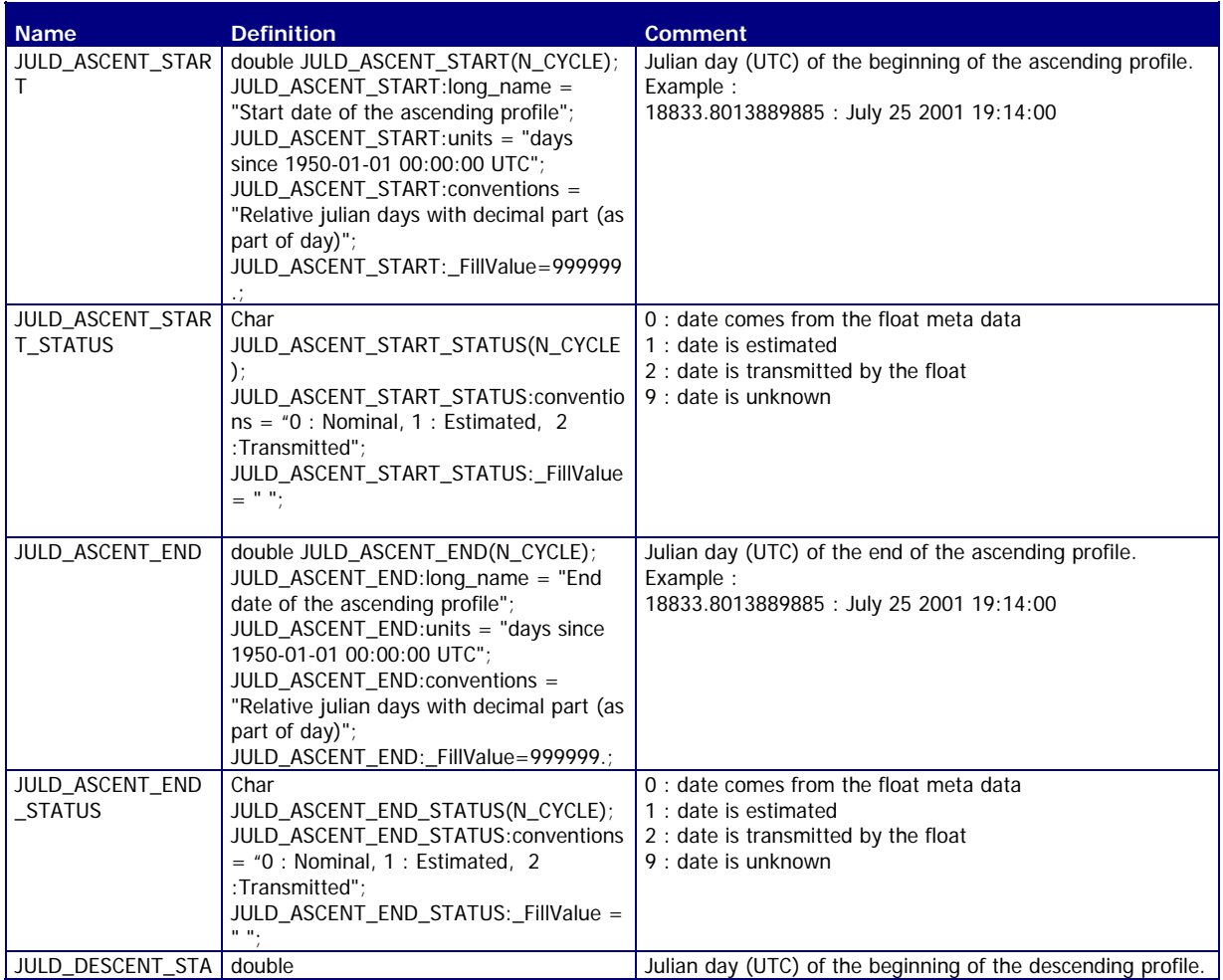

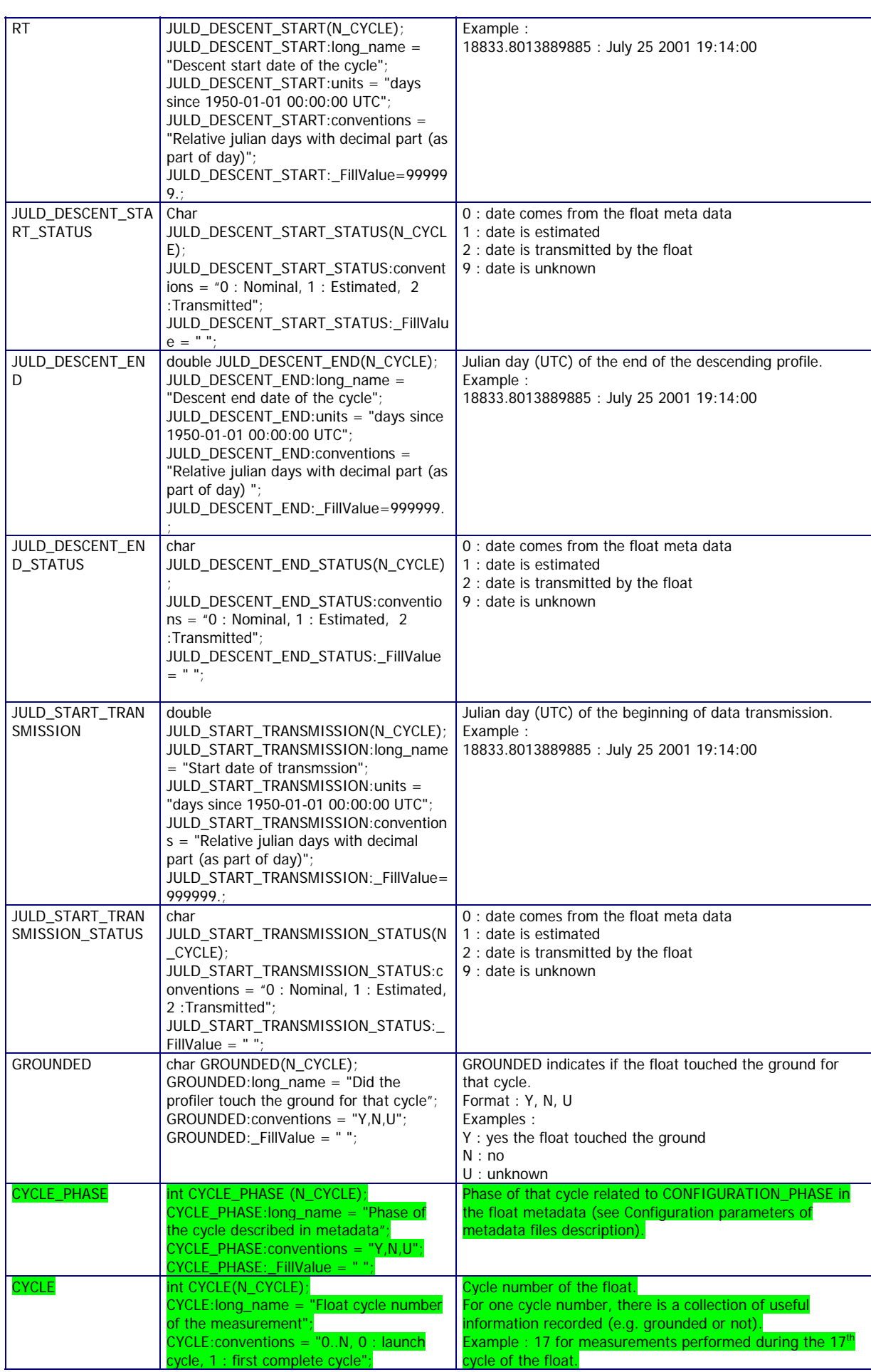

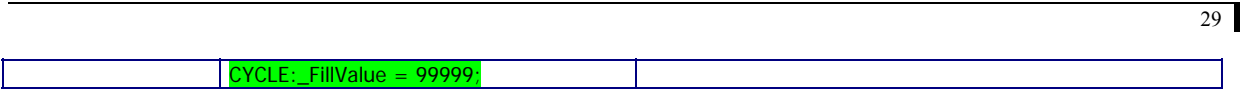

### 2.3.6. History information

This section contains history information for each action performed on each measurement.

Each item of this section has a N\_MEASUREMENT (number of locations or measurements), N\_HISTORY (number of history records) dimension.

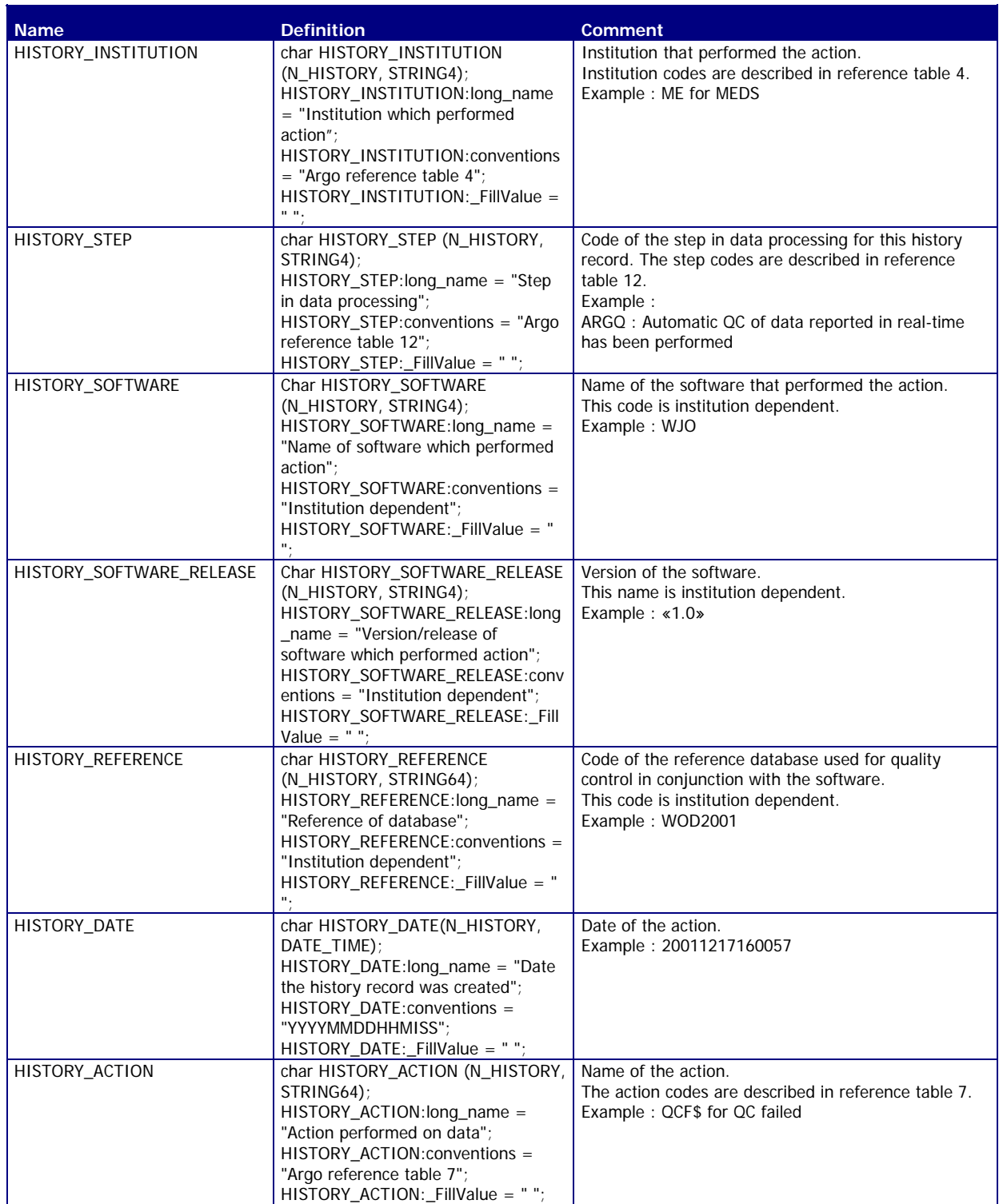

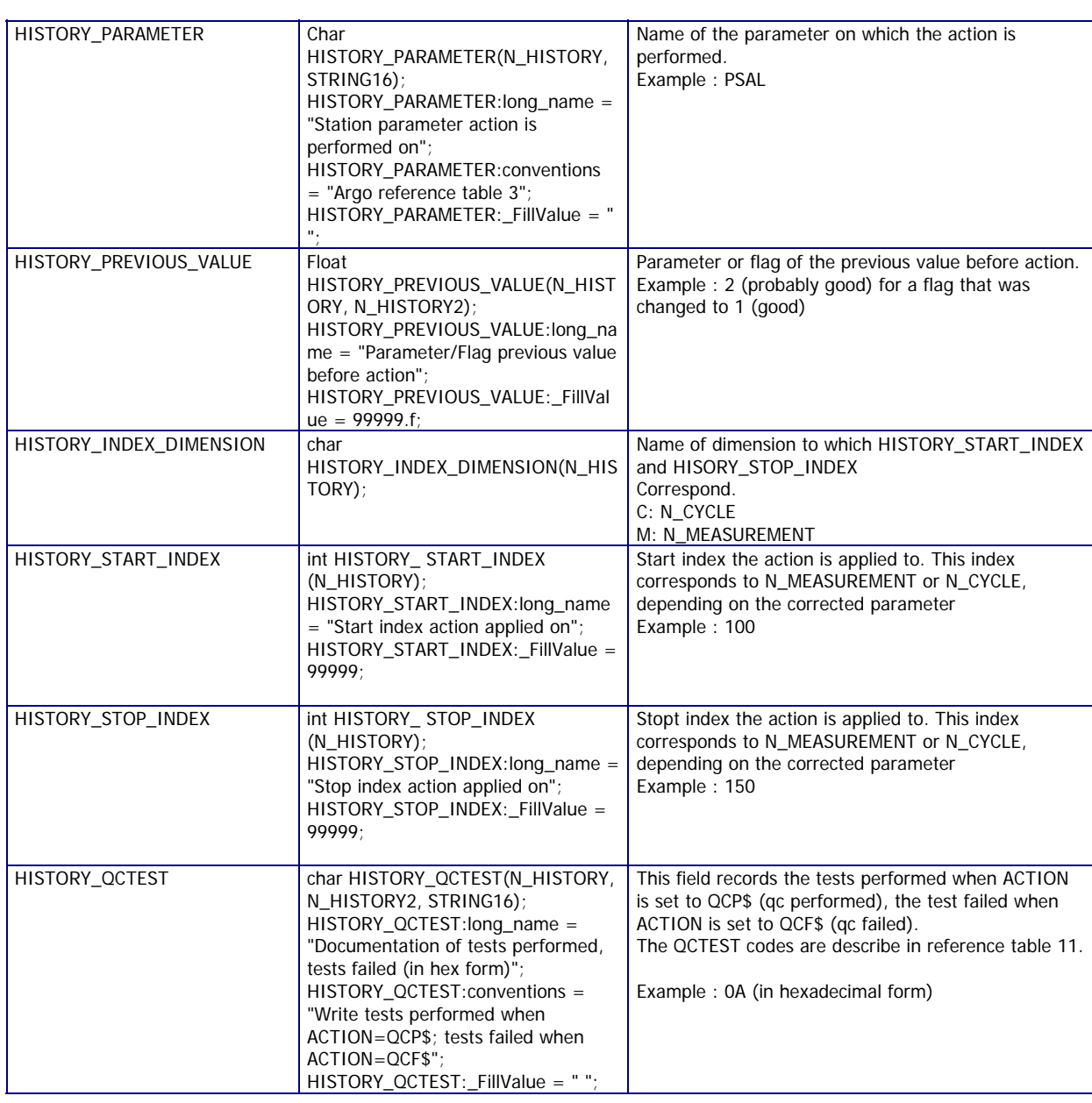

The usage of history section is described in §5 "Using the History section of the Argo netCDF Structure".

### **2.4. Meta-data format version 2.2**

An Argo meta-data file contains information about an Argo float. For file naming conventions, see §4.1 .

### 2.4.1. Dimensions and definitions

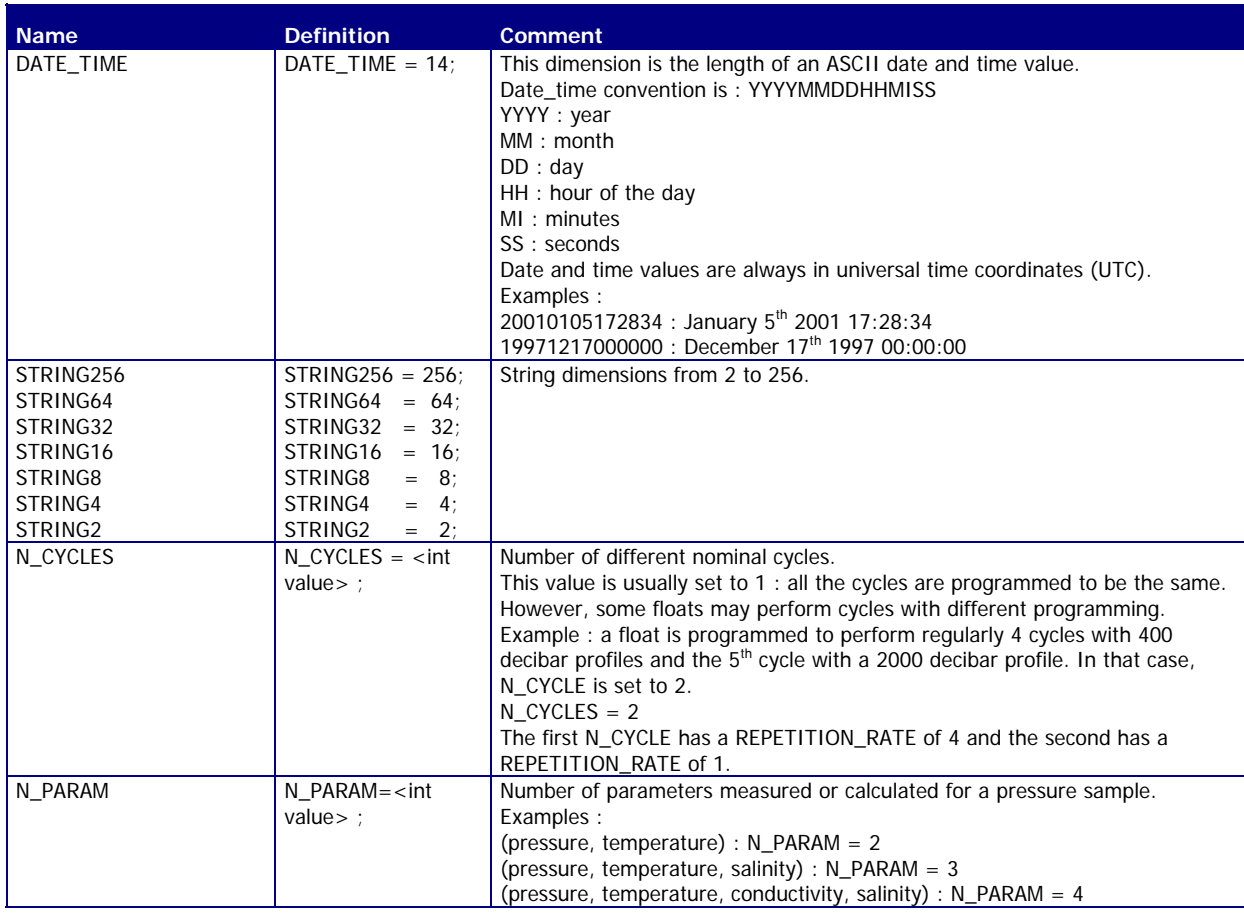

### 2.4.2. General information on the meta-data file

This section contains information about the whole file.

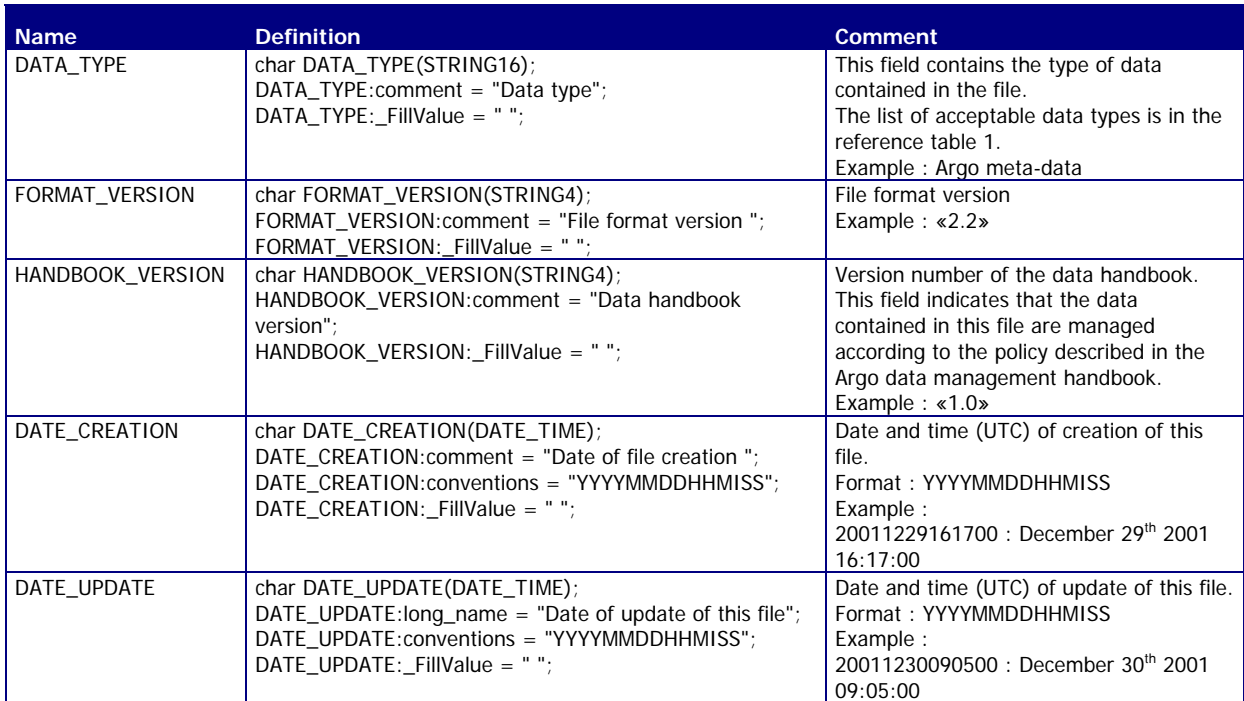

### 2.4.3. Float characteristics

This section contains the main characteristics of the float.

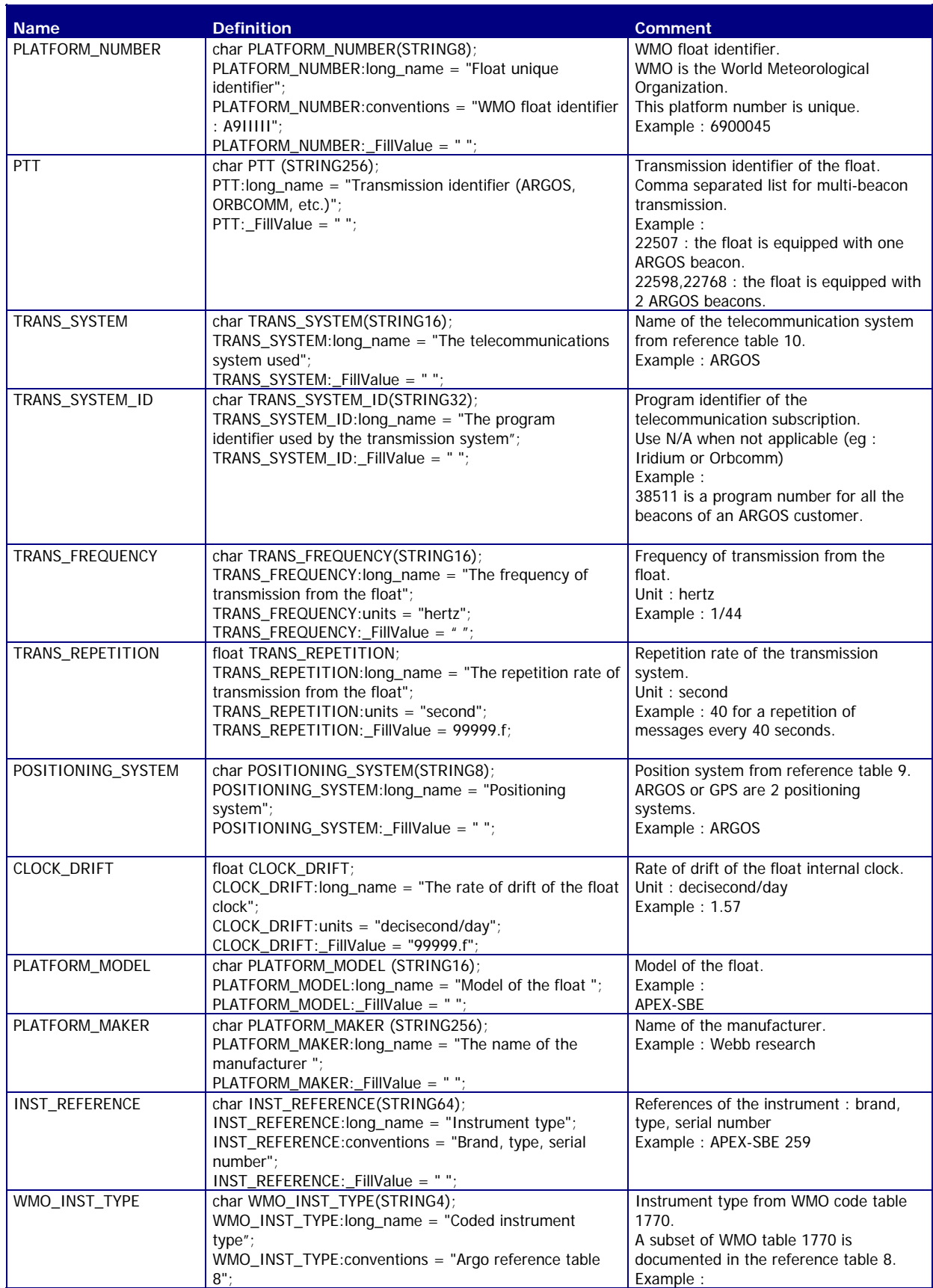

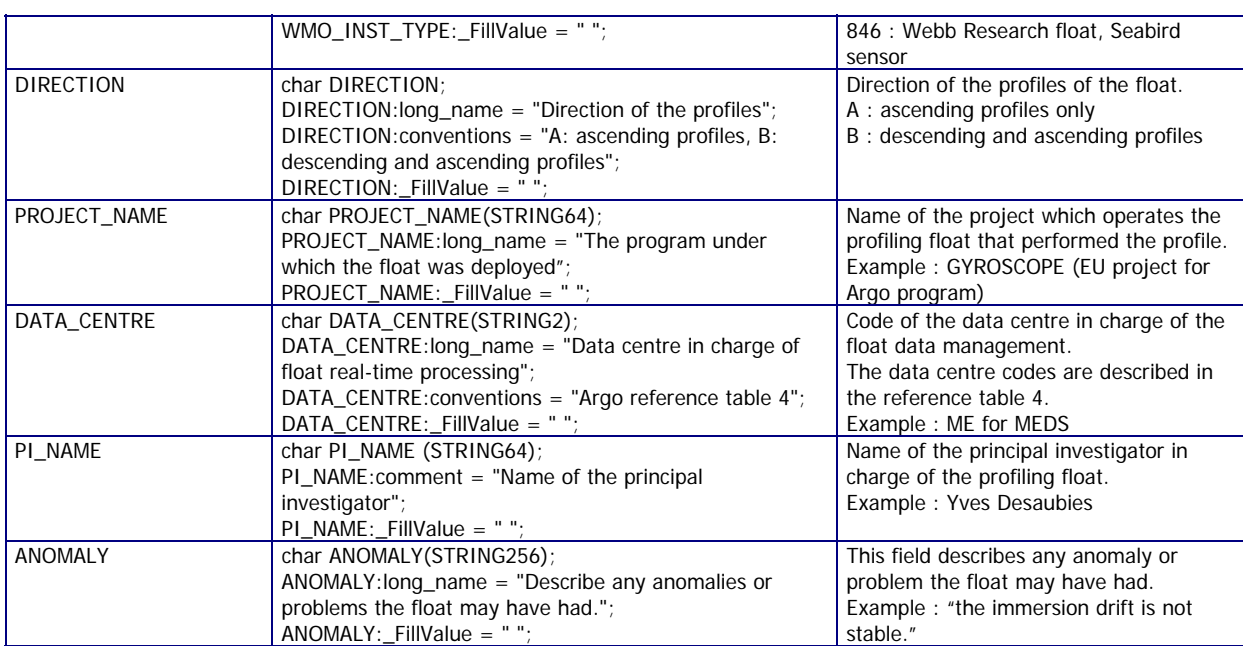

# 2.4.4. Float deployment and mission information

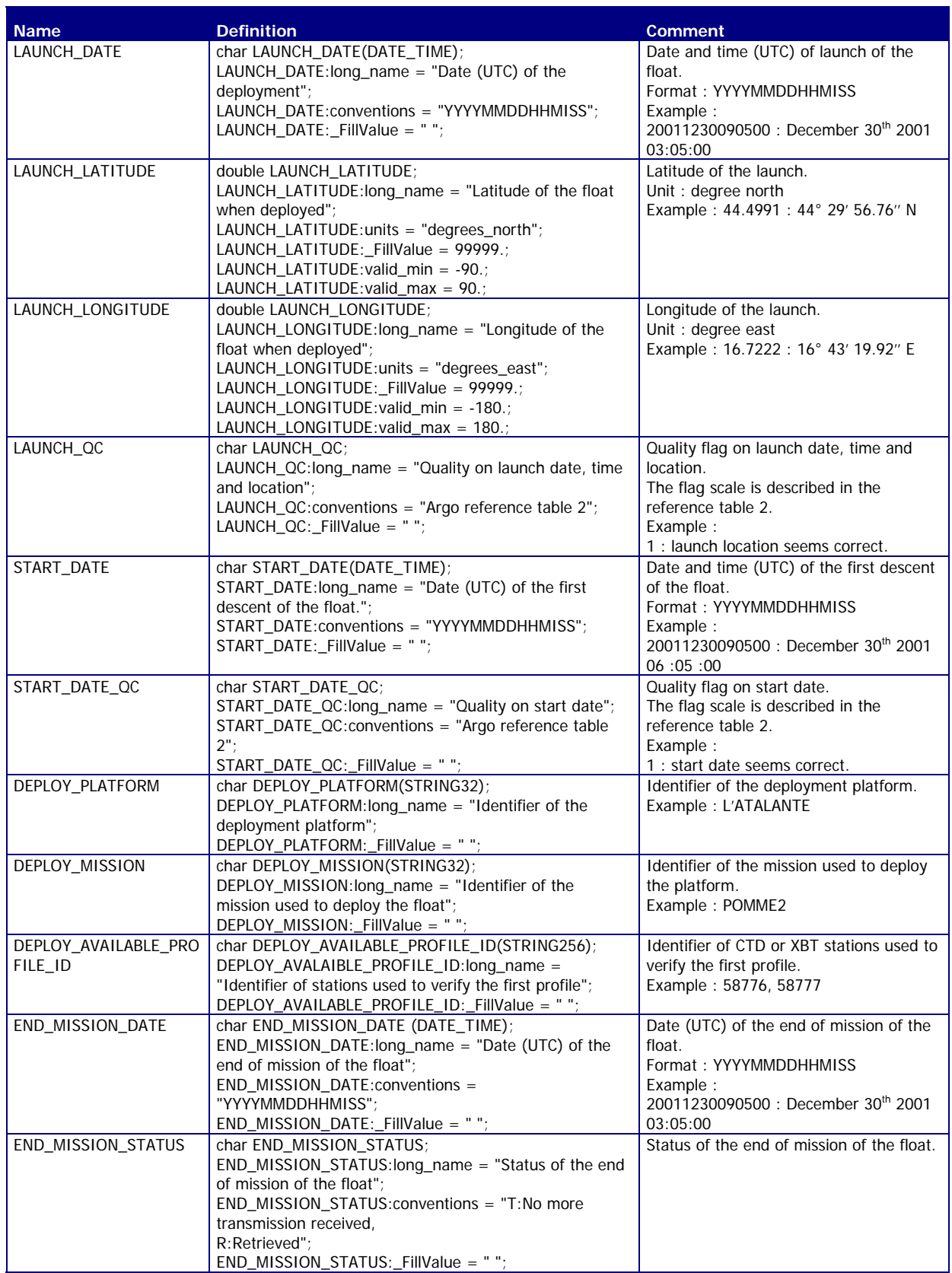
# 2.4.5. Float sensor information

This section contains information about the sensors of the profiler.

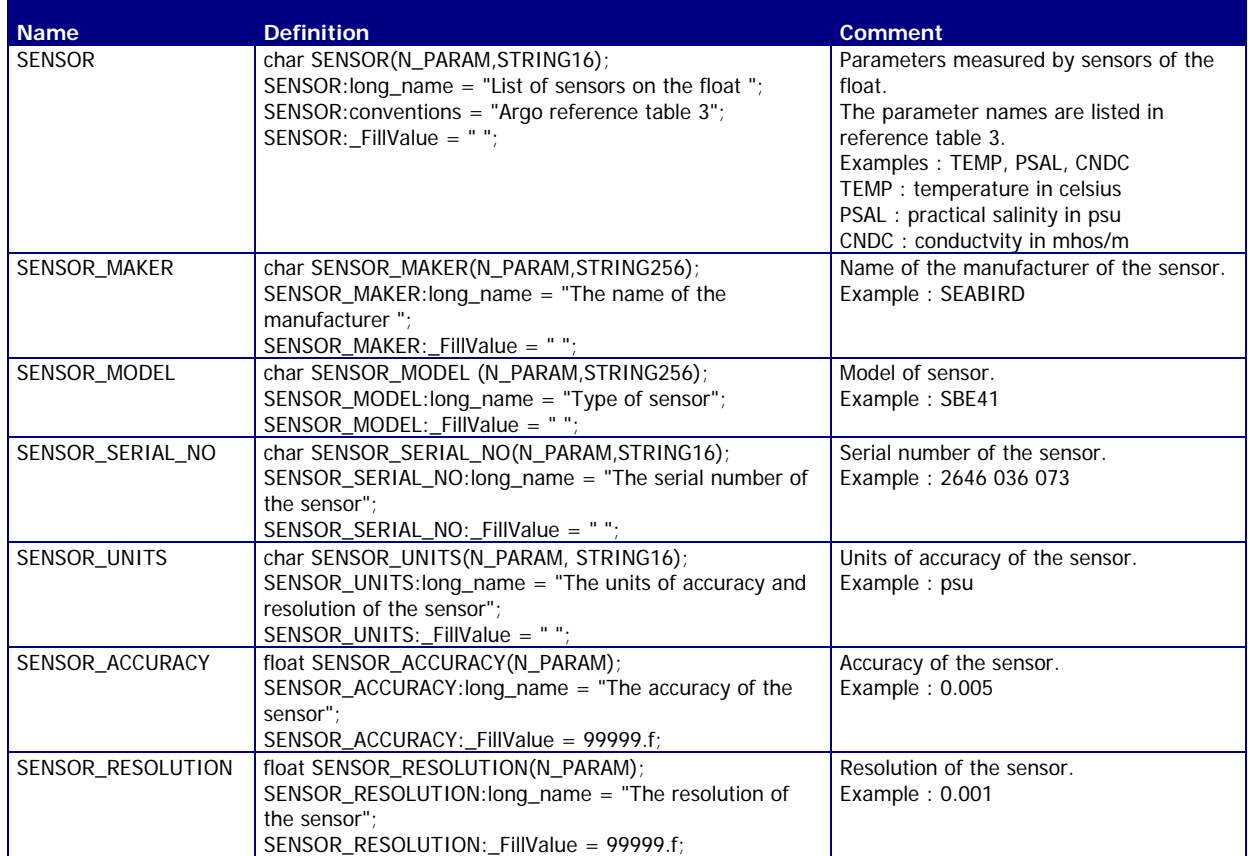

# 2.4.6. Float calibration information

This section contains information about the calibration of the profiler. The calibration described in this section is an instrumental calibration. The delayed mode calibration, based on a data analysis is described in the profile format.

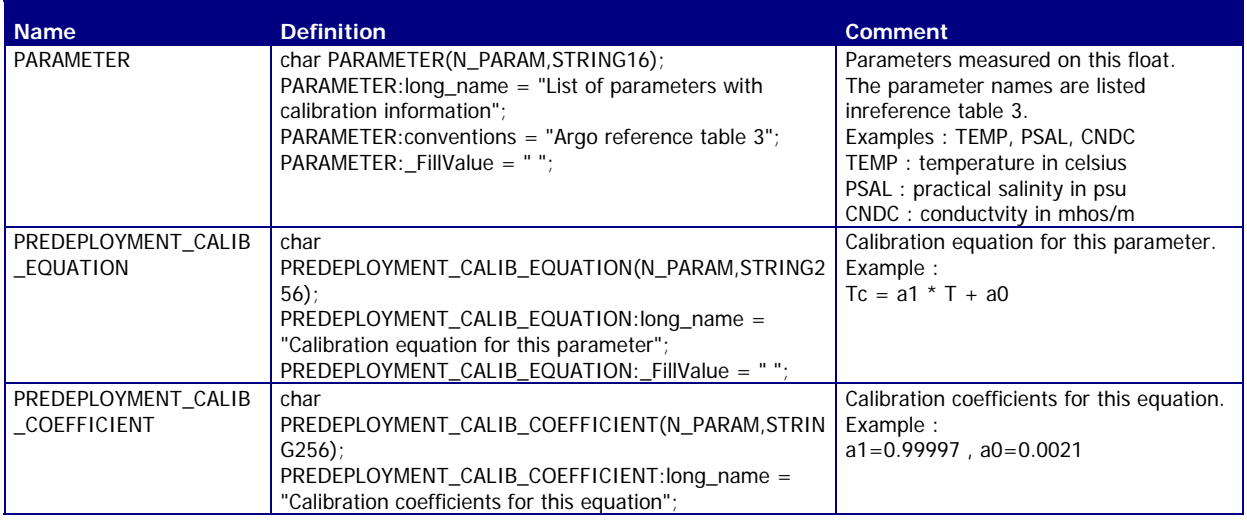

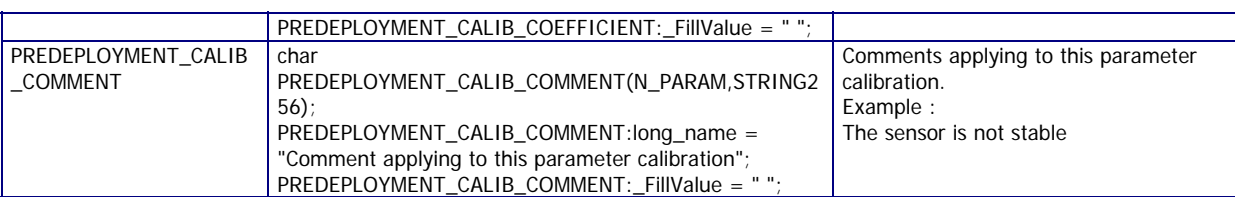

# 2.4.7. Float cycle information

This section contains information on the cycle characteristics of the float. The values included in this section are programmed or estimated. They are not measured.

Each value has a N\_CYCLES dimension. Each N\_CYCLE describes a cycle configuration.

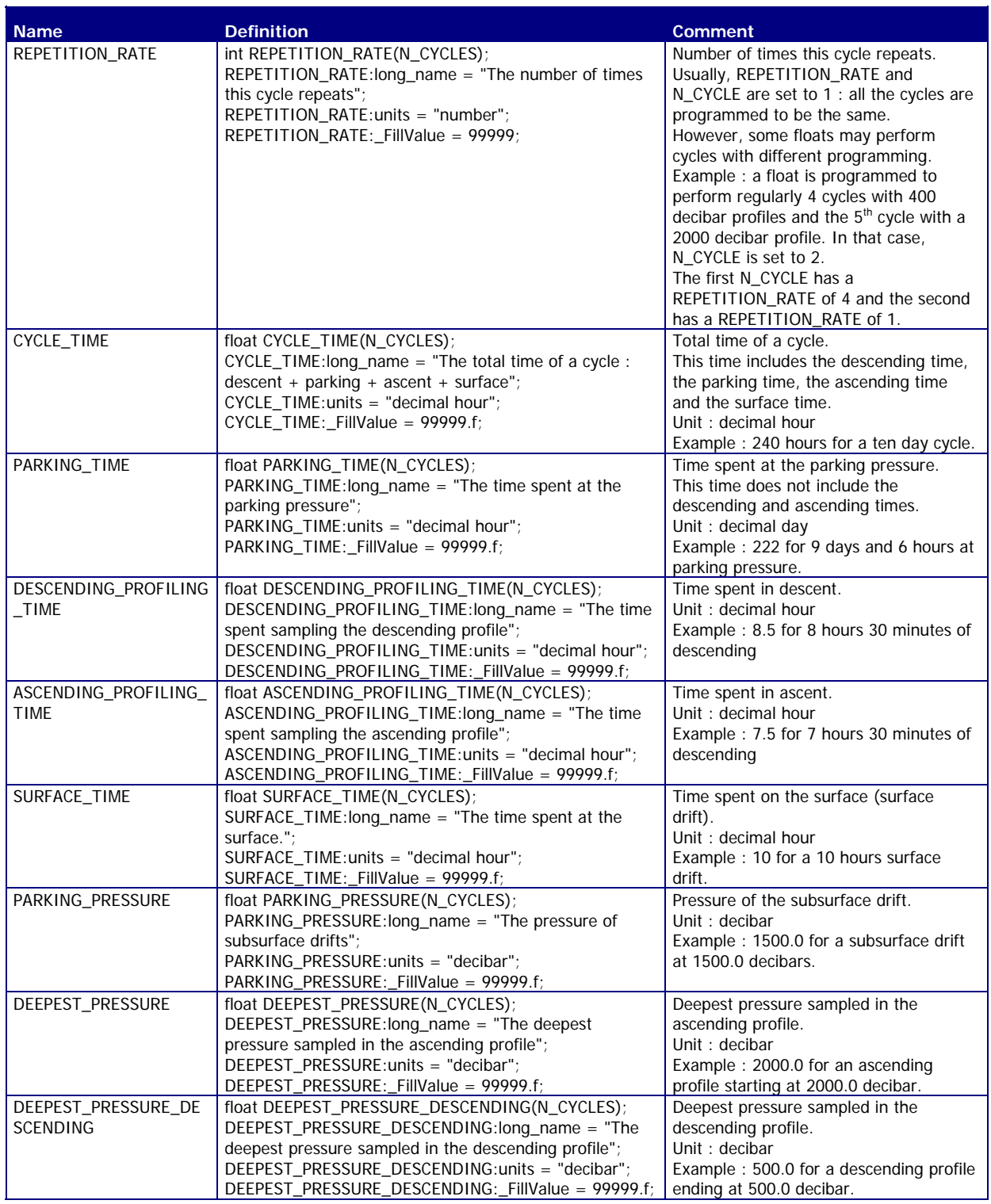

# 2.4.8. Highly desirable meta-data parameters

A highly desirable meta-data parameter should be correctly filled according to the following table.

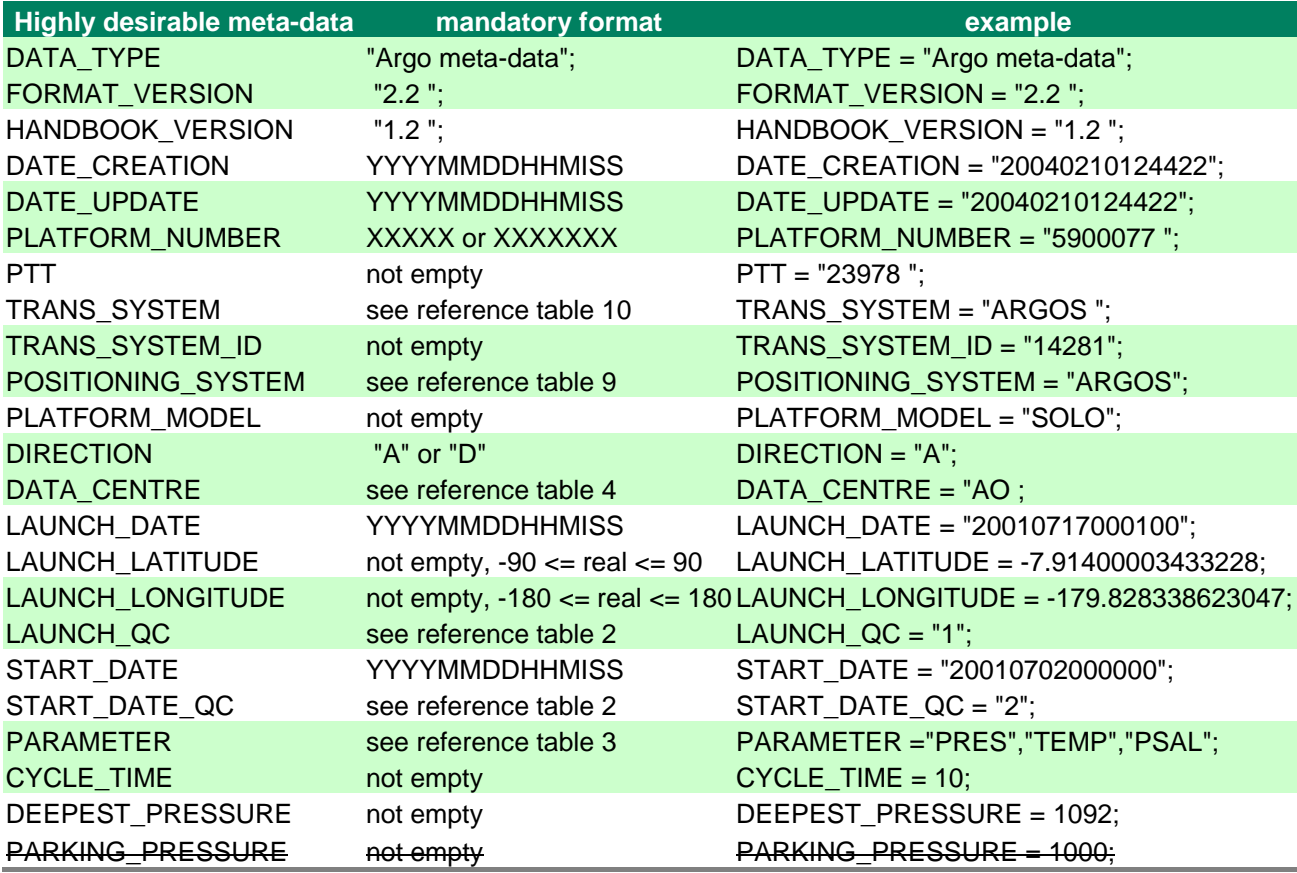

## **2.5. Meta-data format version 2.3**

The format version 2.3 of Argo metadata will replace version 2.2 gradually. During the transition period, both formats will be valid. However, when a Data Assembly Center (DAC) produces metadata files with the new 2.3 format, all its metadata files must be provided in version 2.3.

An Argo meta-data file contains information about an Argo float.

For file naming conventions, see §4.1 .

## 2.5.1. Dimensions and definitions

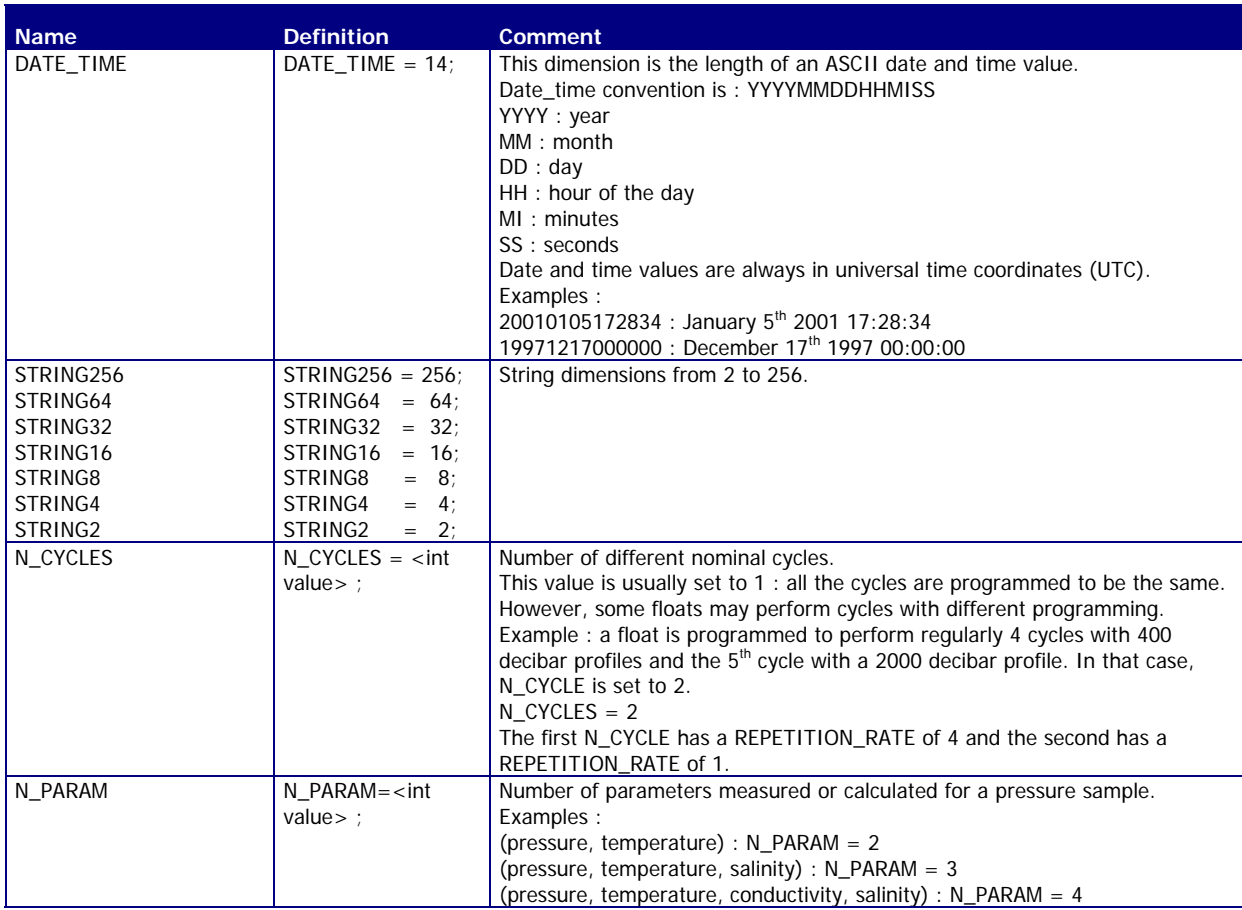

# 2.5.2. General information on the meta-data file

This section contains information about the whole file.

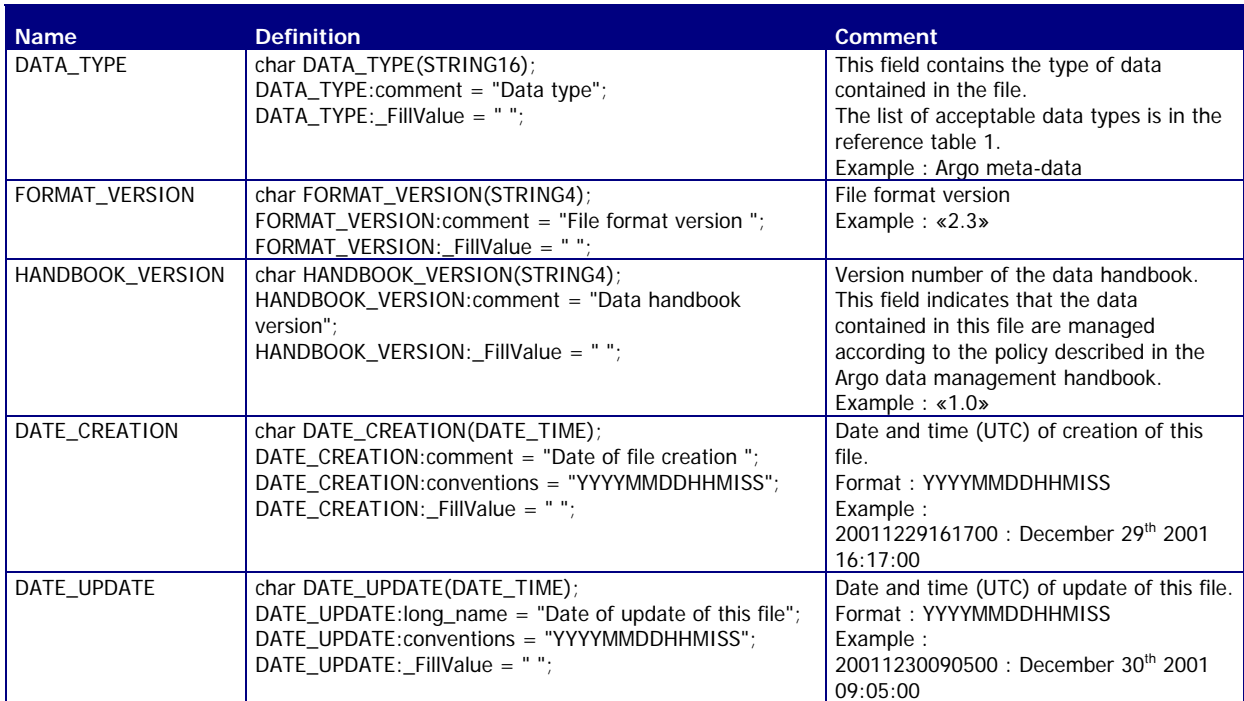

# 2.5.3. Float characteristics

This section contains the main characteristics of the float.

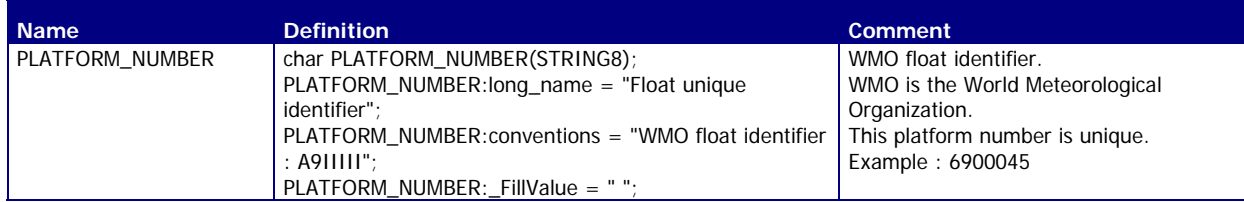

#### *2.5.4. Configuration parameters*

This section contains the configuration parameters for a float.

For each configuration parameter, the name of the parameter and the value of the parameter are recorded.

The parameter name and its value are recorded as strings of 128 characters.

Most parameter names are standardized and available in reference table 14b.

The phase is used to record informations that change from cycles to cycles.

The configuration phase repetition allows to repeat a cycle configuration a certain time.

The phase 0 contains the usefull meta-data that should not change during the float lifetime.

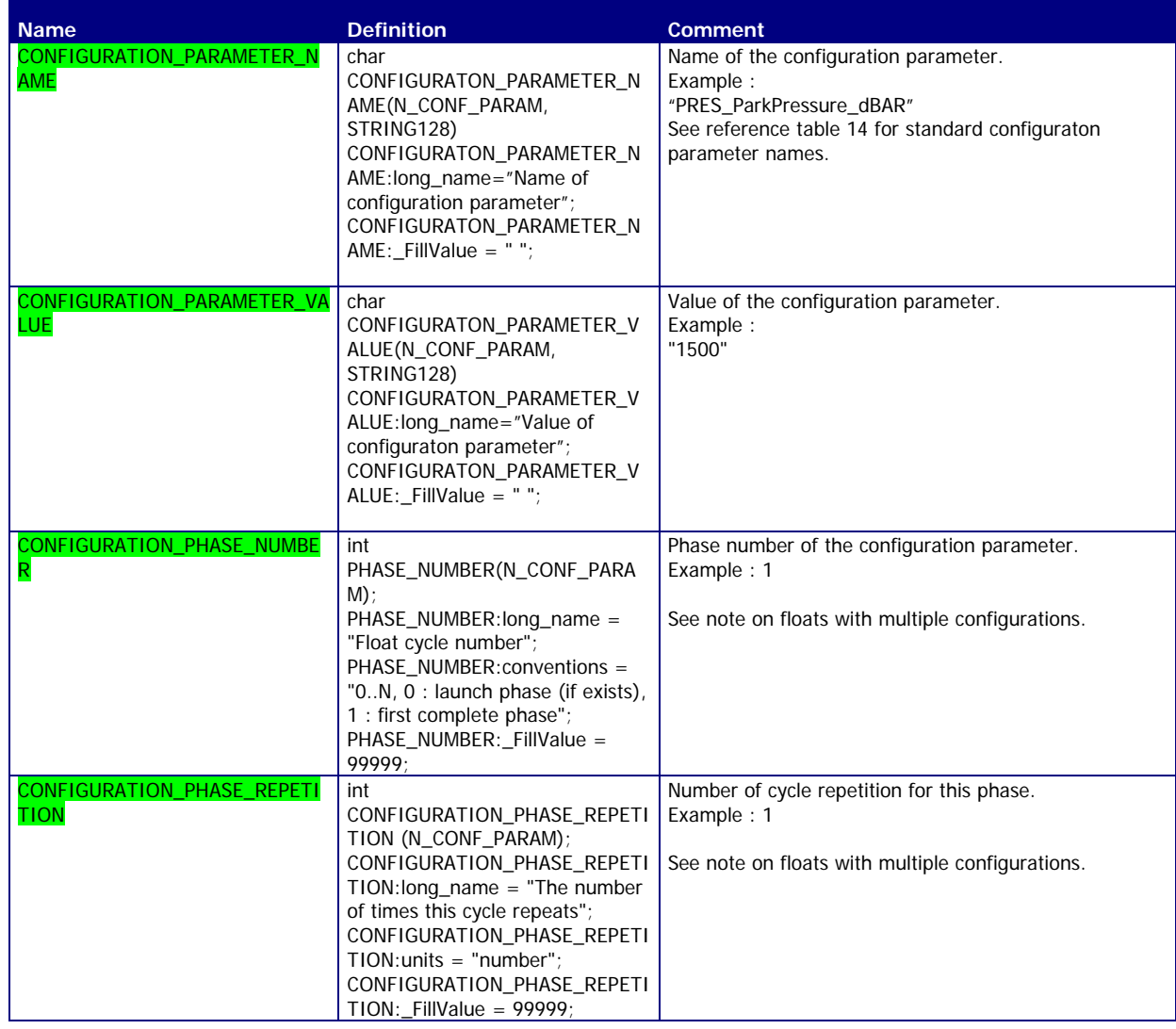

#### **Note on floats with multiple configurations**

Usually, an Argo float configuration is valid for the whole life of the float. Each cycle is repeated with the same behaviour (basic configuration).

However, some floats may be configured to change their behaviour from cycle to cycle (changing configuration).

For the basic configuration, CONFIGURATION PHASE NUMBER is set to 1 and CONFIGURATION PHASE REPETITION is set to  $99999$ : all the cycles are programmed to be the same.

For changing configuration, CONFIGURATION\_PHASE\_NUMBER is used to describe a configuration. CONFIGURATION PHASE\_REPETITION is used for the number of consecutive cycles configured in a given phase.

Example 1: a float is programmed to perform regularly 4 cycles with 400 decibar profiles and the 5th cycle with a 2000 decibar profile.

CONFIGURATION\_PARAMETER\_NAME = "PRES\_ParkPressure\_dBAR" CONFIGURATION\_PARAMETER\_VALUE = "400" PHASE NUMBER  $= 1$ REPETITION  $RATE = 4$ 

CONFIGURATION\_PARAMETER\_NAME = "PRES\_ParkPressure\_dBAR" CONFIGURATION\_PARAMETER\_VALUE = "2000" CONFIGURATION PHASE NUMBER  $= 2$ CONFIGURATION\_PHASE\_REPETITION = 1

Example 2: a float is configured with telemetry. The float operator randomly changes the park pressure to : 200, 400, 500, 1500 decibars

CONFIGURATION\_PARAMETER\_NAME = "PRES\_ParkPressure\_dBAR" CONFIGURATION\_PARAMETER\_VALUE = "200" CONFIGURATION\_PHASE\_NUMBER = 1 CONFIGURATION\_PHASE\_REPETITION = 1

CONFIGURATION\_PARAMETER\_NAME = "PRES\_ParkPressure\_dBAR" CONFIGURATION\_PARAMETER\_VALUE = "400" CONFIGURATION PHASE NUMBER  $= 2$ CONFIGURATION\_PHASE\_REPETITION = 1

CONFIGURATION\_PARAMETER\_NAME = "PRES\_ParkPressure\_dBAR" CONFIGURATION\_PARAMETER\_VALUE = "500" CONFIGURATION PHASE NUMBER =  $3$ CONFIGURATION\_PHASE\_REPETITION = 1

CONFIGURATION\_PARAMETER\_NAME = "PRES\_ParkPressure\_dBAR" CONFIGURATION\_PARAMETER\_VALUE = "1500" CONFIGURATION PHASE NUMBER  $= 4$ CONFIGURATION\_PHASE\_REPETITION = 99999

The repetition of CONFIGURATION\_PHASE\_NUMBER 4 is 99999, the fill value. It means that the float will keep this configuration with a parking pressure equals to 1500 decibars.

# 2.5.5. Float sensor information

This section contains information about the sensors of the profiler.

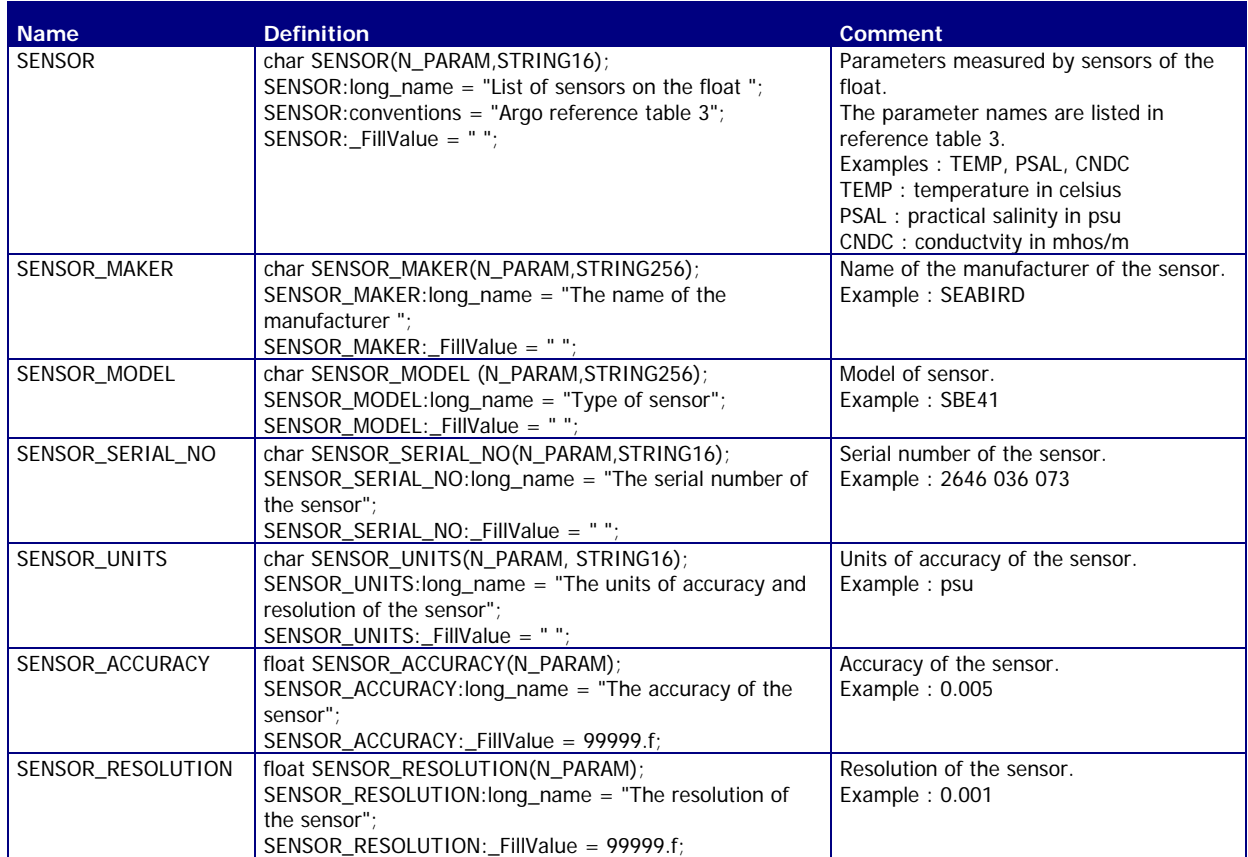

# 2.5.6. Float calibration information

This section contains information about the calibration of the profiler. The calibration described in this section is an instrumental calibration. The delayed mode calibration, based on a data analysis is described in the profile format.

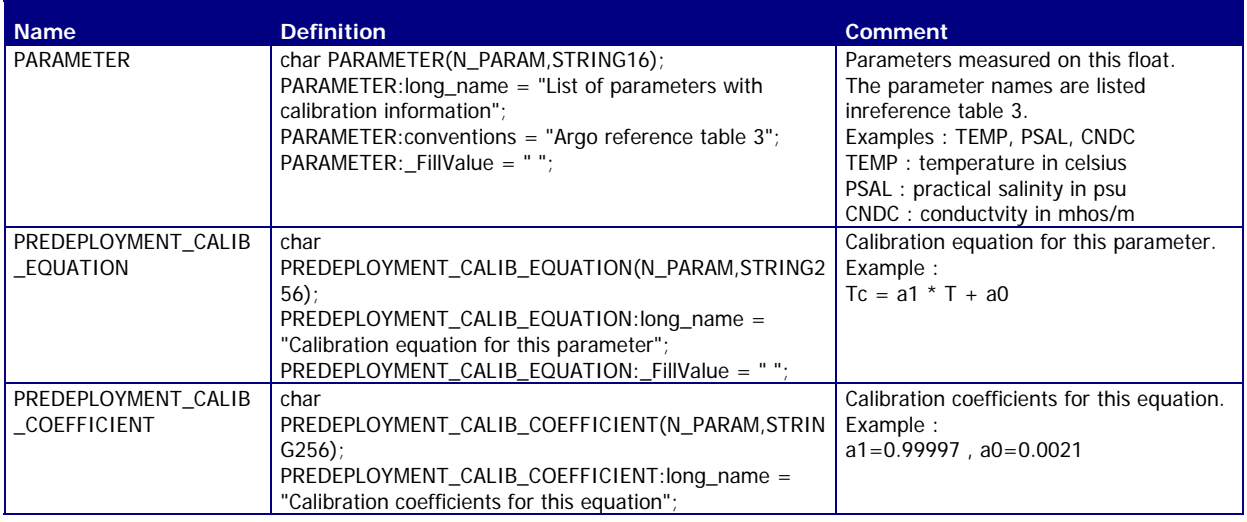

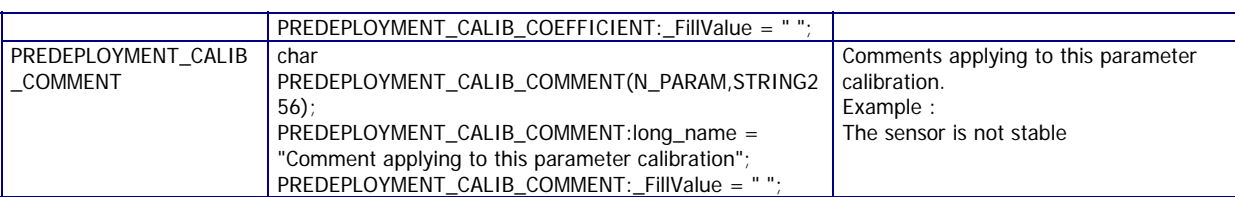

# 2.5.7. Float cycle information

This section contains information on the cycle characteristics of the float. The values included in this section are programmed or estimated. They are not measured.

Each value has a N\_CYCLES dimension. Each N\_CYCLE describes a cycle configuration.

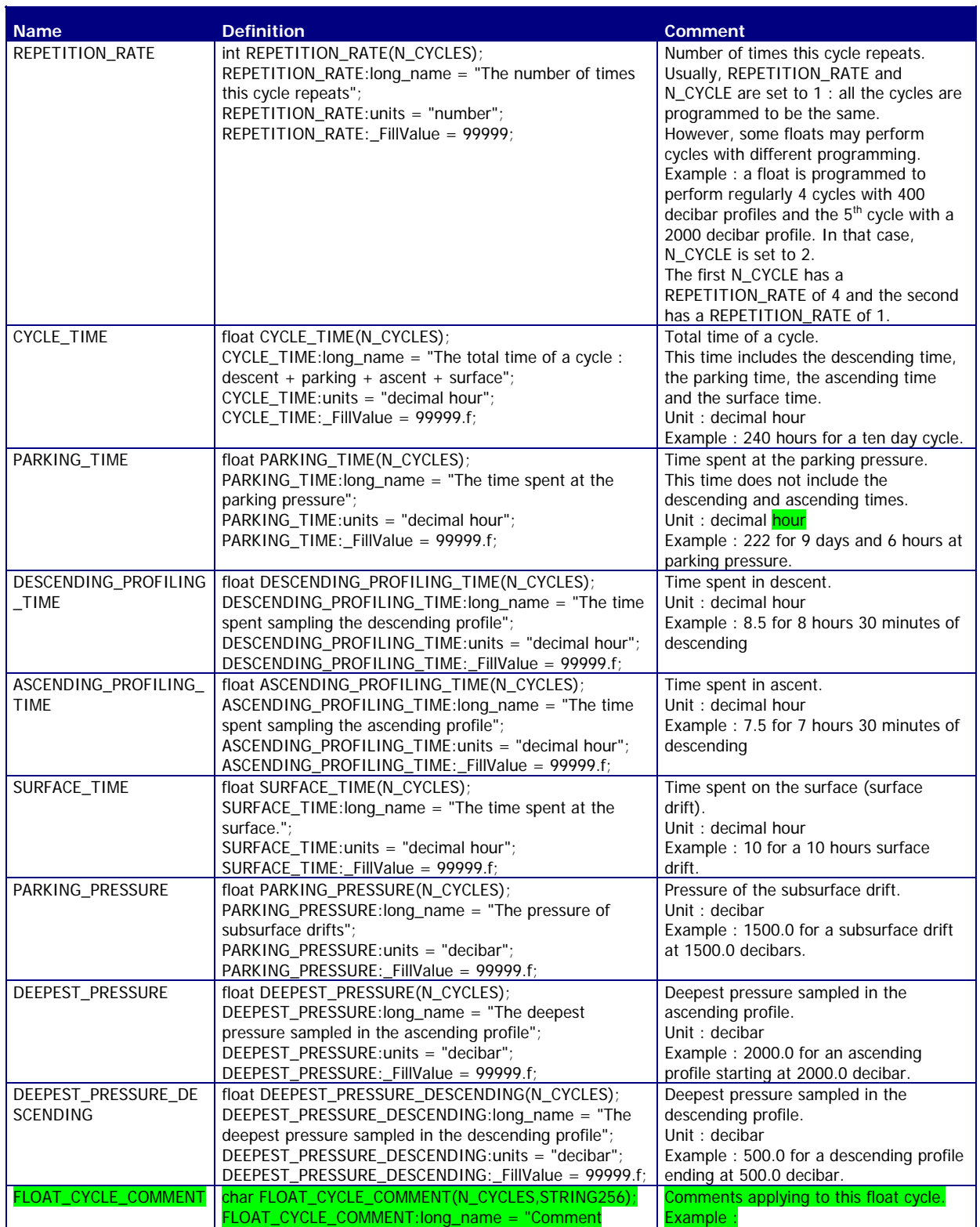

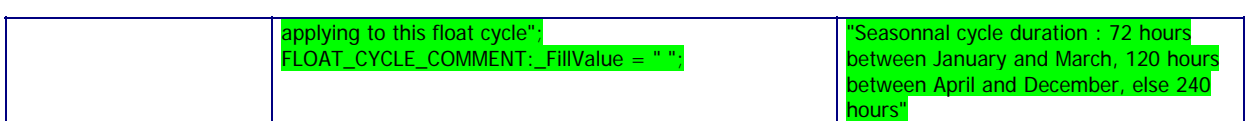

Claudia : See float cycle description about adding the UP\_TIME and DOWN\_TIME.

## 2.5.8. Highly desirable meta-data parameters

A highly desirable meta-data parameter should be correctly filled according to the following table.

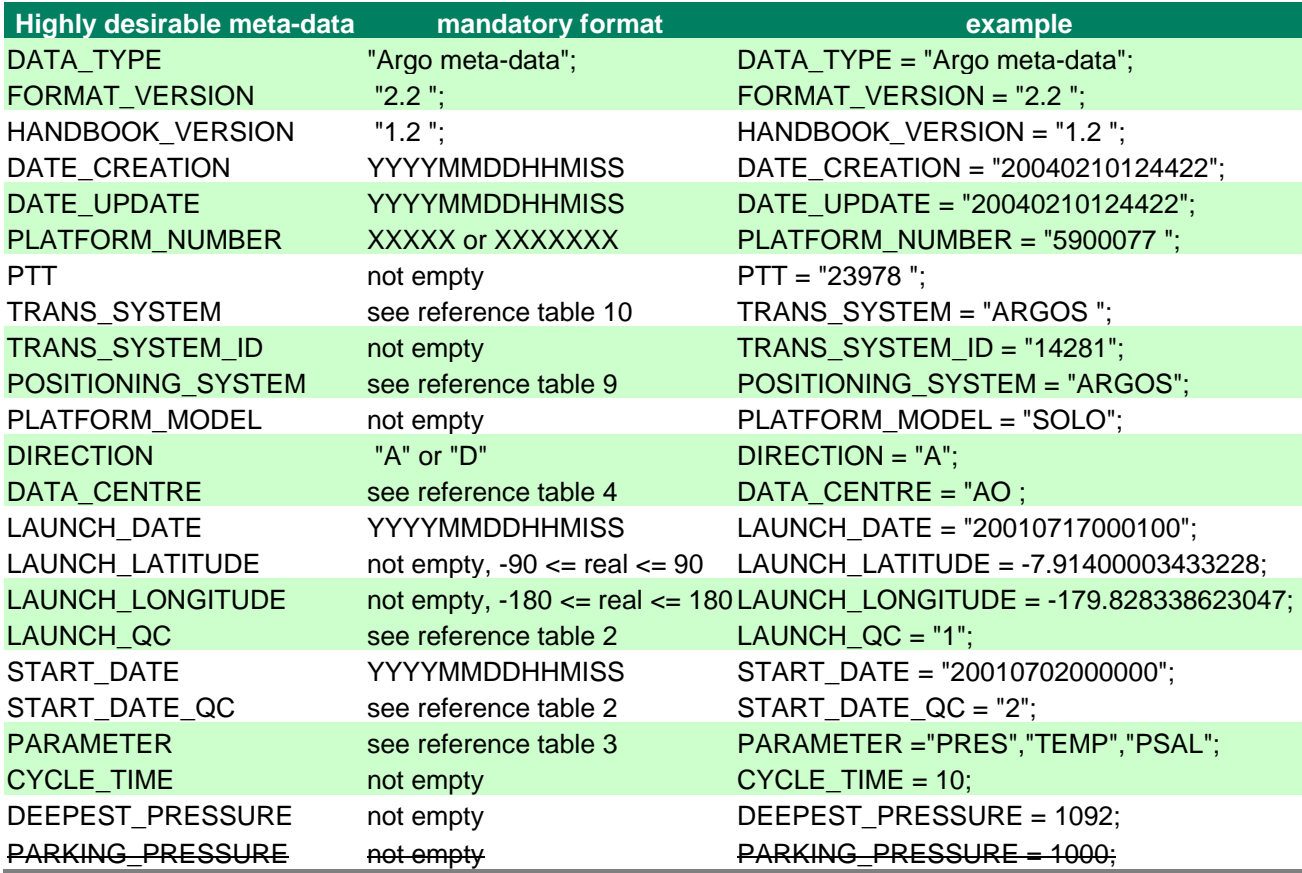

## **2.6. Technical information format version 2.2**

An Argo technical file contains technical information from an Argo float. This information is registered for each cycle performed by the float.

The number and the type of technical information is different from one float model to an other. To be flexible, for each cycle, the name of the parameters and their values are recorded. The name of the parameters recorded may therefore change from one model of float to another.

For file naming conventions, see §4.1 .

## 2.6.1. Dimensions and definitions

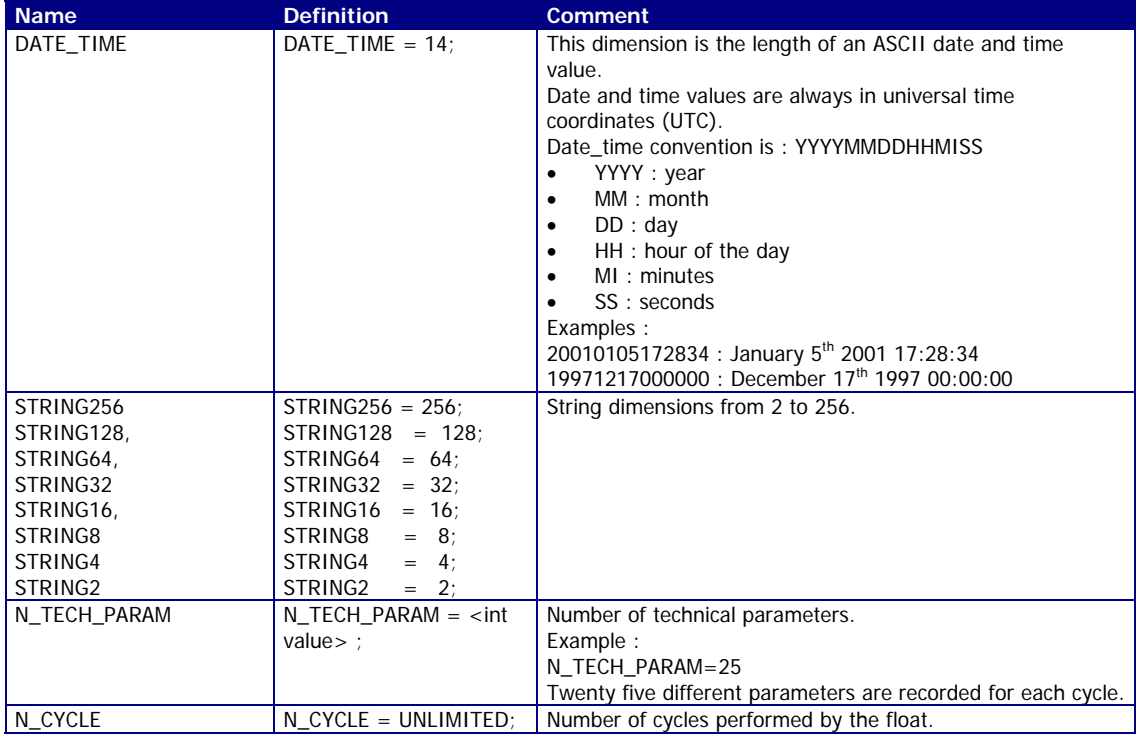

# 2.6.2. General information on the technical data file

This section contains information about the technical data file itself.

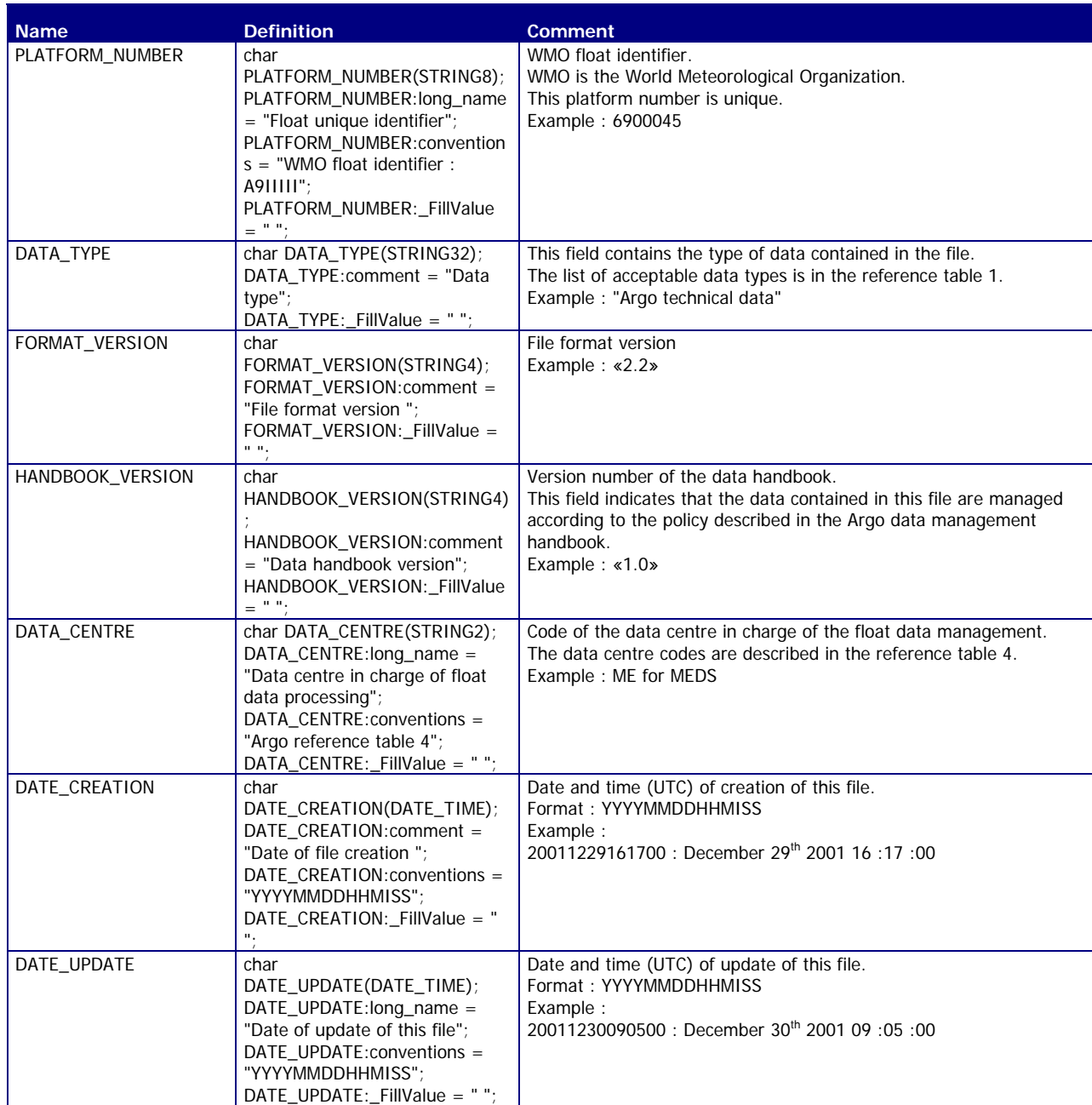

## 2.6.3. Technical data

This section contains a set of technical data for each profile.

There are N\_TECH\_PARAM (eg : 25) technical parameters recorded for each cycle.

For each cycle, for each technical parameter, the name of the parameter and the value of the parameter are recorded.

The parameter name and its value are recorded as strings of 32 characters.

The naming convention for TECHNICAL\_PARAMETER\_NAME is :

- Upper case letters only ;
- No space in the name (use underscore "\_").

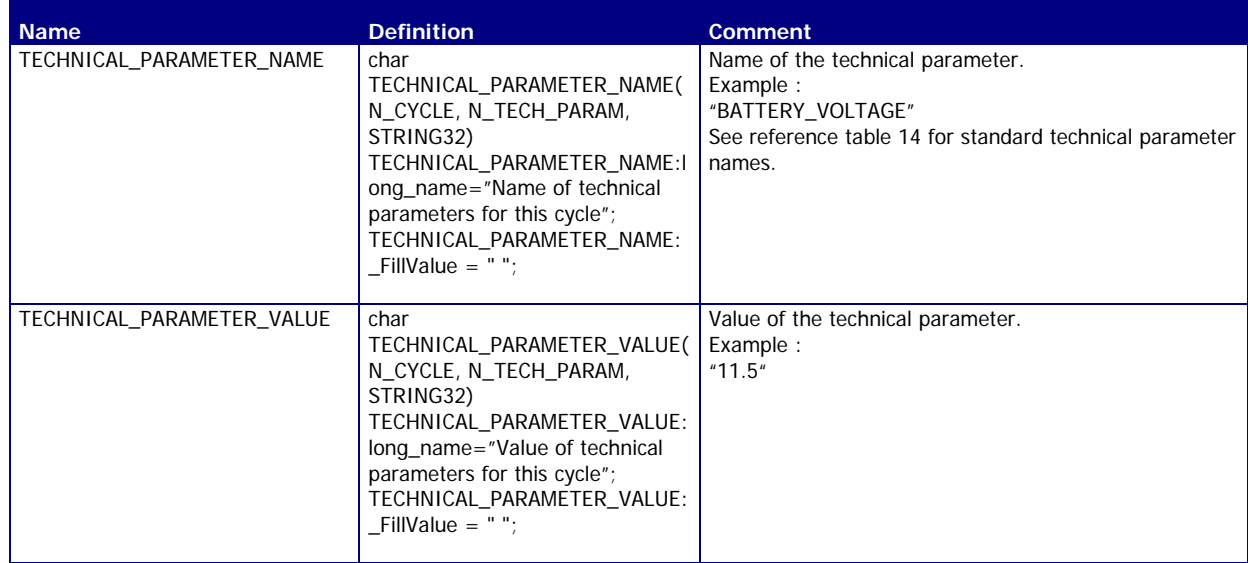

Most parameter names are not standardized. However, certain usual parameter names are available in reference table 14.

## **2.7. Technical information format version 2.3**

The format version 2.3 of Argo technical data will replace version 2.2 gradually. During the transition period, both formats will be valid. However, when a Data Assembly Center (DAC) produces technical files with the new 2.3 format, all its technical files must be provided in version 2.3.

An Argo technical file contains technical information from an Argo float. This information is registered for each cycle performed by the float.

The number and the type of technical information is different from one float model to an other. To be flexible, for each cycle, the name of the parameters and their values are recorded. The name of the parameters recorded may therefore change from one model of float to another.

For file naming conventions, see §4.1.

## 2.7.1. Dimensions and definitions

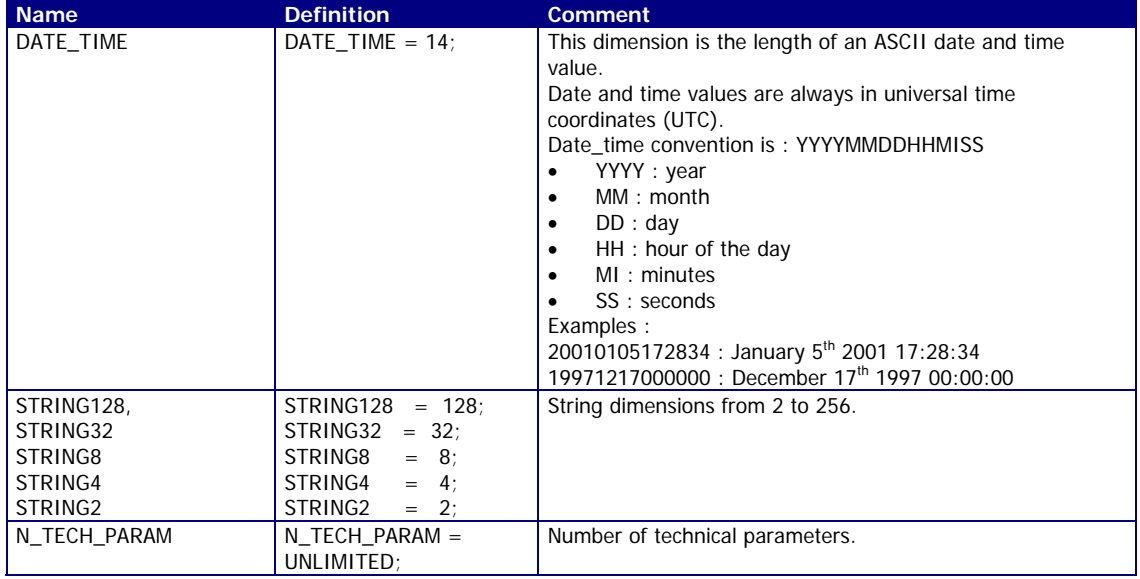

# 2.7.2. General information on the technical data file

This section contains information about the technical data file itself.

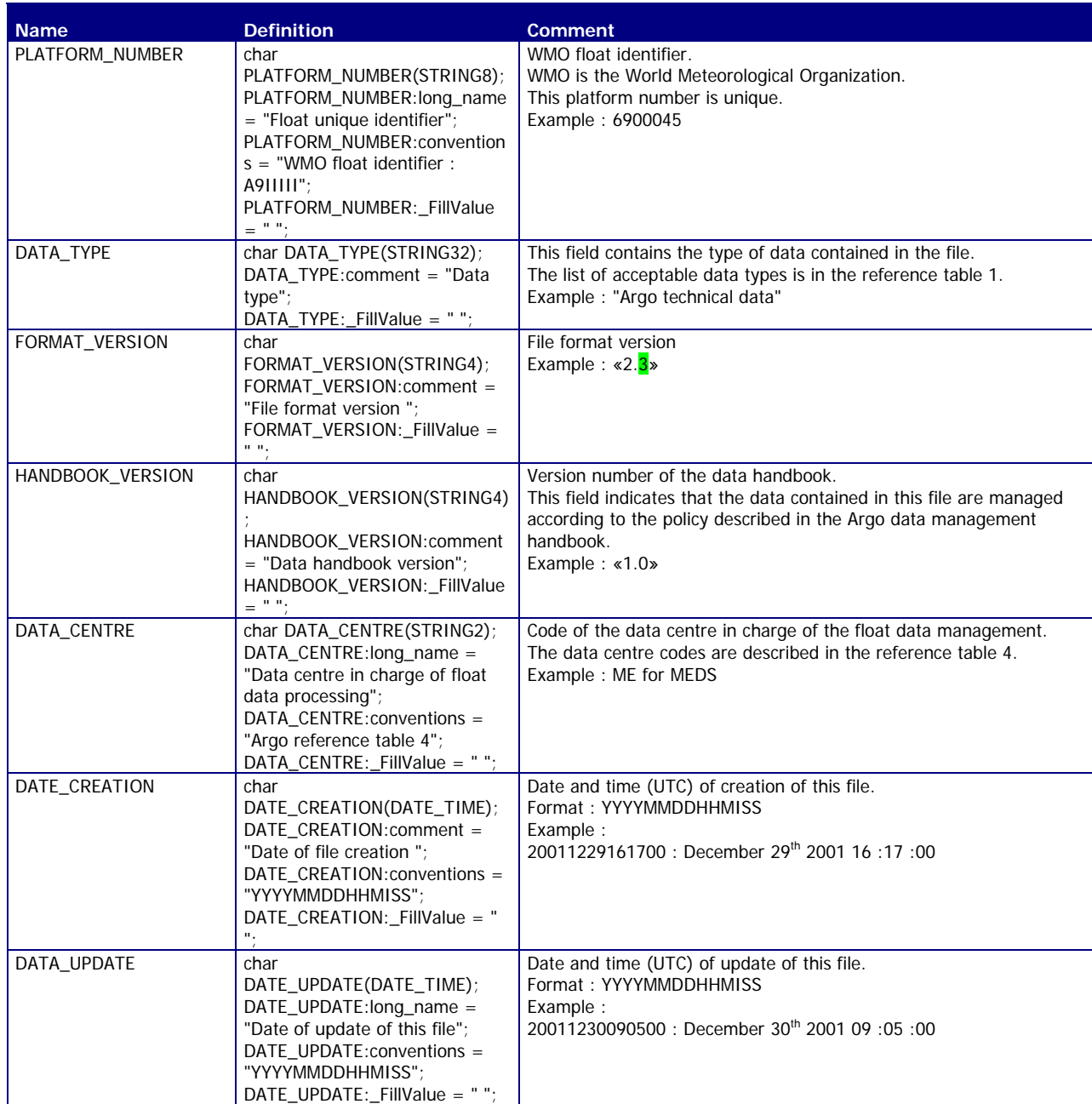

# *2.7.3. Technical data*

This section contains a set of technical data for each profile.

For each cycle, for each technical parameter, the name of the parameter and the value of the parameter are recorded.

The parameter name and its value are recorded as strings of 128 characters.

Most parameter names are standardized and available in reference table 14.

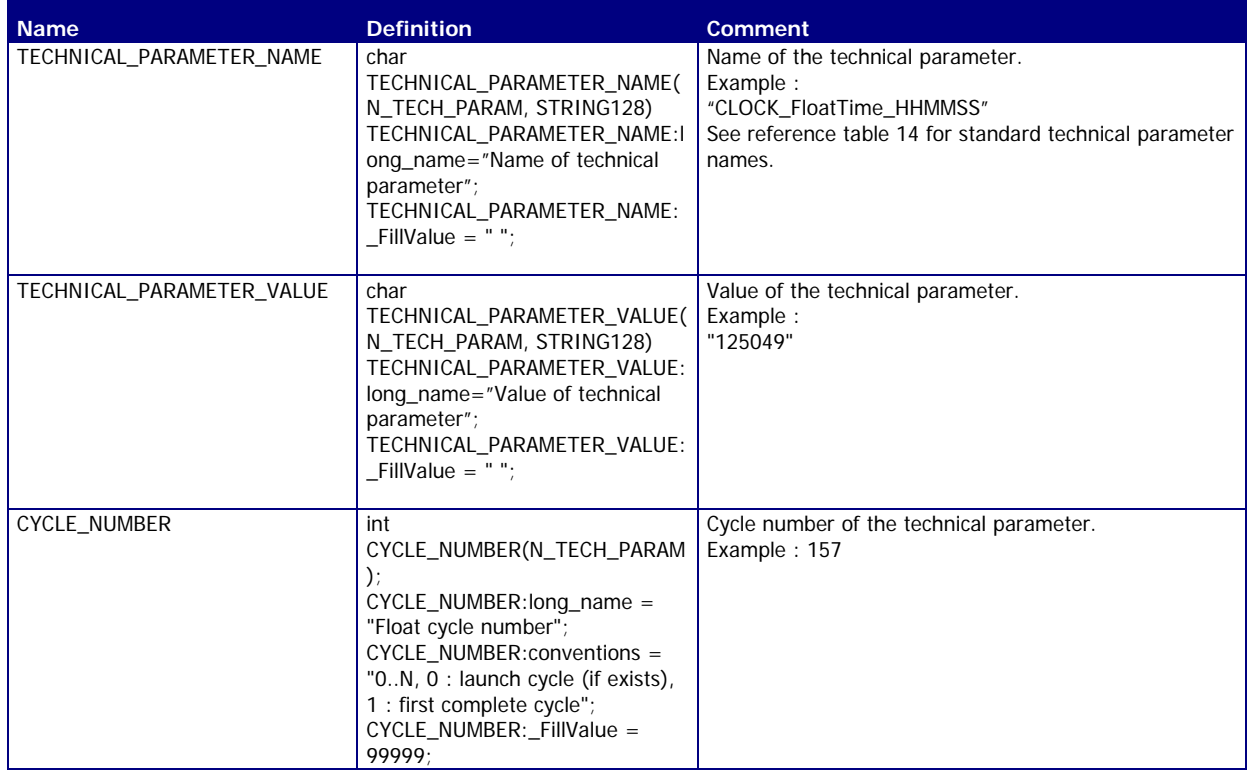

## **2.8. GDAC FTP directory file format**

#### 2.8.1. Profile directory file format

 The profile directory file describes all individual profile files of the GDAC ftp site. Its format is an autodescriptive Ascii with comma separated values.

The directory file contains :

- A header with a list of general informations : title, description, project name, format version, date of update, ftp root addresses, GDAC node
- A table with a description of each file of the GDAC ftp site. This table is a comma separated list.

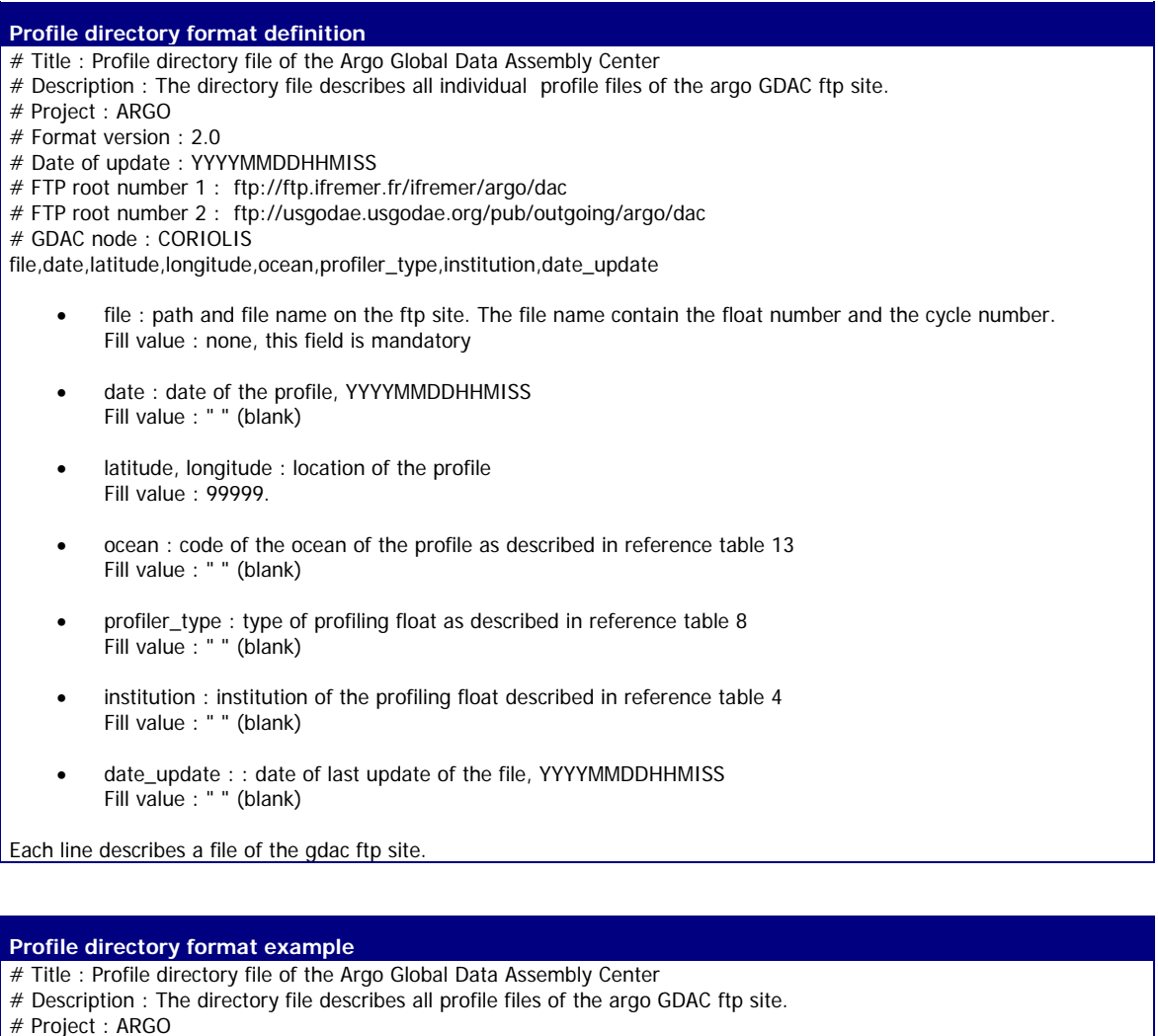

- # Format version : 2.0
- # Date of update : 20031028075500
- # FTP root number 1 : ftp://ftp.ifremer.fr/ifremer/argo/dac
- # FTP root number 2 : ftp://usgodae.usgodae.org/pub/outgoing/argo/dac
- # GDAC node : CORIOLIS
- file,date,latitude,longitude,ocean,profiler\_type,institution,date\_update

aoml/13857/profiles/R13857\_001.nc,199707292003,0.267,-16.032,A,0845,AO,20030214155117 aoml/13857/profiles/R13857\_002.nc,199708091921,0.072,-17.659,A,0845,AO,20030214155354 aoml/13857/profiles/R13857\_003.nc,199708201845,0.543,-19.622,A,0845,AO,20030214155619 …

jma/29051/profiles/R29051\_025.nc,200110250010,30.280,143.238,P,846,JA,20030212125117 jma/29051/profiles/R29051\_026.nc,200111040004,30.057,143.206,P,846,JA,20030212125117

#### 2.8.2. Profile directory file format version 2.1

 The profile directory file describes all individual profile files of the GDAC ftp site. Its format is an autodescriptive Ascii with comma separated values.

The directory file contains :

- A header with a list of general informations : title, description, project name, format version, date of update, ftp root addresses, GDAC node
- A table with a description of each file of the GDAC ftp site. This table is a comma separated list.

#### **Compression du fichier index**

• Le fichier est compressé avec gzip (la version non compressée est supprimée).

#### **Signature MD5**

A chaque génération de fichier index, une signature MD5 est produite dans un fichier. La signature permet à l'utilisateur de vérifier que le fichier qu'il a collecté par ftp est identique au fichier original.

#### **Nomenclature**

- etc/argo profile detailled index.txt.gz
- etc/argo\_profile\_detailled\_index.txt.gz.md5

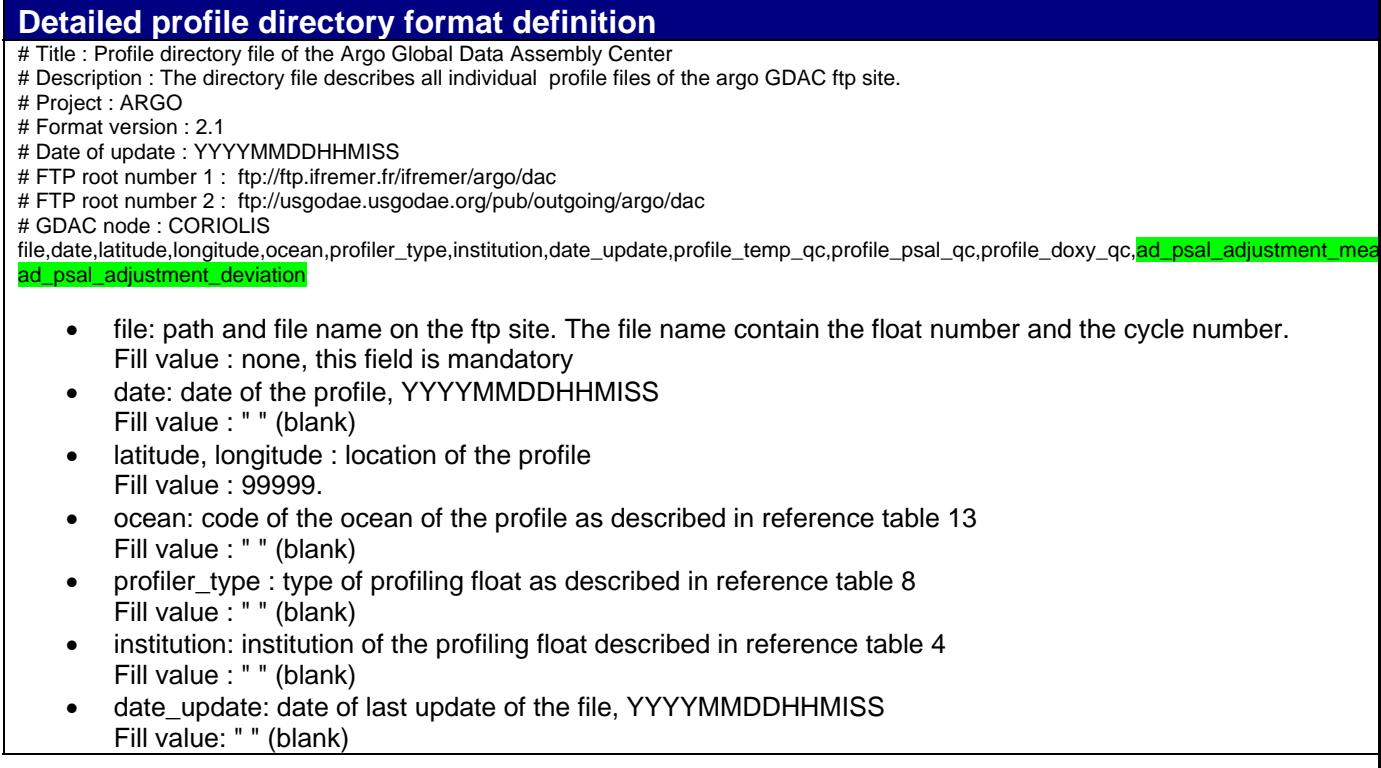

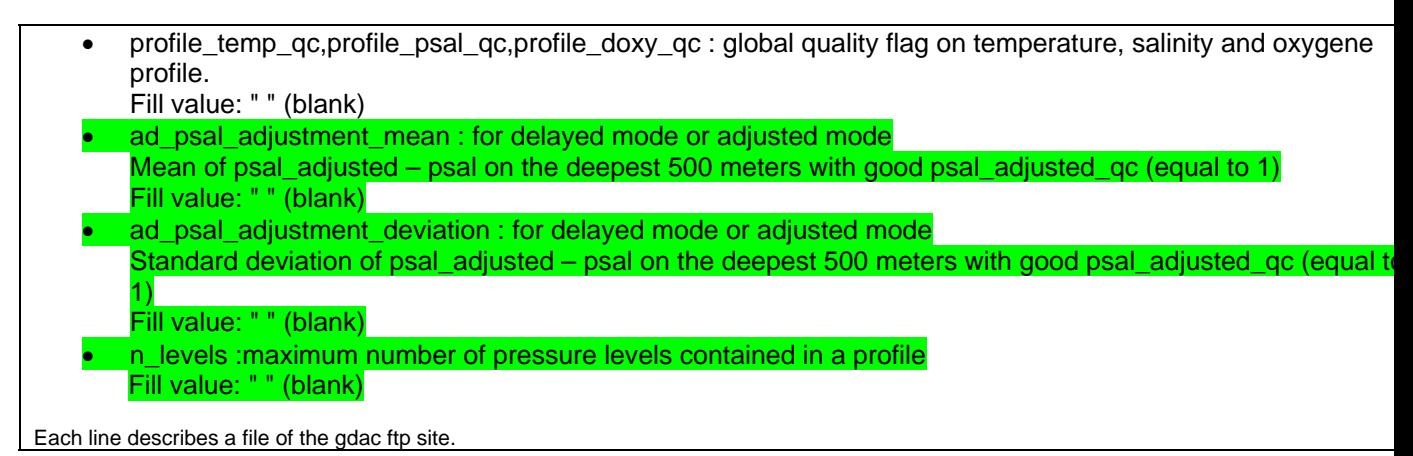

**Profile directory format example**  # Title : Profile directory file of the Argo Global Data Assembly Center # Description : The directory file describes all individual profile files of the argo GDAC ftp site. # Project : ARGO # Format version : 2.1 # Date of update : 20081025220004 # FTP root number 1 : ftp://ftp.ifremer.fr/ifremer/argo/dac # FTP root number 2 : ftp://usgodae.usgodae.org/pub/outgoing/argo/dac # GDAC node : CORIOLIS file,date,latitude,longitude,ocean,profiler\_type,institution,date\_update,profile\_temp\_qc,profile\_psal\_qc,profile\_doxy\_qc,ad\_psal\_adjustmer aoml/13857/profiles/R13857\_001.nc,19970729200300,0.267,-16.032,A,845,AO,20080918131927,A, ,, aoml/13857/profiles/R13857\_002.nc,19970809192112,0.072,-17.659,A,845,AO,20080918131929,A, , , , aoml/13857/profiles/R13857\_003.nc,19970820184545,0.543,-19.622,A,845,AO,20080918131931,A, , , , … meds/3900084/profiles/D3900084\_099.nc,20050830130800,-45.74,-58.67,A,846,ME,20060509152833,A,A, ,0.029,0.000 meds/3900084/profiles/D3900084\_103.nc,20051009125300,-42.867,-56.903,A,846,ME,20060509152833,A,A, ,-0.003,0.000 …

#### 2.8.3. Trajectory directory format

The trajectory directory file describes all trajectory files of the GDAC ftp site. Its format is an autodescriptive Ascii with comma separated values.

The directory file contains :

- A header with a list of general informations : title, description, project name, format version, date of update, ftp root addresses, GDAC node
- A table with a description of each file of the GDAC ftp site. This table is a comma separated list.

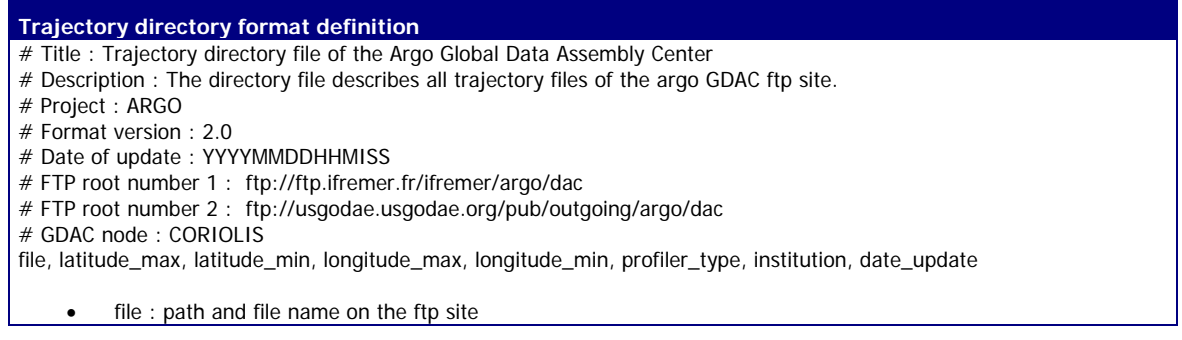

59

Fill value : none, this fiel is mandatory

- latitude\_max, latitude\_min, longitude\_max, longitude\_min : extreme locations of the float Fill values : 99999.
- profiler\_type : type of profiling float as described in reference table 8 Fill value : " " (blank)
- institution : institution of the profiling float described in reference table 4 Fill value : " " (blank)
- date\_update : date of last update of the file, YYYYMMDDHHMISS Fill value : " " (blank)

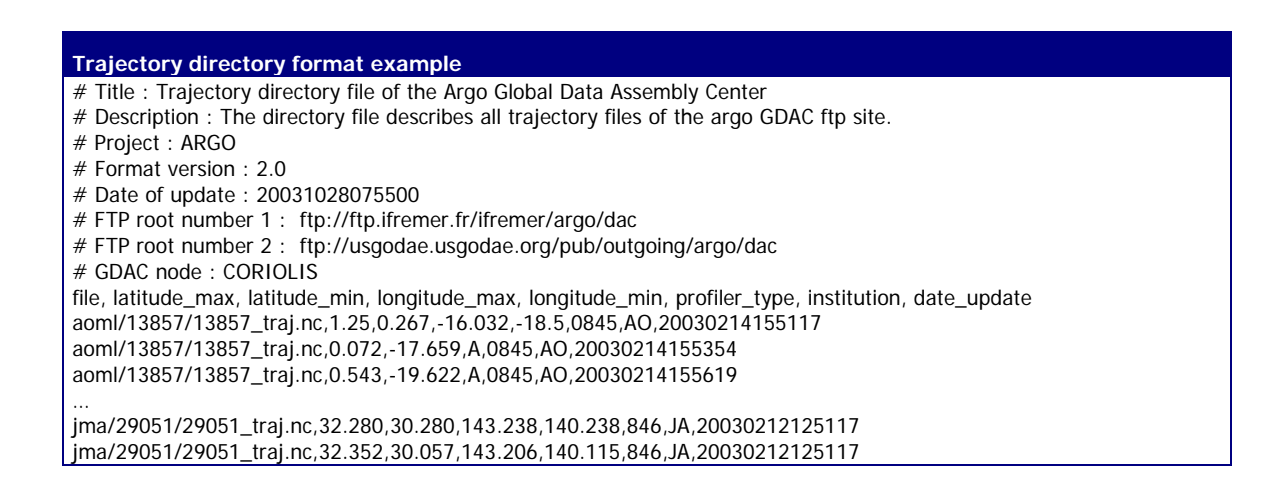

#### 2.8.4. Meta-data directory format

The metadata directory file describes all metadata files of the GDAC ftp site. Its format is an autodescriptive Ascii with comma separated values.

The directory file contains :

- A header with a list of general informations : title, description, project name, format version, date of update, ftp root addresses, GDAC node
- A table with a description of each file of the GDAC ftp site. This table is a comma separated list.

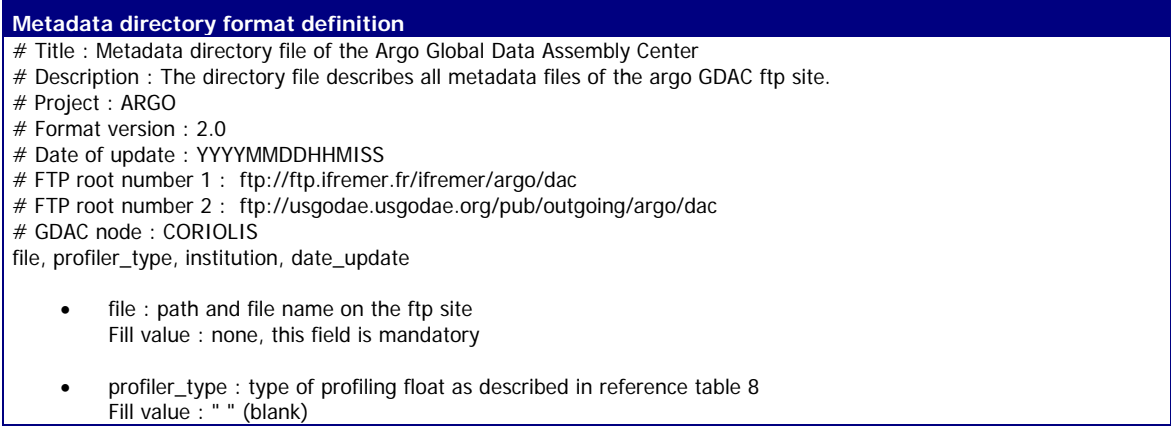

- institution : institution of the profiling float described in reference table 4 Fill value : " " (blank)
- date\_update : date of last update of the file, YYYYMMDDHHMISS Fill value : " " (blank)

#### **Metadata directory example**

# Title : Metadata directory file of the Argo Global Data Assembly Center

- # Description : The directory file describes all metadata files of the argo GDAC ftp site.
- # Project : ARGO

# Format version : 2.0

# Date of update : 20031028075500 # FTP root number 1 : ftp://ftp.ifremer.fr/ifremer/argo/dac # FTP root number 2 : ftp://usgodae.usgodae.org/pub/outgoing/argo/dac # GDAC node : CORIOLIS file, profiler\_type, institution, date\_update aoml/13857/13857\_meta.nc,0845,AO,20030214155117 aoml/13857/13857\_meta.nc,0845,AO,20030214155354 aoml/13857/13857\_meta.nc,0845,AO,20030214155619 …

jma/29051/29051\_meta.nc,846,JA,20030212125117 jma/29051/29051\_meta.nc,846,JA,20030212125117

# **3. Reference tables**

# **3.1. Reference table 1 : data type**

The following table contains the list of acceptable contents for DATA\_TYPE field.

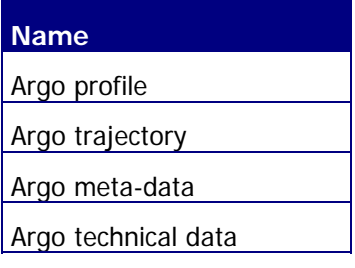

# **3.2. Reference table 2 : Argo quality control flag scale**

## 3.2.1. Reference table 2 : measurement flag scale

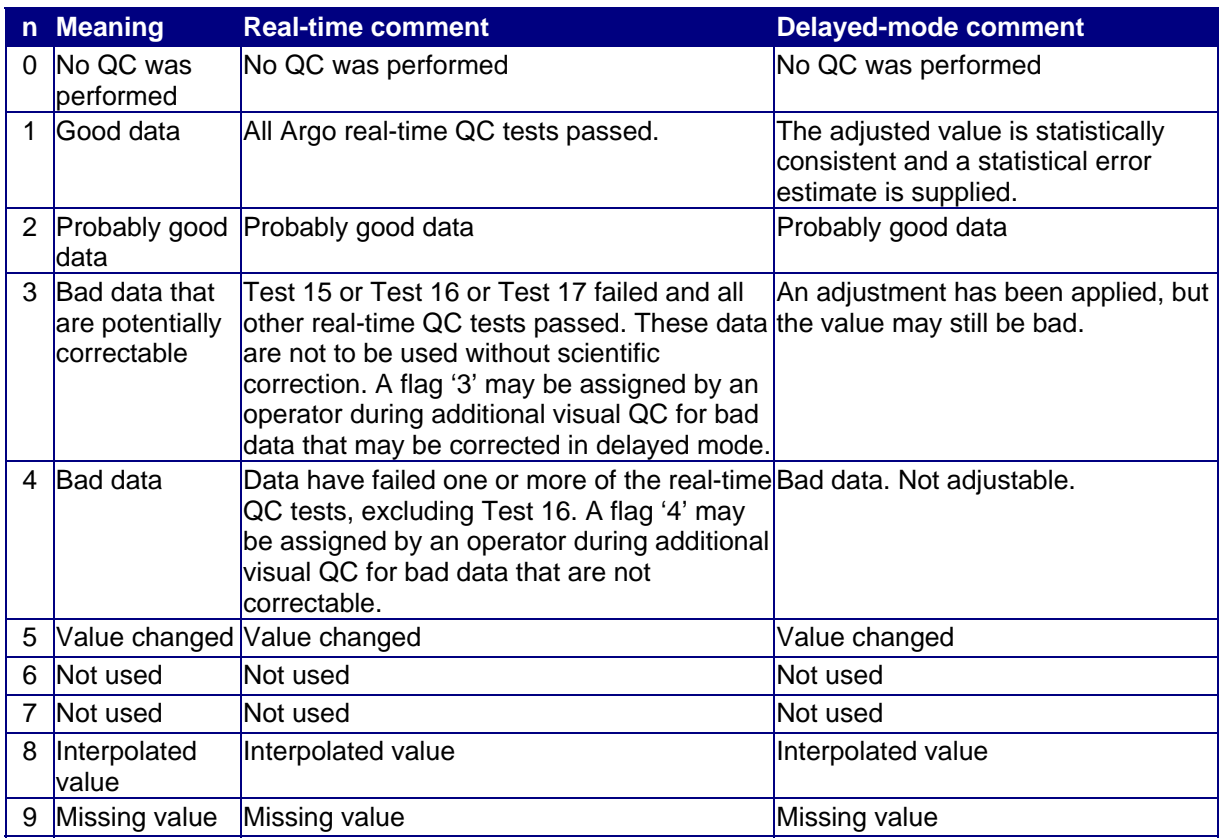

## 3.2.2. Reference table 2a : profile quality flag

*N* is defined as the percentage of levels with good data where:

- o QC flag values of 1, 2, 5, or 8 are GOOD data
- o QC flag values of 9 (missing) are NOT USED in the computation
- o All other QC flag values are BAD data

The computation should be taken from <PARAM\_ADJUSTED\_QC> if available and from <PARAM\_QC> otherwise.

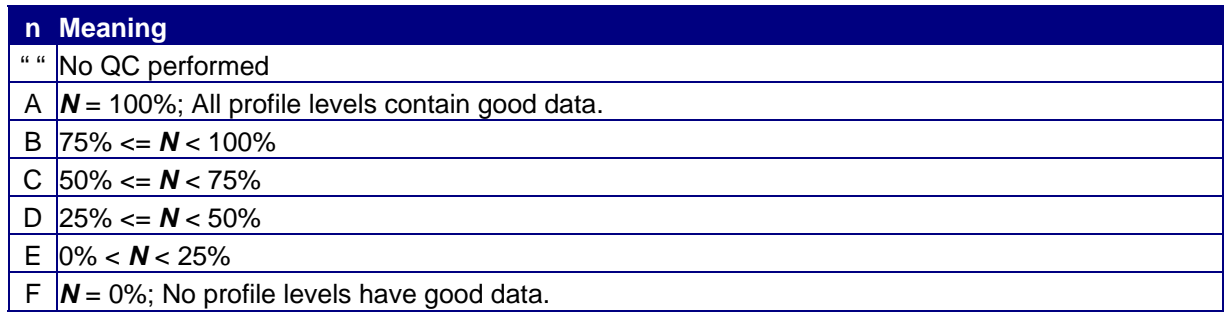

## Example:

A TEMP profile has 60 levels (3 levels contain missing values).

- o 45 levels are flagged as 1
- o 5 levels are flagged as 2
- o 7 levels are flagged as 4
- o 3 levels are flagged as 9 (missing)

Percentage of good levels =  $((45 + 5) / 57) * 100 = 87.7\%$ PROFILE TEMP  $QC = "B";$ 

# **3.3. Reference table 3: parameter code table**

The following table describes the parameter codes used for Argo data management.

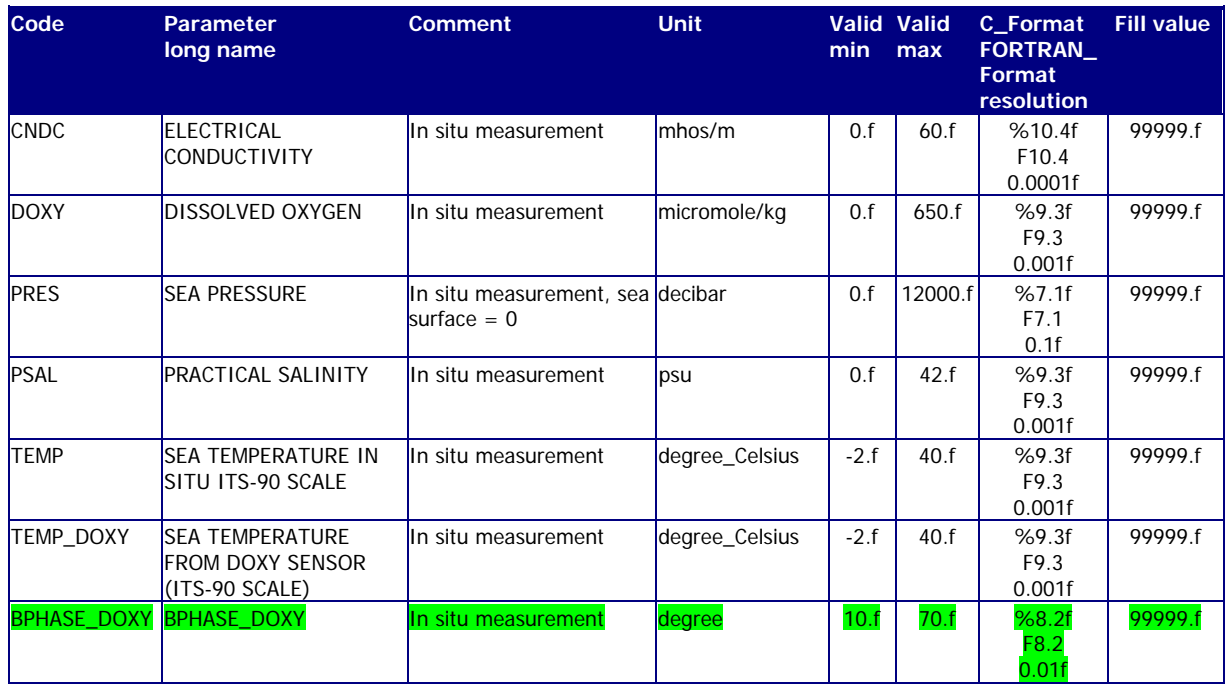

## **Remark on duplicate sensors**

Some floats are equipped with 2 different sensors, measuring the same physical parameter. In that case, add the integer "2" at the end of the code of the duplicate parameter (e.g. DOXY2). If more sensors that measure the same physical parameter are added, then the integer will simply increase by 1 (i.e. DOXY3, DOXY4, and so on).

## **Example**

If a float has one Optode and one SBE oxygen sensor:

- Use DOXY and TEMP\_DOXY for Optode
- Use DOXY2 for SBE
- If a float has two Optode oxygen sensors:
- Use DOXY and TEMP\_DOXY, and DOXY2 and TEMP\_DOXY2
- If a float has two SBE oxygen sensors:
	- Use DOXY and DOXY2

## **Remark on unit conversion of oxygen**

The unit of DOXY is micromole/kg in Argo data and the oxygen measurements are sent from Argo floats in another unit such as micromole/L for Optode and ml/L for SBE. Thus the unit conversion is carried out by DACs as follows:

- O2 [micromole/kg] = O2 [micromole/L] /  $\rho$
- O2 [micromole/L] =  $44.6596 \times$  O2 [ml/L]

Here, ρ is the potential density of water [kg/L] at zero pressure and at the potential temperature (e.g., 1.0269 kg/L; e.g., UNESCO, 1983). The value of 44.6596 is derived from the molar volume of the oxygen gas, 22.3916 L/mole, at standard temperature and pressure (0°C, 1 atmosphere; e.g., García and Gordon, 1992).

García, H.E. and L.I. Gordon (1992): Oxygen solubility in sea water: better fitting equations. Limnol. Oceanogr., 37(6), 1307-1312.

UNESCO (1983): Algorithms for computation of fundamental properties of seawater. Unesco technical papers in marine science, 44, 53pp.

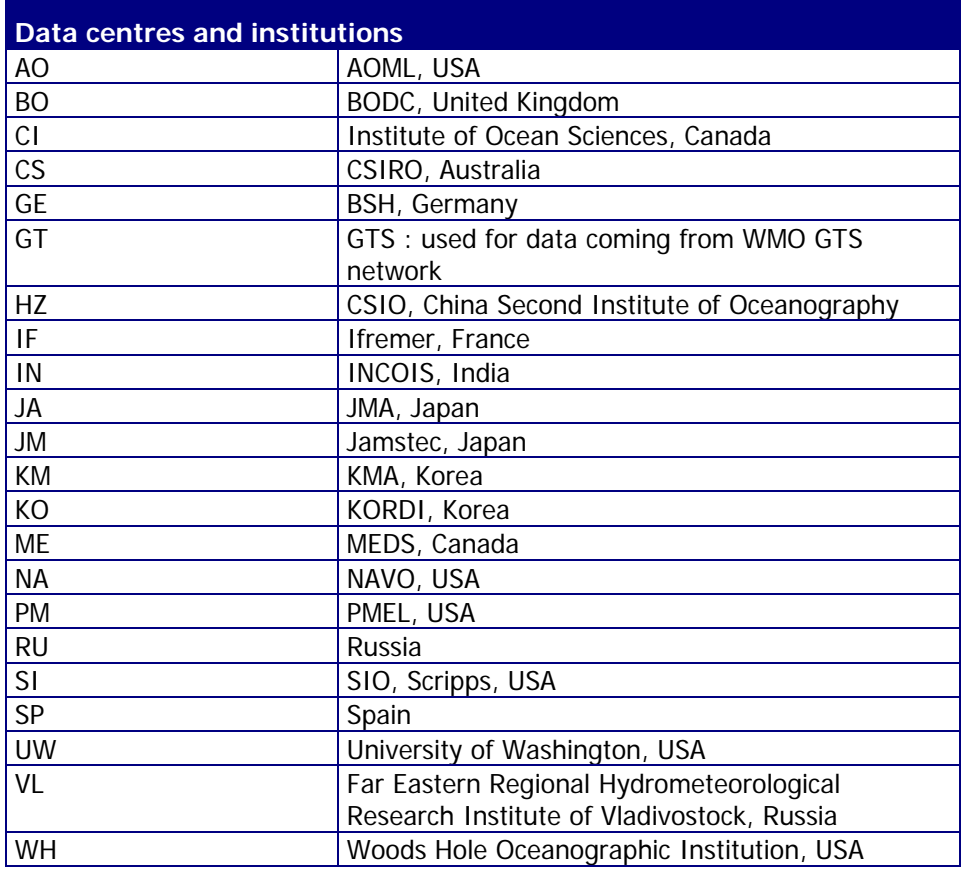

## **3.4. Reference table 4 : data centres and institutions codes**

# **3.5. Reference table 5 : location classes (ARGOS)**

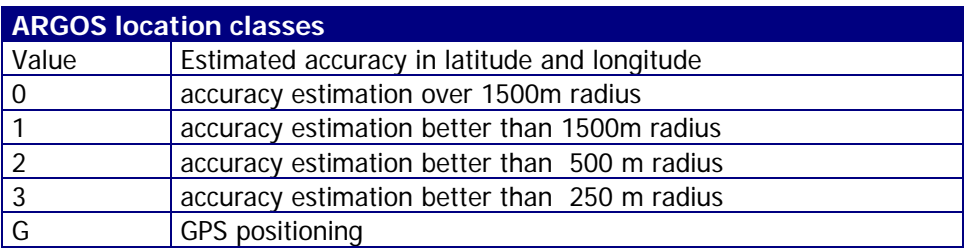

# **3.6. Reference table 6 : data state indicators**

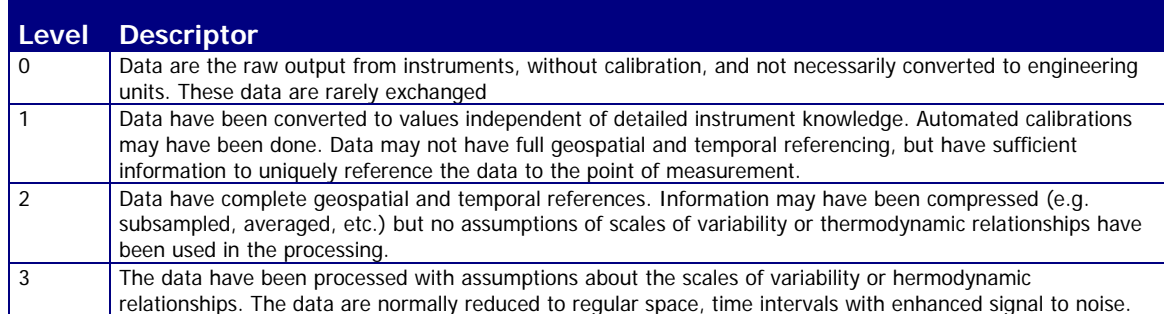

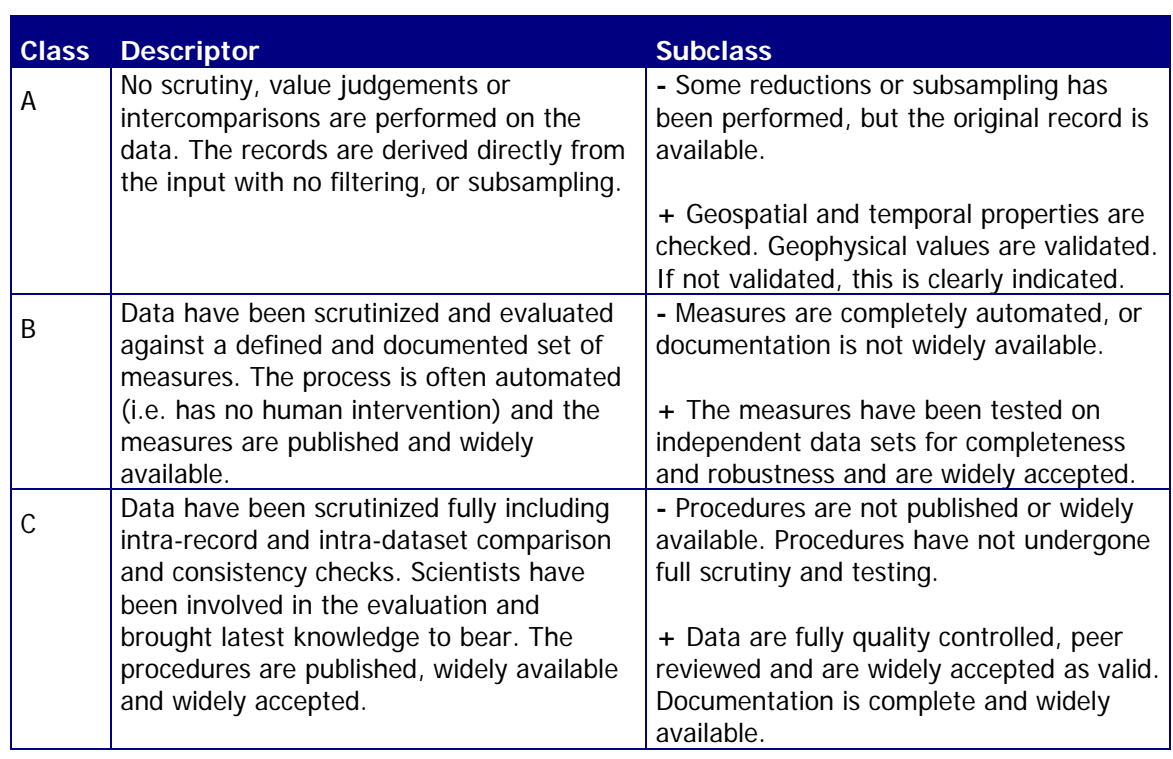

# **Data state indicator recommended use**

The following table describes the processing stage of data and the value to be assigned the data state indicator (DS Indicator). It is the concatenation of level and class described above.

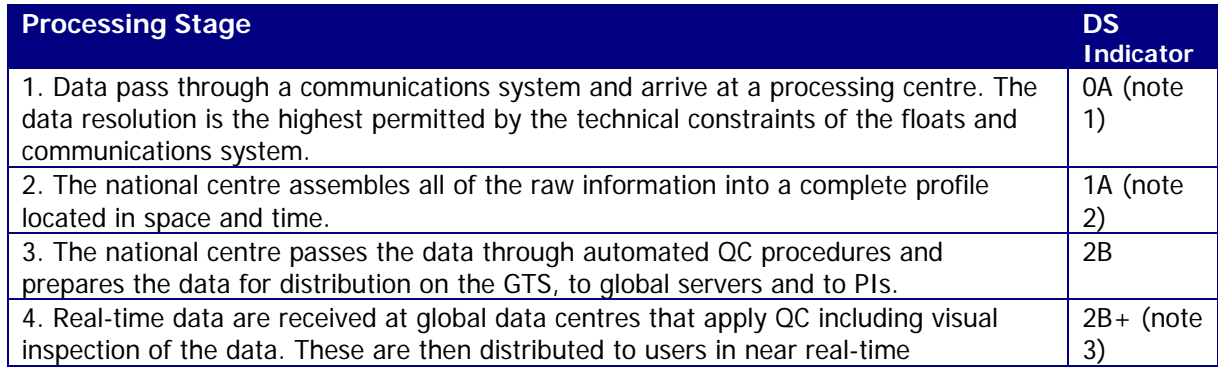

66

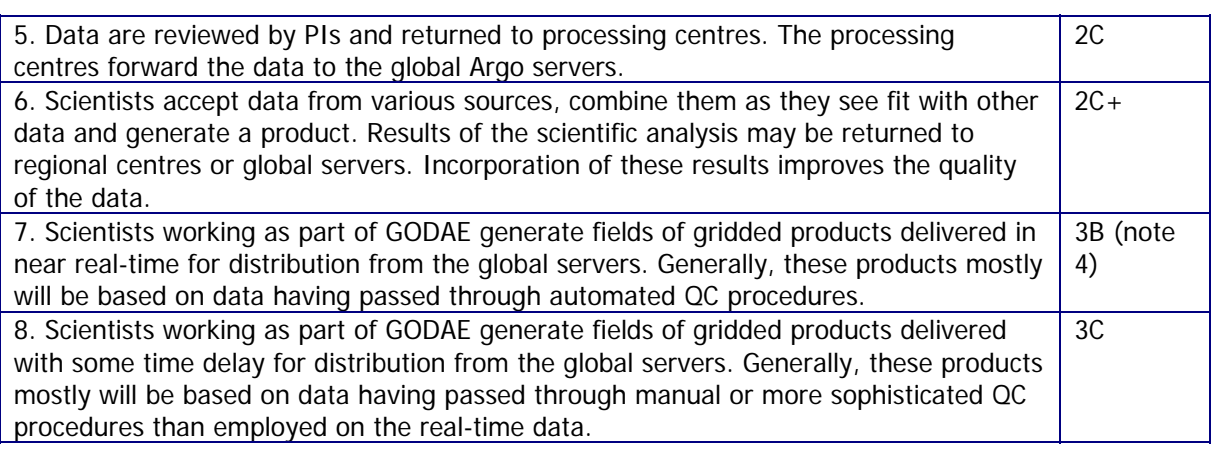

## **Notes**

- 1. We need to have a pragmatic approach to what constitutes "original" or "raw" data. Despite the fact that an instrument may be capable of high sampling rates, what is reported from the instrument defines what is considered "raw". For example, Argo floats can certainly sample at finer scales than every 10 db, but because of communications, all we see for now is data at that (or worse) vertical resolution. Therefore the data "coming from the instrument" is "raw" output at 10db resolution.
- 2. The conversion of the raw data stream from the communications system into profiles of variables causes the data state indicator to switch from level 0 to 1.
- 3. Even though the data at global data centres use manual or semi-automated QC procedures, there is often not the intercomparisons to larger data collections and fields that would qualify the data state indicator to be set to class C. This is generally only provided by scientific scrutiny of the data.
- 4. The transition from class 2 to 3 occurs when assumptions of scales of variability are applied. During the course of normal data processing it is common to carry out some averaging and subsampling. This is usually done to exploit oversampling by the instrument, and to ensure good measurements are achieved. These are considered to be part of the geospatial and temporal referencing process.

## **3.7. Reference table 7 : history action codes**

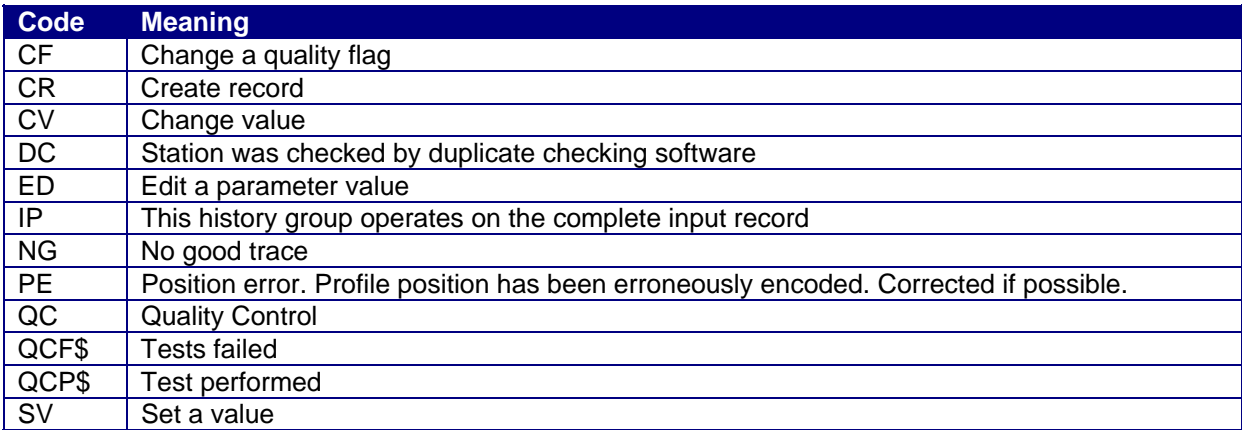

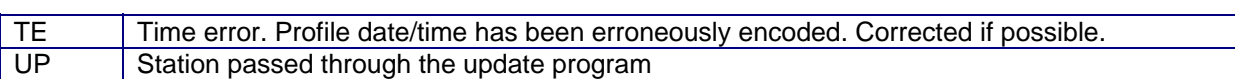

#### **3.8. Reference table 8 : instrument types**

The instrument type codes comes from WMO table 1770. The WMO instrument types are available on the following web site :

http://www.meds-sdmm.dfo-mpo.gc.ca/meds/Prog\_Int/J-COMM/CODES/wmotable\_e.htm#ct1770

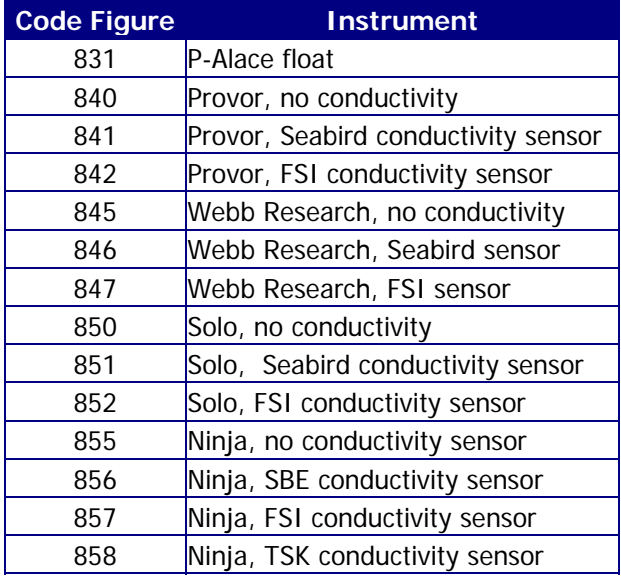

## **3.9. Reference table 9 : positioning system**

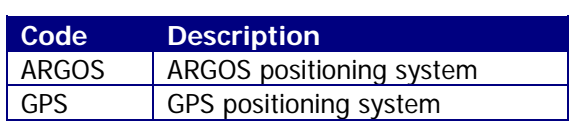

## **3.10. Reference table 10 : transmission system**

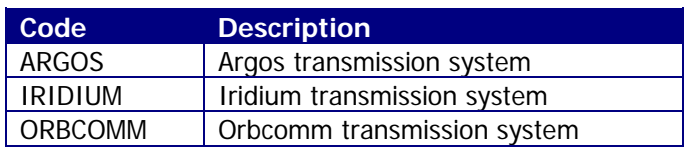

## **3.11. Reference table 11 : QC Test Ids**

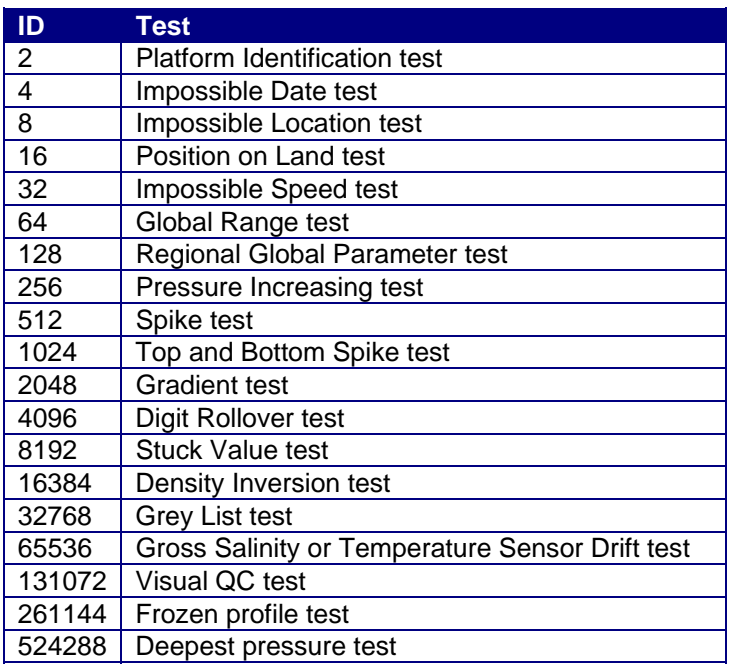

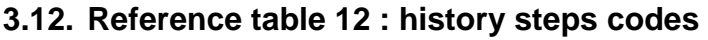

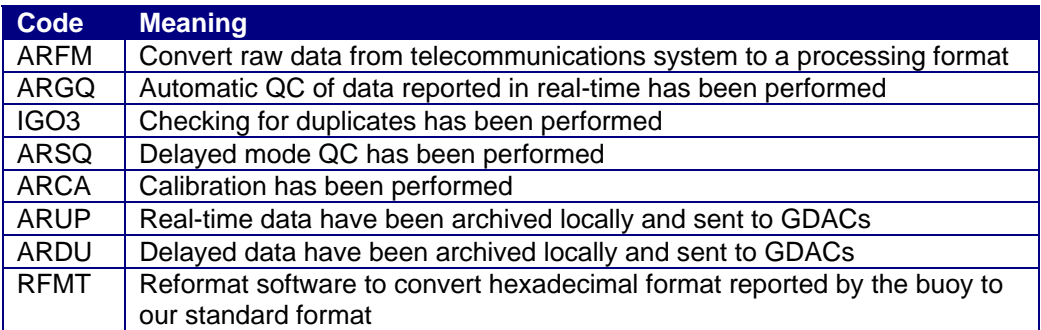

If individual centres wish to record other codes, they may add to this list as they feel is appropriate.

## **3.13. Reference table 13 : ocean codes**

The ocean codes are used in the GDAC ftp directory files. The ocean code is not used in Argo NetCDF files.

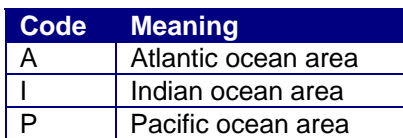

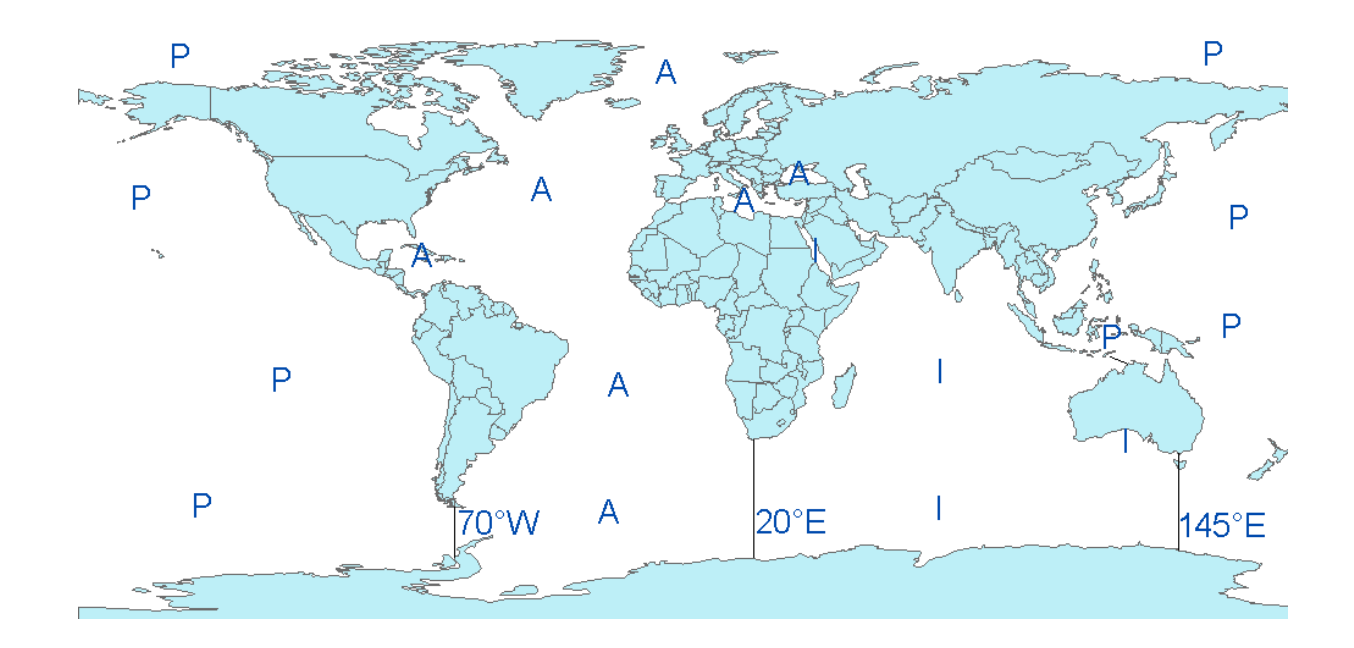

- The Pacific/Atlantic boundary is 70°W.
- The Pacific/Indian boundary is 145°E.
- The Atlantic/Indian boundary is  $20^{\circ}$ E.

# **3.14. Reference table 14 : technical parameter names**

Most technical parameter codes are not standardized. However, certain usual parameter names are available.

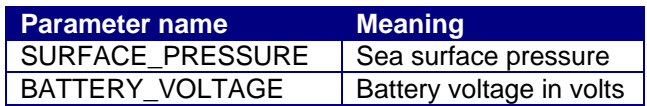

15/10/2008 : new proposal for technical parameters

A proposal for technical parameters naming convention is available at :

http://www.coriolis.eu.org/cdc/argo/Technical\_Naming\_Convention\_rules.doc

The new technical parameters are available at :

http://www.coriolis.eu.org/cdc/argo/table\_of\_technical\_name\_equivalents\_draft\_final\_v2 .xls

# **3.15. Reference table 15 : convention for describing progress within a cycle**

The lookup table allows matching the part of the cycle when a located event is performed.

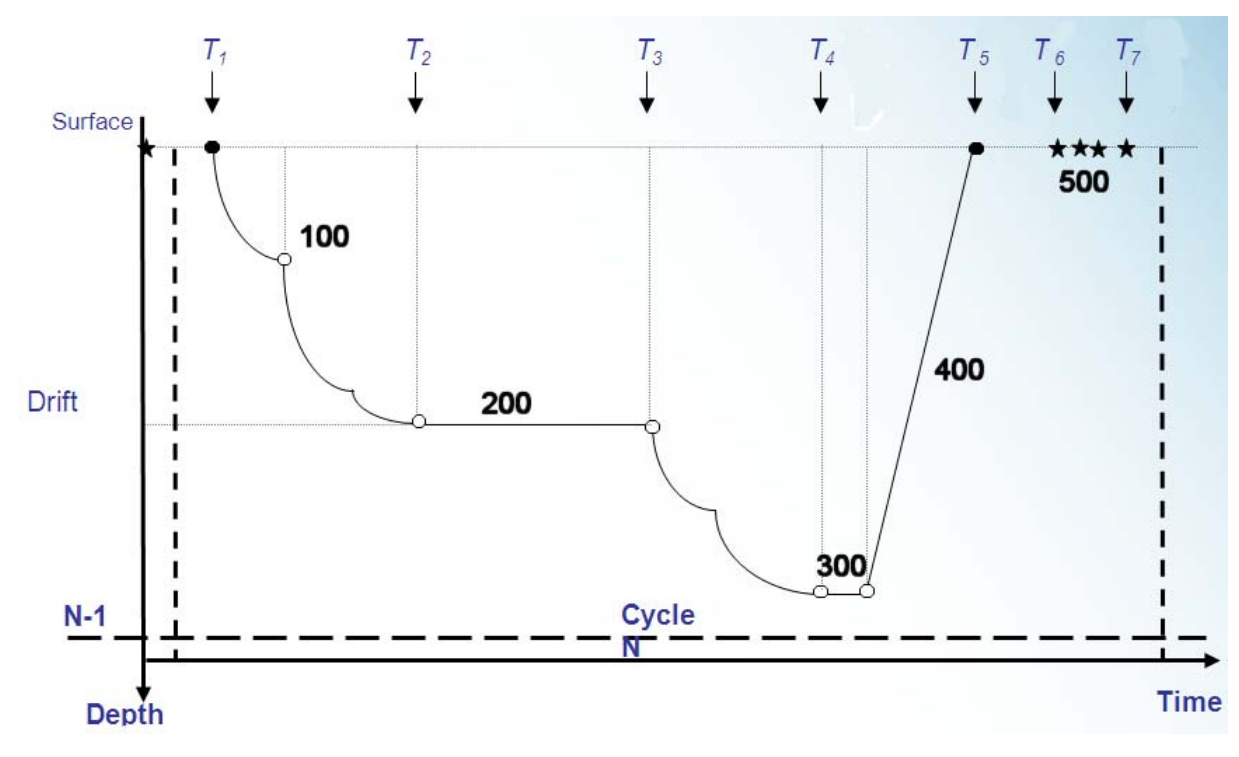

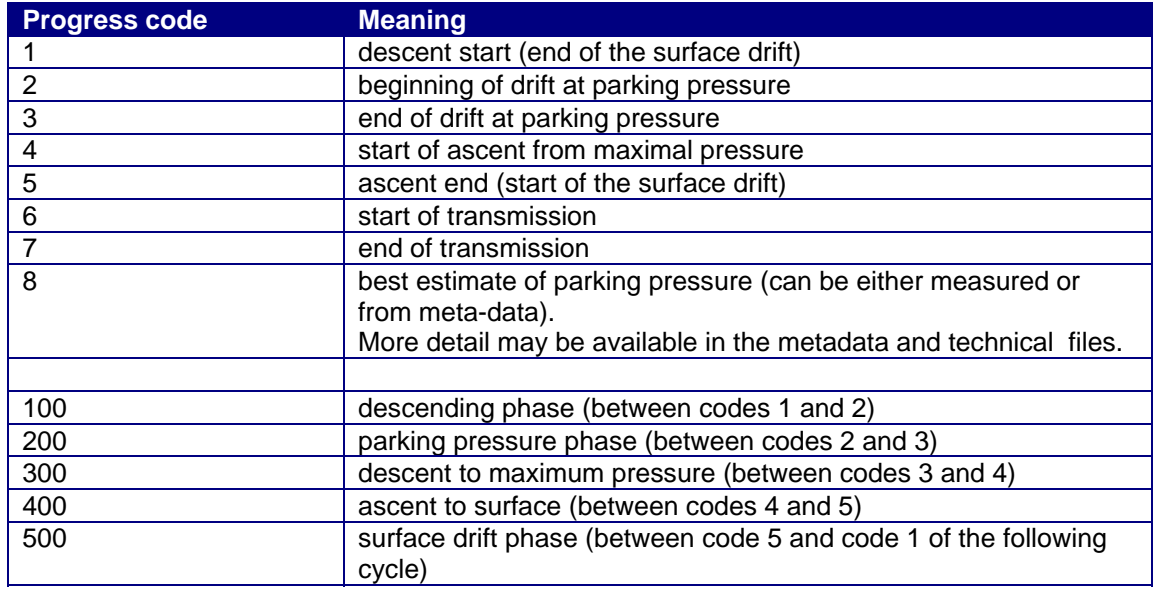

Codes from 1 to 99 are specific events. They occur no more than once per cycle.

Codes 100 and above describe phases of the cycle. They can occur multiple times, some are measured events, some may be estimated.
## **4. Data access**

The whole Argo data set is available in real time and delayed mode from the global data centres (GDACs).

The internet addresses are :

- http://www.usgodae.org/argo/argo.html
- http://www.coriolis.eu.org/cdc

The FTP addresses are :

- ftp://usgodae1.fnmoc.navy.mil/pub/outgoing/argo
- ftp://ftp.ifremer.fr/ifremer/argo

The 2 GDACs offer the same data set that is mirrored in real time.

## **4.1. File naming convention on GDACs**

The GADC ftp sites comply with the following naming conventions :

#### **Profile data**

For floats that collect no more than 1 ascending and 1 descending profile per cycle the file names for individual profiles are  $\langle R/D \rangle \langle F | \text{0at} | D \rangle \langle X \rangle \langle X \rangle \langle D \rangle$ .nc where the initial R indicates Real-Time data the initial D indicates Delayed-Mode data XXX is the cycle number the second D indicates a descending profile (profiles without this D are collected during ascent).

For floats that collect 2 or more ascending or descending profiles per cycle the file names for individual profiles are  $\langle R/D \rangle \langle F | \text{0at} | D \rangle$   $\langle XXX \rangle \langle D \rangle \langle Y \rangle$ .nc where the initial R indicates Real-Time data the initial D indicates Delayed-Mode data XXX is the cycle number the second D indicates a descending profile (profiles without this D are collected during ascent).

YY counts multiple ascending/descending profiles separately

Since floats can alternate between the two modes, they may have file names following both conventions.

#### Examples:

- a) R1900045\_003.nc, R1900045\_003D.nc
- b) R1900046\_007\_01.nc, R1900067\_007\_02.nc, R1900067\_007\_03.nc
- c) R1900046\_007D\_01.nc, R1900067\_007D\_02.nc, R1900067\_007D\_03.nc

d) R1900045\_003.nc, R1900045\_004\_01.nc, R1900045\_004\_02.nc, R1900045\_004\_03.nc, R1900045\_004\_04.nc, R1900045\_005.nc

#### **Trajectory Data**

 $\leq$ FloatID $>$ traj.nc Example : 1900045 traj.nc

#### **Metadata**

• <FloatID>\_meta.nc Example : 1900045 meta.nc

#### **Technical Data**

• <FloatID> tech.nc Example : 1900045\_tech.nc

## **4.2. Other data sources**

All Argo data are available from Argo GDACs (Global data centres).

Some Argo data are also available from GTS (Global Telecommunication System), a network operated by WMO (World Meteorological Organization).

On GTS there are 2 formats for Argo profiles :

- TESAC : an Ascii format
- BUFR : a binary format under development.

The description of these format is available from the WMO web site :

- http://www.wmo.ch
- http://www.wmo.ch/web/www/DPS/NewCodesTables/WMO306vol-I-1PartA.pdf

# **5. Using the History section of the Argo netCDF Structure**

Within the netCDF format are a number of fields that are used to track the progression of the data through the data system. This section records the processing stages, results of actions that may have altered the original values and information about QC tests performed and failed. The purpose of this document is to describe how to use this section of the format.

The creation of entries in the history section is the same for both profile and trajectory data. The next sections provide examples of what is expected. The information shown in the column labeled "Sample" is what would be written into the associated "Field" name in the netCDF format.

## **5.1. Recording information about the Delayed Mode QC process**

The process of carrying out delayed mode QC may result in adjustments being made to observed variables. The table below shows how to record that the delayed mode QC has been done. Note that the fields HISTORY\_SOFTWARE, HISTORY\_SOFTWARE\_RELEASE and HISTORY\_REFERENCE are used together to document the name and version of software used to carry out the delayed QC, and the reference database used in the process. The contents of these three fields are defined locally by the person carrying out the QC.

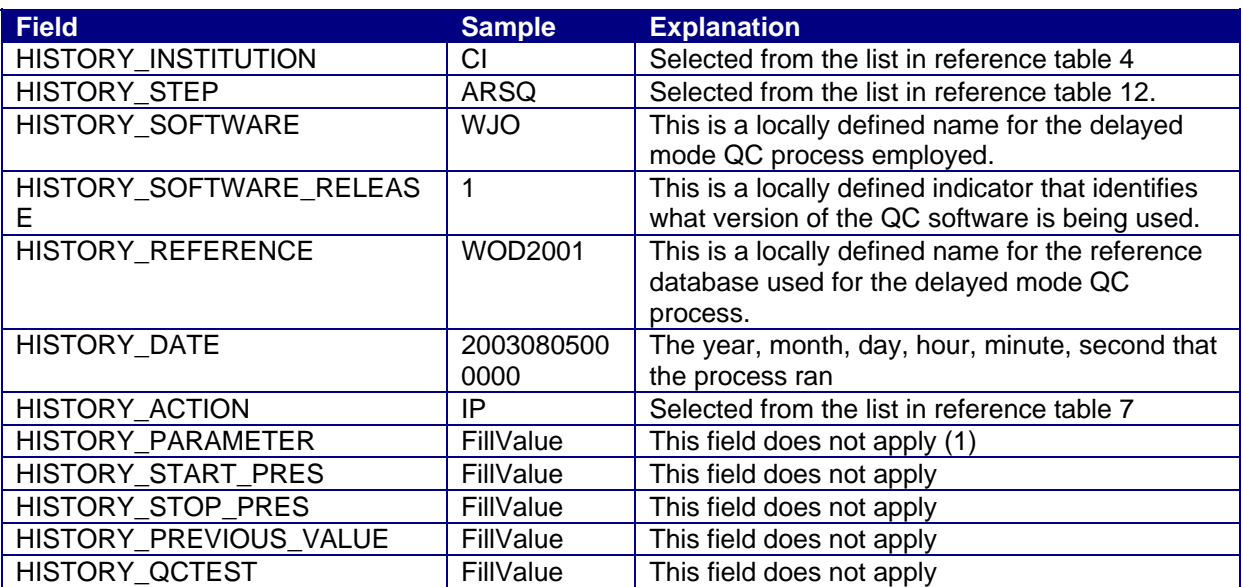

Example: History entry to record that delayed mode QC has been carried out

#### **Note :**

(1) The present version of delayed mode QC only tests salinity and as such it is tempting to place "PSAL" in the \_PARAMETER field. In future, delayed mode QC tests may include tests for temperature, pressure and perhaps other parameters. For this reason, simply addressing the software and version number will tell users what parameters have been tested.

## **5.2. Recording processing stages**

Each entry to record the processing stages has a similar form. An example is provided to show how this is done. Note that reference table 12 contains the present list of processing stages and there should be at least one entry for each of these through which the data have passed. If data pass through one of these steps more than once, an entry for each passage should be written and the variable N\_HISTORY updated appropriately.

Some institutions may wish to record more details of what they do. In this case, adding additional "local" entries to table 12 is permissible as long as the meaning is documented and is readily available. These individual additions can be recommended to the wider community for international adoption.

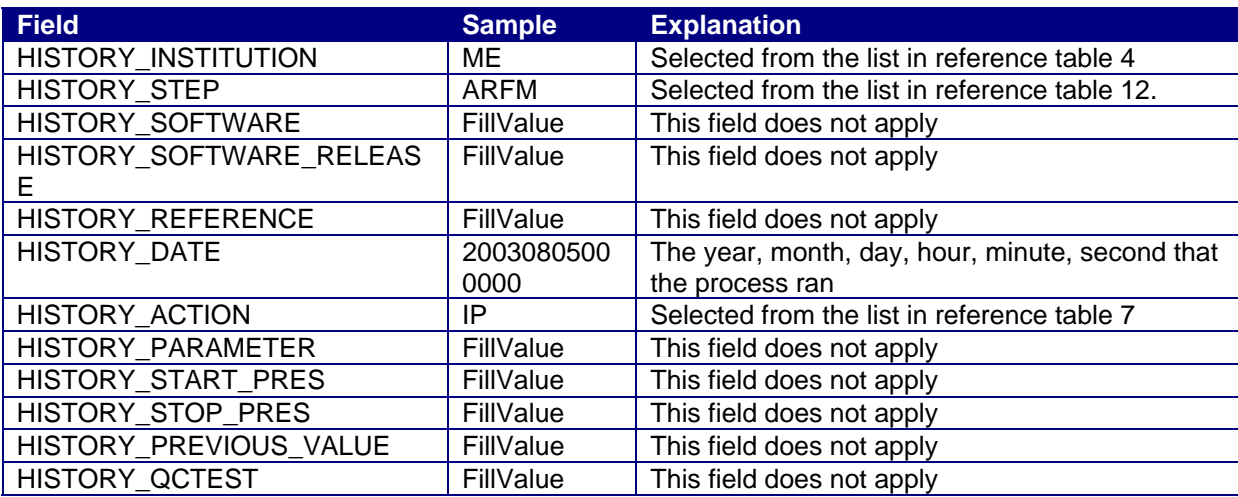

**Example**: History entry to record decoding of the data.

## **5.3. Recording QC Tests Performed and Failed**

The delayed mode QC process is recorded separately from the other QC tests that are performed because of the unique nature of the process and the requirement to record other information about the reference database used. When other tests are performed, such as the automated real-time QC, a group of tests are applied all at once. In this case, instead of recording that each individual test was performed and whether or not the test was failed, it is possible to document all of this in two history records.

The first documents what suite of tests was performed, and the second documents which tests in the suite were failed. A test is failed if the value is considered to be something other than good (i.e. the resulting QC flag is set to anything other than "1"). An example of each is provided. If data pass through QC more than once, an entry for each passage should be written and the variable N\_HISTORY updated appropriately.

Example: QC tests performed and failed.

The example shown here records that the data have passed through real-time QC and that two tests failed. The encoding of tests performed is done by adding the ID numbers provided in reference table 11 for all tests performed, then translating this to a hexadecimal number and recording this result.

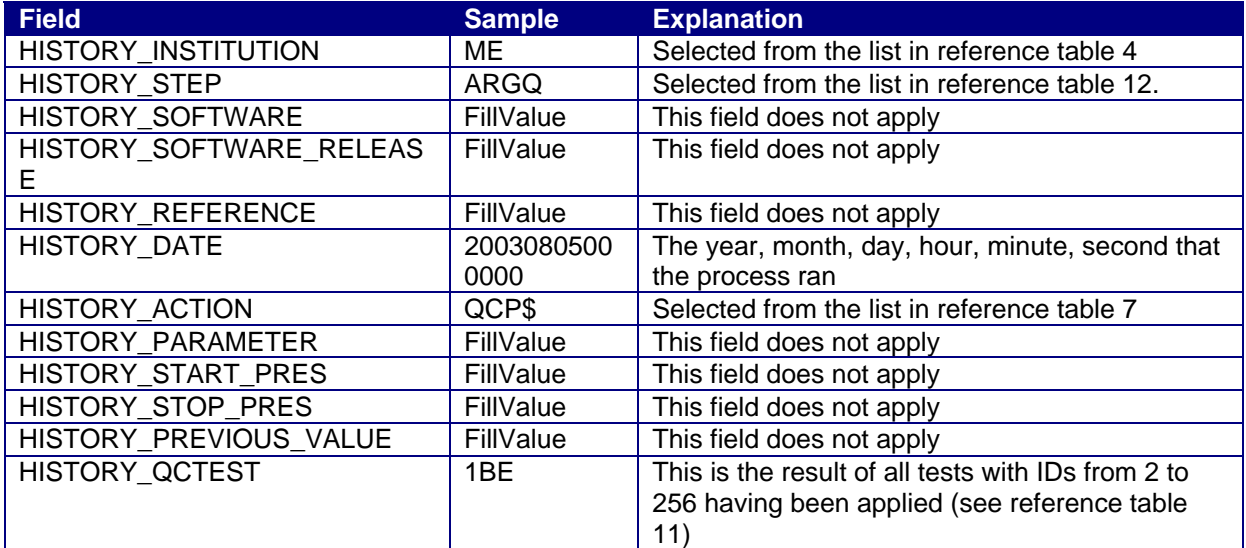

**Record 1**: Documenting the tests performed

**Record 2**: Documenting the tests that were failed

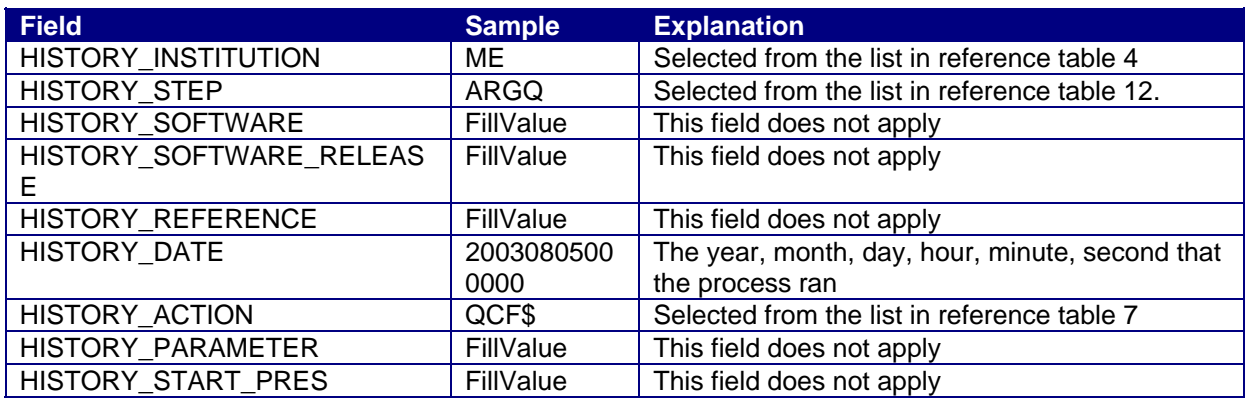

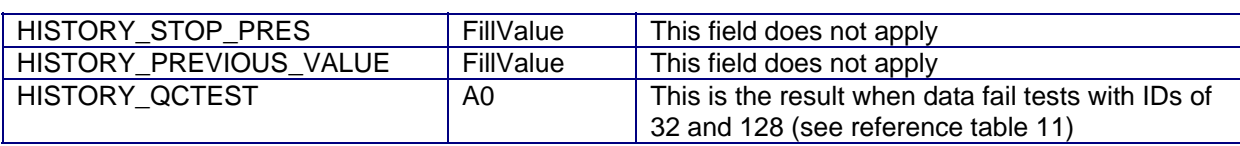

### **5.4. Recording changes in values**

The PIs have the final word on the content of the data files in the Argo data system. In comparing their data to others there may arise occasions when changes may be required in the data.

We will use the example of recomputation of where the float first surfaced as an example. This computation process can be carried out once all of the messages from a float have been received. Not all real-time processing centres make this computation, but it can be made later on and added to the delayed mode data. If this is the case, we would insert the new position of the profile into the latitude and longitude fields in the profile and we would record the previous values in two history entries. Recording these allows us to return to the original value if we have made an error in the newly computed position. The two history entries would look as follows.

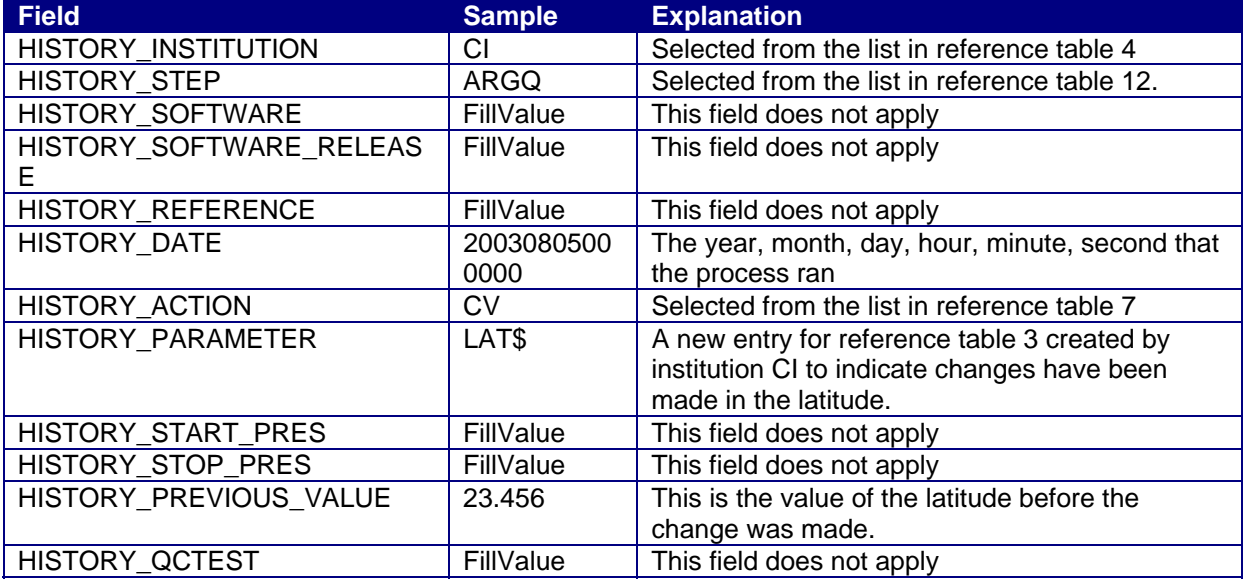

## **Example**: Changed latitude

**Notes** :

- 1. Be sure that the new value is recorded in the latitude and longitude of the profile section.
- 2. Be sure that the POSITION\_QC flag is set to "5" to indicate to a user that the value now in the position has been changed from the original one that was there.
- 3. Be sure to record the previous value in history entries.

It is also sometimes desirable to record changes in quality flags that may arise from reprocessing data through some QC procedures. In this example, assume that whereas prior to the analysis, all temperature values from 75 to 105 dbars were considered correct, after the analysis, they are considered wrong. The history entry to record this would look as follows.

78

## **Example**: Changed flags

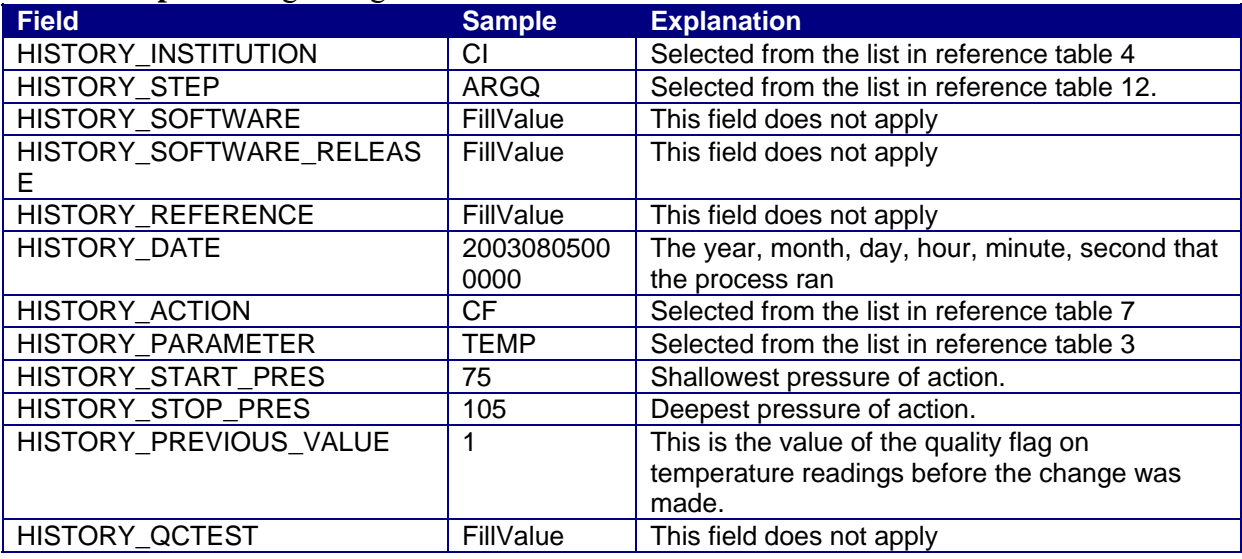

## **Notes** :

1. The new QC flag of "4" (to indicate wrong values) would appear in the <param>\_QC field.

# **6. DAC-GDAC data-management**

This chapter describes the data management organization between Argo DACs and GDACS.

## **6.1. Greylist files collection**

Each DAC maintains a greylist that is submitted to the GDAC for updates. The DACs greylist are collected by the GDAC and merged into a global Argo greylist.

Greylist file collection from DAC to GDAC :

- 1. Query xxx greylist.csv file in each DAC submit directory; xxx must be identical to the DAC (eg : aoml, coriolis); otherwise the file is rejected.
- 2. Check the format of xxx\_greylist.csv . The whole file is rejected is the format check fails.
	- Floatid : valid Argo float id; the corresponding meta-data file must exist
	- **Parameter : PSAL, TEMP, PRES or DOXY**
	- Start date : YYYYMMDD valid, mandatory
	- End date : YYYYMMDD valid, fill value : ',,'
	- $\blacksquare$  Flag : valid argo flag
	- Comment : free
	- DAC : valid DAC, mandatory
- 3. Remove all the floats of the DAC from the GDAC grey list and add the content of the submitted xxx\_greylist.csv file

Note : after each submission, a copy of the Argo greylist is stored in etc/greylist/ar\_greylist.txt\_YYYYMMDD

The global Argo greylist is sorted by DAC, PLATFORM\_CODE and START\_DATE in alphabetical order.

## **6.2. GDAC files removal**

A DAC can ask the GDAC to remove individual profile, trajectory, technical or metadata files. A "removal file" is submitted to GDAC which will perform the removals .

The "removal file" contains one line per file to remove.

"Removal file" collection from DAC to GDAC :

o Query xxx\_removal.txt file in each DAC submit directory; xxx must be identical to the DAC (eg : aoml, coriolis); otherwise the file is rejected.

- o Check the format of xxx\_removal.txt . The whole file is rejected is the format check fails.
	- File name : valid Argo file name; the corresponding meta-data file must exist for this DAC
- o Move all the named files from GDAC into a etc/removed directory
- o The removes files are kept for 3 months in the etc/removed directory and erased after that delay.